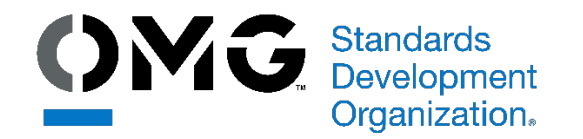

# ALert MAnagement Service (ALMAS)

*Version 1.2*

OMG Document Number: formal/23-05-03

Standard document URL:<https://www.omg.org/spec/ALMAS>

\_\_\_\_\_\_\_\_\_\_\_\_\_\_\_\_\_\_\_\_\_\_\_\_\_\_\_\_\_\_\_\_\_\_\_\_\_\_\_\_\_\_\_\_\_\_\_\_\_\_\_\_\_\_\_\_\_

\_\_\_\_\_\_\_\_\_\_\_\_\_\_\_\_\_\_\_\_\_\_\_\_\_\_\_\_\_\_\_\_\_\_\_\_\_\_\_\_\_\_\_\_\_\_\_\_\_\_\_\_\_\_\_\_\_

Copyright © 2005-2022, BAE Systems Copyright © 2008-2023 Object Management Group, Inc. Copyright © 2005-2008, Raytheon Company Copyright © 2005-2008, THALES Group

#### USE OF SPECIFICATION – TERMS, CONDITIONS & NOTICES

The material in this document details an Object Management Group specification in accordance with the terms, conditions and notices set forth below. This document does not represent a commitment to implement any portion of this specification in any company's products. The information contained in this document is subject to change without notice.

#### LICENSES

The companies listed above have granted to the Object Management Group, Inc. (OMG) a nonexclusive, royalty-free, paid up, worldwide license to copy and distribute this document and to modify this document and distribute copies of the modified version. Each of the copyright holders listed above has agreed that no person shall be deemed to have infringed the copyright in the included material of any such copyright holder by reason of having used the specification set forth herein or having conformed any computer software to the specification.

Subject to all of the terms and conditions below, the owners of the copyright in this specification hereby grant you a fully-paid up, non-exclusive, nontransferable, perpetual, worldwide license (without the right to sublicense), to use this specification to create and distribute software and special purpose specifications that are based upon this specification, and to use, copy, and distribute this specification as provided under the Copyright Act; provided that: (1) both the copyright notice identified above and this permission notice appear on any copies of this specification; (2) the use of the specifications is for informational purposes and will not be copied or posted on any network computer or broadcast in any media and will not be otherwise resold or transferred for commercial purposes; and (3) no modifications are made to this specification. This limited permission automatically terminates without notice if you breach any of these terms or conditions. Upon termination, you will destroy immediately any copies of the specifications in your possession or control.

#### PATENTS

The attention of adopters is directed to the possibility that compliance with or adoption of OMG specifications may require use of an invention covered by patent rights. OMG shall not be responsible for identifying patents for which a license may be required by any OMG specification, or for conducting legal inquiries into the legal validity or scope of those patents that are brought to its attention. OMG specifications are prospective and advisory only. Prospective users are responsible for protecting themselves against liability for infringement of patents.

#### GENERAL USE RESTRICTIONS

Any unauthorized use of this specification may violate copyright laws, trademark laws, and communications regulations and statutes. This document contains information which is protected by copyright. All Rights Reserved. No part of this work covered by copyright herein may be reproduced or used in any form or by any means--graphic, electronic, or mechanical, including photocopying, recording, taping, or information storage and retrieval systems--without permission of the copyright owner.

#### DISCLAIMER OF WARRANTY

WHILE THIS PUBLICATION IS BELIEVED TO BE ACCURATE, IT IS PROVIDED "AS IS" AND MAY CONTAIN ERRORS OR MISPRINTS. THE OBJECT MANAGEMENT GROUP AND THE COMPANIES LISTED ABOVE MAKE NO WARRANTY OF ANY KIND, EXPRESS OR IMPLIED, WITH REGARD TO THIS PUBLICATION, INCLUDING BUT NOT LIMITED TO ANY WARRANTY OF TITLE OR OWNERSHIP, IMPLIED WARRANTY OF MERCHANTABILITY OR WARRANTY OF FITNESS FOR A PARTICULAR PURPOSE OR USE. IN NO EVENT SHALL THE OBJECT MANAGEMENT GROUP OR ANY OF THE COMPANIES LISTED ABOVE BE LIABLE FOR ERRORS CONTAINED HEREIN OR FOR DIRECT, INDIRECT, INCIDENTAL, SPECIAL, CONSEQUENTIAL, RELIANCE OR COVER DAMAGES, INCLUDING LOSS OF PROFITS, REVENUE, DATA OR USE, INCURRED BY ANY USER OR ANY THIRD PARTY IN CONNECTION WITH THE FURNISHING, PERFORMANCE, OR USE OF THIS MATERIAL, EVEN IF ADVISED OF THE POSSIBILITY OF SUCH DAMAGES.

The entire risk as to the quality and performance of software developed using this specification is borne by you. This disclaimer of warranty constitutes an essential part of the license granted to you to use this specification.

#### RESTRICTED RIGHTS LEGEND

Use, duplication or disclosure by the U.S. Government is subject to the restrictions set forth in subparagraph (c) (1) (ii) of The Rights in Technical Data and Computer Software Clause at DFARS 252.227-7013 or in subparagraph (c)(1) and (2) of the Commercial Computer Software - Restricted Rights clauses at 48 C.F.R. 52.227-19 or as specified in 48 C.F.R. 227-7202-2 of the DoD F.A.R. Supplement and its successors, or as specified in 48 C.F.R. 12.212 of the Federal Acquisition Regulations and its successors, as applicable. The specification copyright owners are as indicated above and may be contacted through the Object Management Group, 9C Medway Rd, PMB 274, Milford, MA 01757, U.S.A.

#### TRADEMARKS

CORBA®, CORBA logos®, FIBO®, Financial Industry Business Ontology®, FINANCIAL INSTRUMENT GLOBAL IDENTIFIER®, IIOP®, IMM®, Model Driven Architecture®, MDA®, Object Management Group®, OMG®, OMG Logo®, SoaML®, SOAML®, SysML®, UAF®, Unified Modeling Language®, UML®, UML Cube Logo®, VSIPL®, and XMI® are registered trademarks of the Object Management Group, Inc.

For a complete list of trademarks, see: https://www.omg.org/legal/tm\_list.htm. All other products or company names mentioned are used for identification purposes only and may be trademarks of their respective owners.

#### **COMPLIANCE**

The copyright holders listed above acknowledge that the Object Management Group (acting itself or through its designees) is and shall at all times be the sole entity that may authorize developers, suppliers and sellers of computer software to use certification marks, trademarks or other special designations to indicate compliance with these materials.

Software developed under the terms of this license may claim compliance or conformance with this specification if and only if the software compliance is of a nature fully matching the applicable compliance points as stated in the specification. Software developed only partially matching the applicable compliance points may claim only that the software was based on this specification, but may not claim compliance or conformance with this specification. In the event that testing suites are implemented or approved by Object Management Group, Inc., software developed using this specification may claim compliance or conformance with the specification only if the software satisfactorily completes the testing suites.

# **OMG's Issue Reporting Procedure**

All OMG specifications are subject to continuous review and improvement. As part of this process we encourage readers to report any ambiguities, inconsistencies, or inaccuracies they may find by completing the Issue Reporting Form listed on the main web page https://www.omg.org, under Documents, Report a Bug/Issue.

# **Table of Contents**

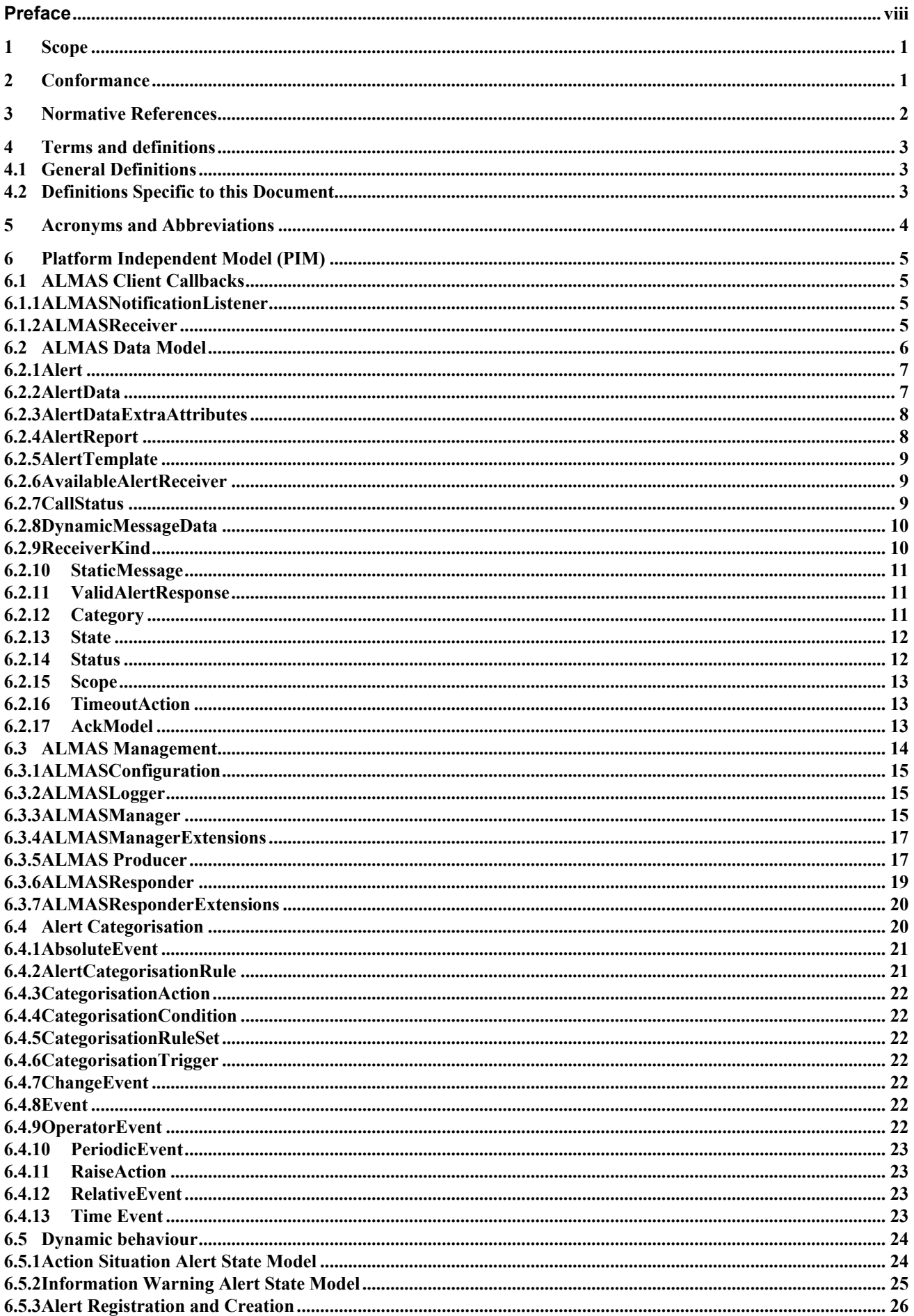

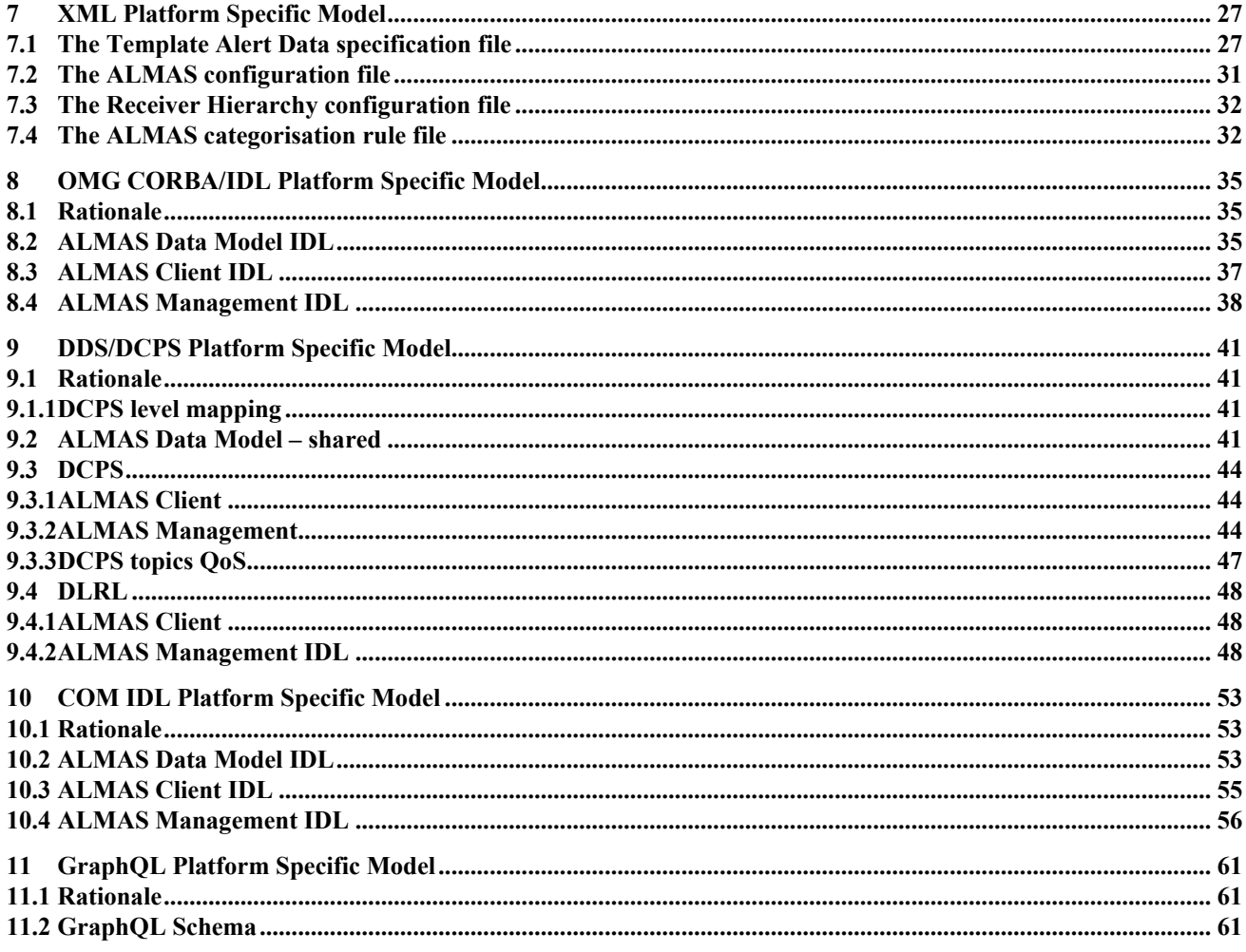

# <span id="page-7-0"></span>**Preface**

# **About the Object Management Group**

Founded in 1989, the Object Management Group, Inc. (OMG) is an open membership, not-for-profit computer industry standards consortium that produces and maintains computer industry specifications for interoperable, portable and reusable enterprise applications in distributed, heterogeneous environments. Membership includes Information Technology vendors, end users, government agencies and academia.

OMG member companies write, adopt, and maintain its specifications following a mature, open process. OMG's specifications implement the Model Driven Architecture® (MDA®), maximizing ROI through a full-lifecycle approach to enterprise integration that covers multiple operating systems, programming languages, middleware and networking infrastructures, and software development environments. OMG's specifications include: UML® (Unified Modeling Language™); CORBA® (Common Object Request Broker Architecture); CWM™ (Common Warehouse Meta-model); and industry-specific standards for dozens of vertical markets.

More information on the OMG is available at *<https://www.omg.org/>*.

## **OMG Specifications**

As noted, OMG specifications address middleware, modeling and vertical domain frameworks. All OMG Formal Specifications are available from this URL: *https://www.omg.org/spec* 

All of OMG"s formal specifications may be downloaded without charge from our website. (Products implementing OMG specifications are available from individual suppliers.) Copies of specifications, available in PostScript and PDF format, may be obtained from the Specifications Catalog cited above or by contacting the Object Management Group, Inc. at:

OMG Headquarters 9C Medway Road, PMB 274 Milford, MA 01757 **USA** 

Tel: +1-781-444-0404 Fax: +1-781-444-0320

Email: *[pubs@omg.org](mailto:pubs@omg.org)*

Certain OMG specifications are also available as ISO/IEC standards. Please consult: [http://www.iso.org](http://www.iso.org/) 

#### **Issues**

The reader is encouraged to report and technical or editing issues/problems with this specification to: [https://www.omg.org/report\\_issue.htm](https://www.omg.org/report_issue.htm)

# <span id="page-10-0"></span>**1 Scope**

The domain of naval Combat Management Systems is characterized by a huge variety of underlying computing platforms, with different and often incompatible means of managing and reporting alerts. Standards-based alert management services are essential for interoperable and open systems. This specification is a standard for ALert MAnagement Service (ALMAS) in CMS systems, consisting of a standard alerts data model and a model for an alert delivery and lifecycle management service.

# <span id="page-10-1"></span>**2 Conformance**

This specification provides a level of conformance for a minimalist, basic ALMAS system; a fully functional ALMAS system; plus, additional levels for specialized extensions. In addition, conformant ALMAS implementation must conform to one or more of the middleware platform specific models presented in Chapters [8,](#page-44-0) [9,](#page-50-0) [10](#page-62-0) an[d 11](#page-70-0) of this document in addition to conforming to the XML Alert template data model and the XML initialization PSMs as presented in sections [7.1t](#page-36-1)[o 7.3](#page-41-0) of this document.

There are three distinct roles in the ALMAS abstracted by the interface classes defined in the ALMAS Management package: Producer, Manager and Receiver. Conformance recognises that a conforming application will be performing only one of these roles and therefore only a subset of the interface will be applicable. Accordingly, conformance is defined in terms of the PIM interface methods that are applicable to each of these roles.

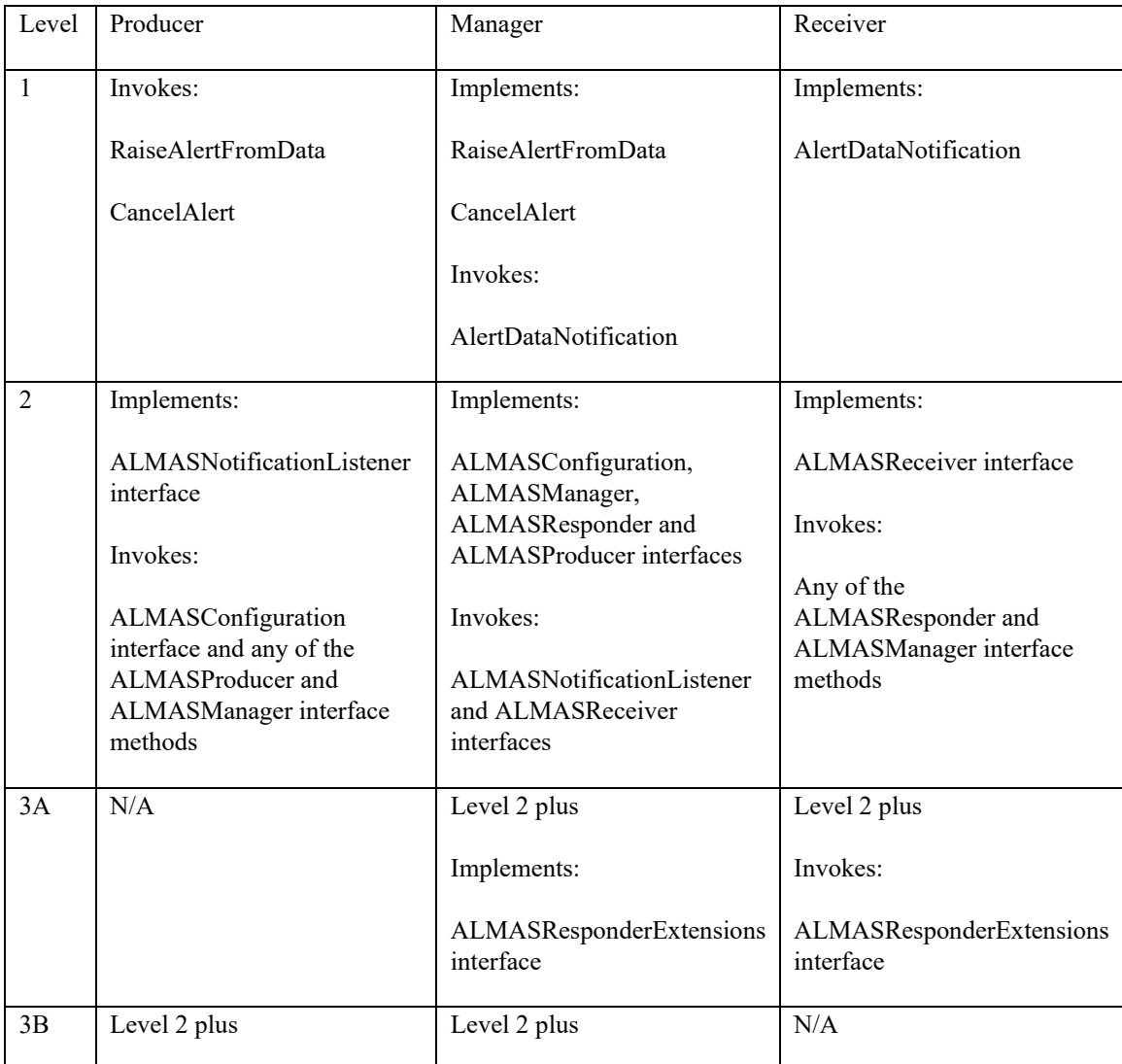

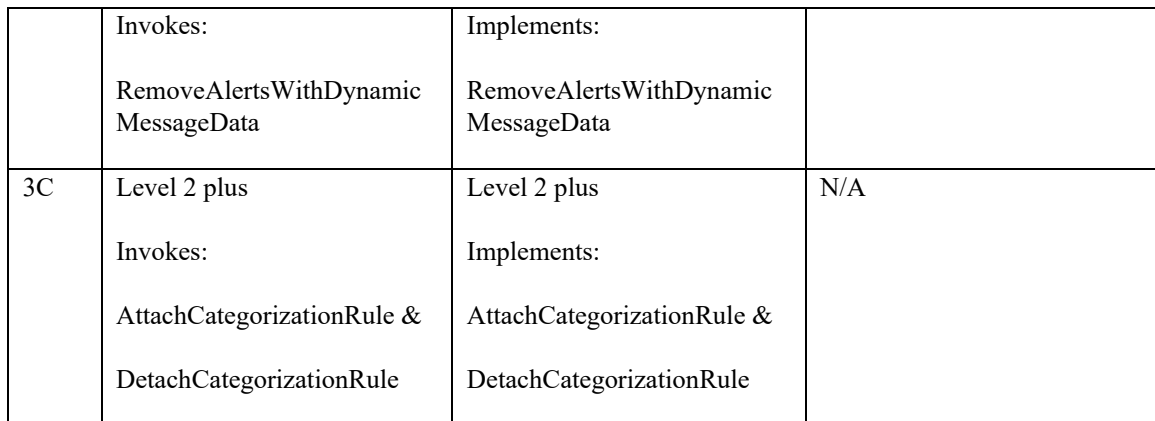

Level 3A groups together extensions for mulit-language support; 3B is an extension for a more complex alert lifecycle from a producer's perspective; and 3C is an extension for raising alerts indirectly through categorization rules.

# <span id="page-11-0"></span>**3 Normative References**

The following normative documents contain provisions, which, through reference in this text, constitute provisions of this specification. For dated references, subsequent amendments to, or revisions of, any of these publications do not apply.

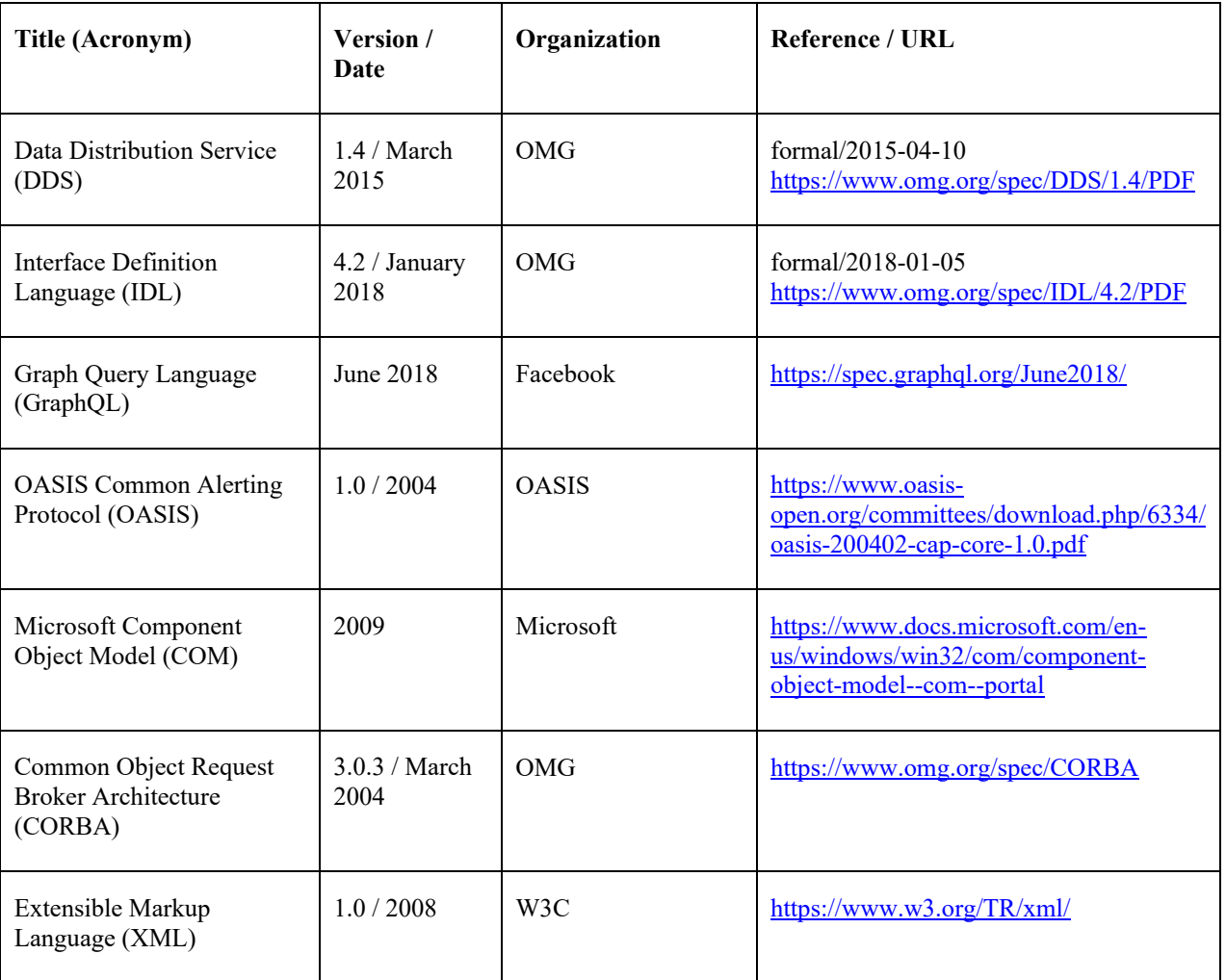

#### **Table 3-1: Normative References**

# <span id="page-12-0"></span>**4 Terms and definitions**

# <span id="page-12-1"></span>**4.1 General Definitions**

- *Architecture Board (AB)* The OMG plenary that is responsible for ensuring the technical merit and MDAcompliance of RFPs and their submissions.
- *Board of Directors (BoD)* The OMG body that is responsible for adopting technology.
- *Common Object Request Broker Architecture (CORBA)* An OMG distributed computing platform specification that is independent of implementation languages.
- *Common Warehouse Metamodel (CWM)* An OMG specification for data repository integration.
- *CORBA Component Model (CCM)* An OMG specification for an implementation language independent distributed component model.
- *Interface Definition Language (IDL)* An OMG and ISO standard language for specifying interfaces and associated data structures.
- *Letter of Intent (LOI)* A letter submitted to the OMG BoD's Business Committee signed by an officer of an organization signifying its intent to respond to the RFP and confirming the organization's willingness to comply with OMG's terms and conditions, and commercial availability requirements.
- *Mapping*  Specification of a mechanism for transforming the elements of a model conforming to a particular metamodel into elements of another model that conforms to another (possibly the same) metamodel.
- *Metadata* Data that represents models. For example, a UML model; a CORBA object model expressed in IDL; and a relational database schema expressed using CWM.
- *Metamodel* A model of models.
- *Meta Object Facility (MOF)* An OMG standard, closely related to UML, that enables metadata management and language definition.
- *Model* A formal specification of the function, structure and/or behavior of an application or system.
- *Model Driven Architecture (MDA)* An approach to IT system specification that separates the specification of functionality from the specification of the implementation of that functionality on a specific technology platform.
- *Normative*  Provisions that one must conform to in order to claim compliance with the standard. (as opposed to non-normative or informative which is explanatory material that is included in order to assist in understanding the standard and does not contain any provisions that must be conformed to in order to claim compliance).
- *Normative Reference* References that contain provisions that one must conform to in order to claim compliance with the standard that contains said normative reference.
- *Platform* A set of subsystems/technologies that provide a coherent set of functionality through interfaces and specified usage patterns that any subsystem that depends on the platform can use without concern for the details of how the functionality provided by the platform is implemented.
- *Platform Independent Model (PIM)* A model of a subsystem that contains no information specific to the platform, or the technology that is used to realize it.
- *Platform Specific Model (PSM)*  A model of a subsystem that includes information about the specific technology that is used in the realization of it on a specific platform, and hence possibly contains elements that are specific to the platform.
- *Request for Information (RFI)* A general request to industry, academia, and any other interested parties to submit information about a particular technology area to one of the OMG's Technology Committee subgroups.
- *Request for Proposal (RFP)* A document requesting OMG members to submit proposals to the OMG's Technology Committee. Such proposals must be received by a certain deadline and are evaluated by the issuing task force.
- *Task Force (TF)* The OMG Technology Committee subgroup responsible for issuing an RFP and evaluating submission(s).
- *Technology Committee (TC)* The body responsible for recommending technologies for adoption to the BoD. There are two TCs in OMG – Platform TC (PTC), that focuses on IT and modeling infrastructure related standards; and Domain TC (DTC), that focus on domain specific standards.
- *Unified Modeling Language (UML)* An OMG standard language for specifying the structure and behavior of systems. The standard defines an abstract syntax and a graphical concrete syntax.

*UML Profile* - A standardized set of extensions and constraints that tailors UML to particular use.

*XML Metadata Interchange (XMI)* - An OMG standard that facilitates interchange of models via XML documents.

# <span id="page-12-2"></span>**4.2 Definitions Specific to this Document**

The RFP prompting this response defined the following set of standard terminology which will henceforth be used within this document:

- An *event* is an occurrence that has been detected by the system whose happening must be reported to other members of the system, including human operators.
- An *alert* is an entity of observation regarding an event (or sequence of related events) to be reported (directly or indirectly) to an appropriate set of actors.
- *Alert clients* are the entities within the system that raise, modify, receive, process, or handle alerts generated by ALMAS.
- An *alert template* is a generic definition of a type of alert which can be raised, e.g., 'collision warning' – it requires instantiation to create an alert.
- An *instance* of an alert is a specifically raised alert e.g., 'collision warning with track number 111, bearing 020, range 2nm'

In addition to the general terms defined above, the RFP indicates that there is an expectation that the ALMAS standard will include three main alert categories, as follows:

- Alerts which require no actor action or acknowledgement. This collection of alert templates are generally *informative* or routine alerts, they are usually of lower priority / urgency and require some action by ALMAS to be removed.
- Alerts which require acknowledgement by actor(s). This collection of *acknowledgement* alert templates is usually more urgent alerts where at least one actor must indicate acknowledgement to ALMAS that the alert has been received.
- Alerts which require both acknowledgement and action confirmation by  $actor(s)$ . This collection of *action* alert templates is frequently used for important or critical events where not only is acknowledgement of the receipt required, but also confirmation that the required action has been taken<sup>[1](#page-13-1)</sup>.

# <span id="page-13-0"></span>**5 Acronyms and Abbreviations**

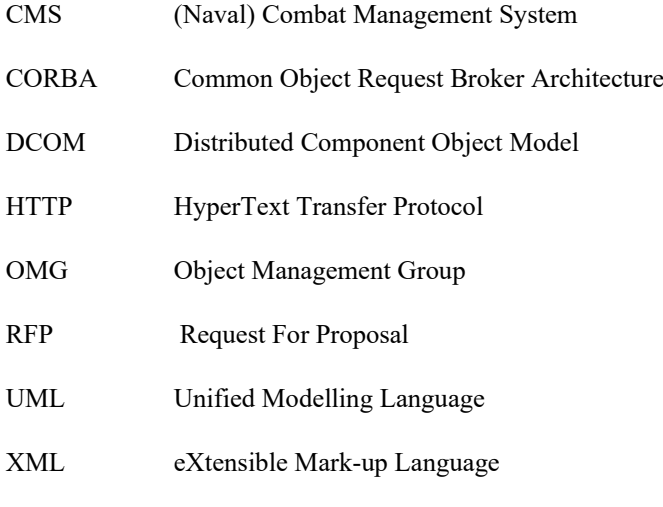

<span id="page-13-1"></span><sup>&</sup>lt;sup>1</sup> Definition of the required action is not within the scope of ALMAS.

# <span id="page-14-0"></span>**6 Platform Independent Model (PIM)**

The PIM has been split into four packages as follows:

- ALMAS Client Callbacks: The interface to be implemented by system components that wish to be notified of ALMAS events such as alerts created, deleted, etc.
- ALMAS Data Model: The structures and their relationships used in an ALMAS system.
- ALMAS Management: Components of the ALMAS system responsible for alert lifecycle oversight.
- ALMAS Configuration: The interfaces and strucutures for setting up ALMAS.

These are described below, note that ALMAS Categorization is an optional PIM.

# <span id="page-14-1"></span>**6.1 ALMAS Client Callbacks**

ALMAS Client Callbacks are the interfaces to be implemented by system components that wish to be notified of ALMAS events such as alerts created, deleted, etc. There are two classes in this package. In order to be plugged into the ALMAS system, a client must implement one of these interfaces, and register with the Alert Manager.

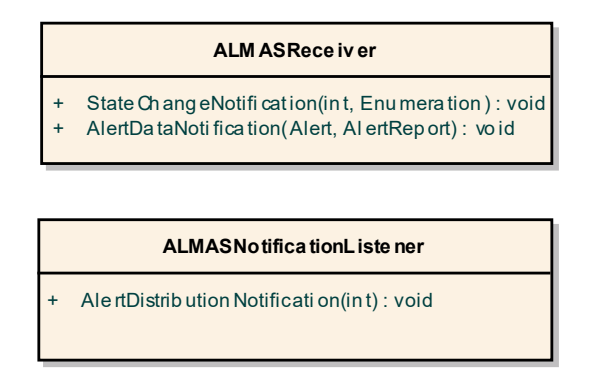

**Figure 6-1: PIM class diagram for ALMAS Clients**

### <span id="page-14-2"></span>**6.1.1 ALMASNotificationListener**

Class provided by registering notification listeners for receipt of alert distribution notifications.

#### **6.1.1.1 Operation**

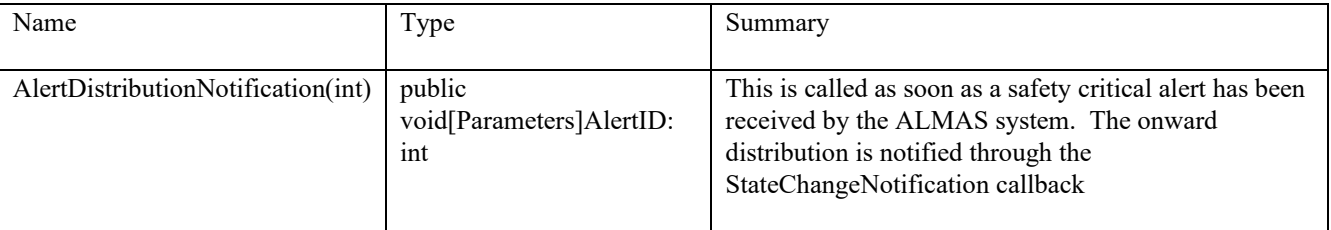

# <span id="page-14-3"></span>**6.1.2 ALMASReceiver**

Class provided by registering alert receivers for provision of the notification callbacks. Only clients that implement this interface and register as receivers can access active alert data. Clients can only register if they are built against the ALMAS interface; therefore, no runtime security control is required in this context. Note: The ALMASResponder interface is used to notify ALMAS of "progress" in satisfying the received alert.

#### **6.1.2.1 Operation**

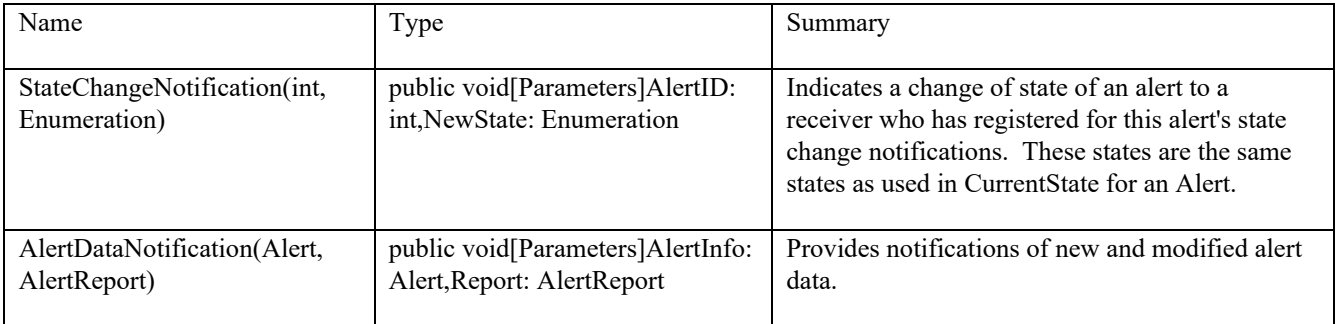

# <span id="page-15-0"></span>**6.2 ALMAS Data Model**

The classes described in this section provide the definition of the contents of Alerts, Alert Templates, and Receivers for ALMAS. The two primary concepts in this data model are of an Alert Template and an Alert. The Alert Template describes the static description of a pre-defined class of alerts, while an Alert contains the specific attributes of a "live" Alert within the ALMAS system. Both utilize the AlertData class to describe many of their field attributes and values.

Note that the constraint called 'alert data' in the figure below is defined as follows:

"context a: Alert inv: if ((a.alert\_data.Category = Information) or (a.alert\_data.Category = Warning))) then (a.CurrentState <> Handled)"

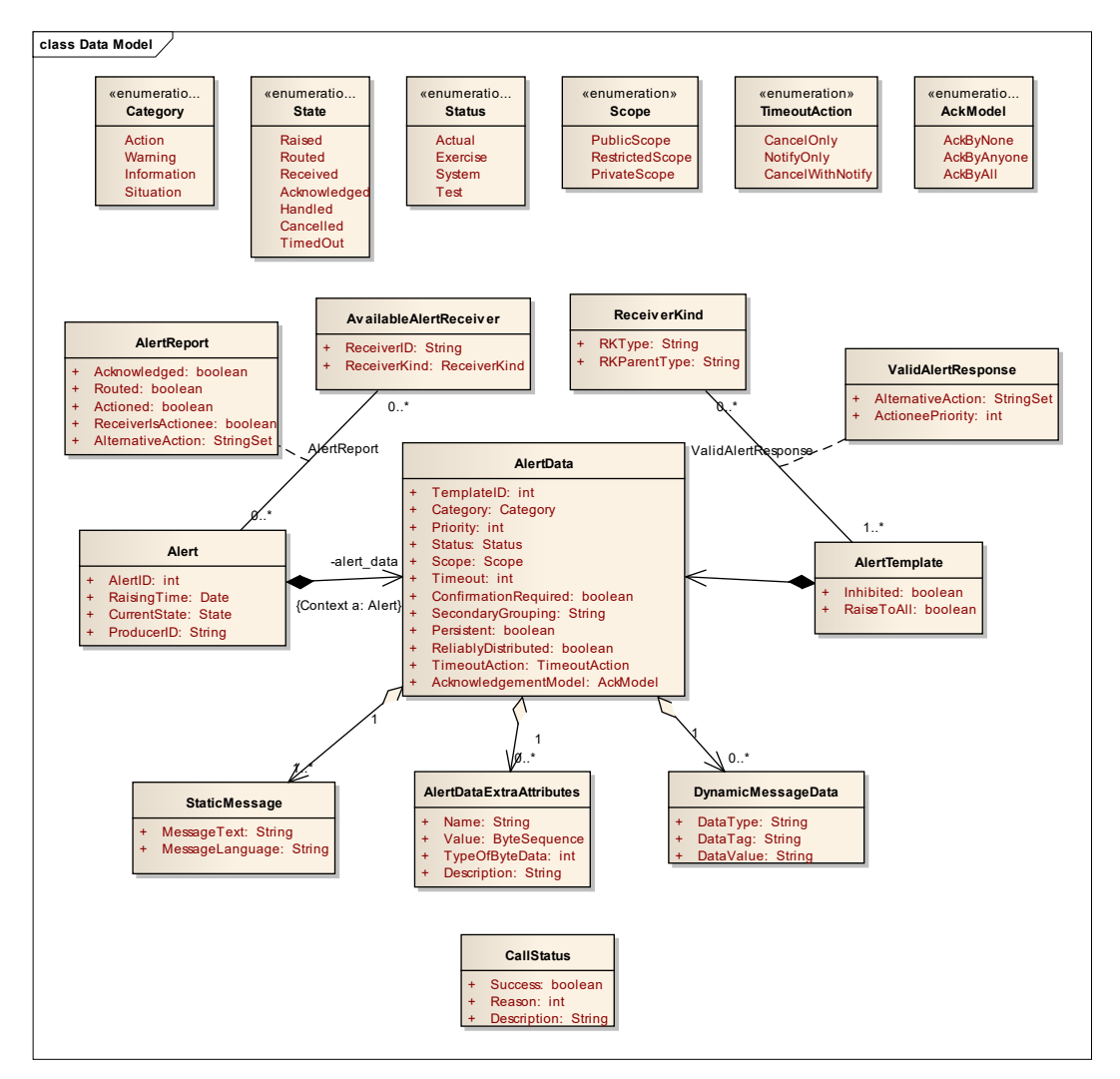

**Figure 6-2: PIM class diagram for ALMAS Data Model**

# <span id="page-16-0"></span>**6.2.1 Alert**

An active alert within ALMAS. The Alert class provides the main entity that ALMAS uses for tracking the state of an alert. The specific data such as message and other attributes for an active alert is provided in the AlertData class which is a member attribute of the Alert.

#### **6.2.1.1 Attribute**

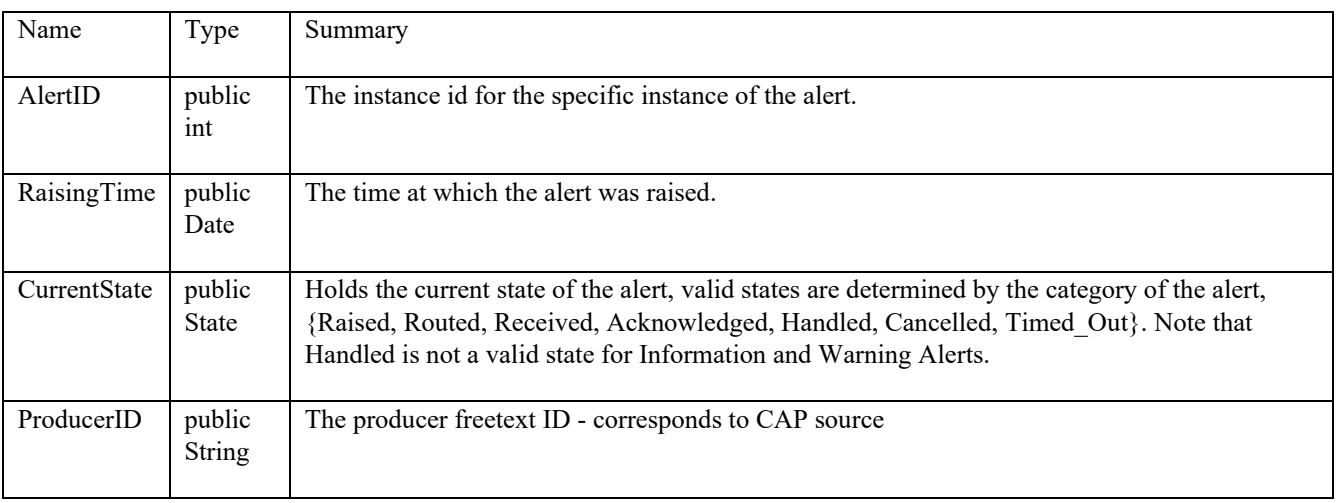

#### <span id="page-16-1"></span>**6.2.2 AlertData**

This represents the set of data shared between the alert template and alert classes. All fields have default values which can be changed when alerts are raised/updated. This may be set up through the use of templates as specified through the XML PSM, which initialises AlertTemplate and its associated classes.

#### **6.2.2.1 Attribute**

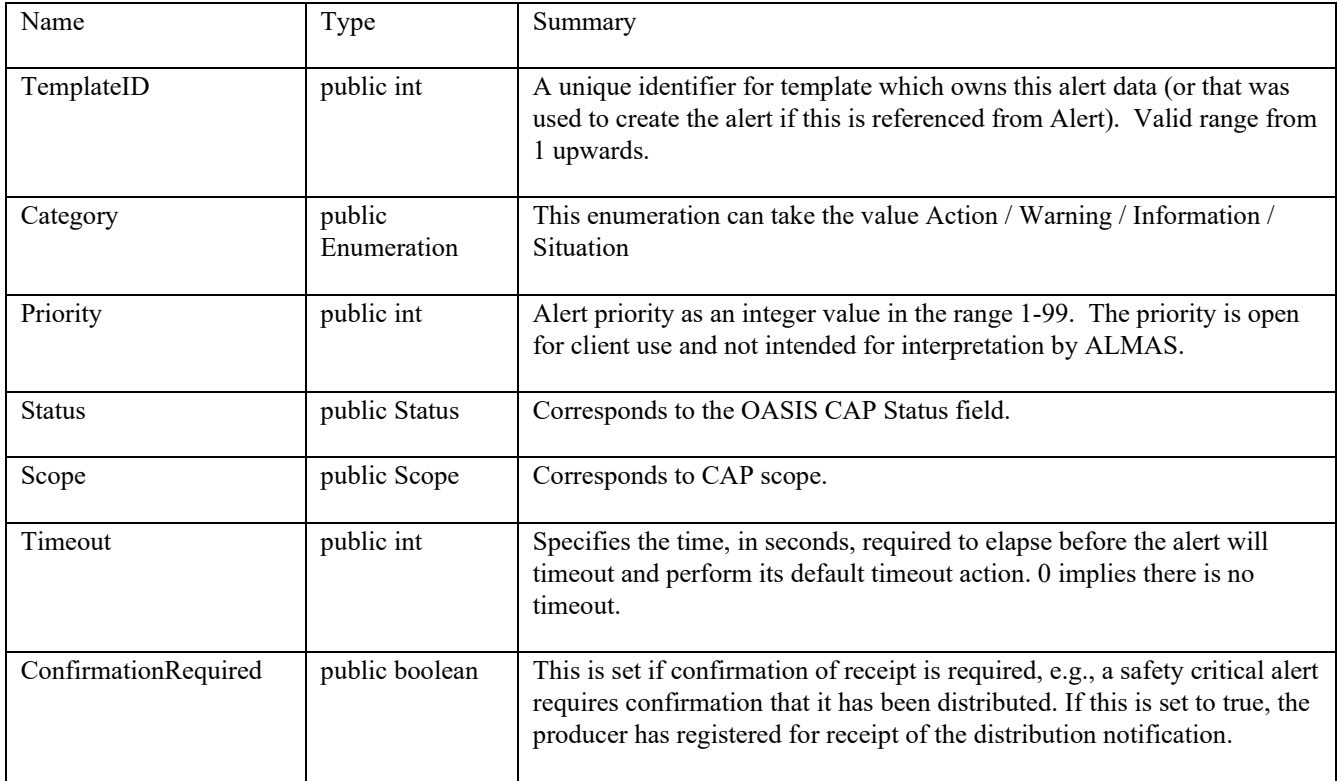

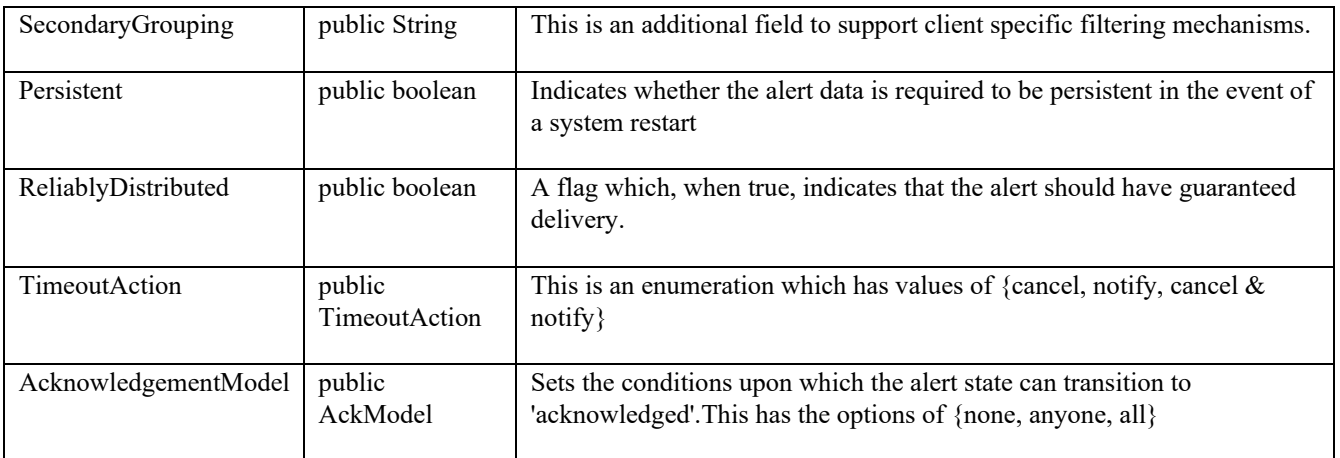

# <span id="page-17-0"></span>**6.2.3 AlertDataExtraAttributes**

This is a class representing items of alert data that are specific to particular clients, that require supporting in order to fulfil possible requirements of an alert management system (such as images, screen locations or other binary data), but are not general enough to be defined explicitly as data types in an ALMAS. Effectively ALMAS provides blind delivery of the information provided by this class to the alert receiver without any knowledge as to its intended meaning and behaviour. The extra attributes are configured via the ALMAS Alert definition xml PSM specified in section [7.1.](#page-36-1) If defined in the Alert definition XML provided to ALMAS, then ALMAS shall support the definition, receipt, storage and passing of this data to receivers as part of a standard implementation.

#### **6.2.3.1 Attribute**

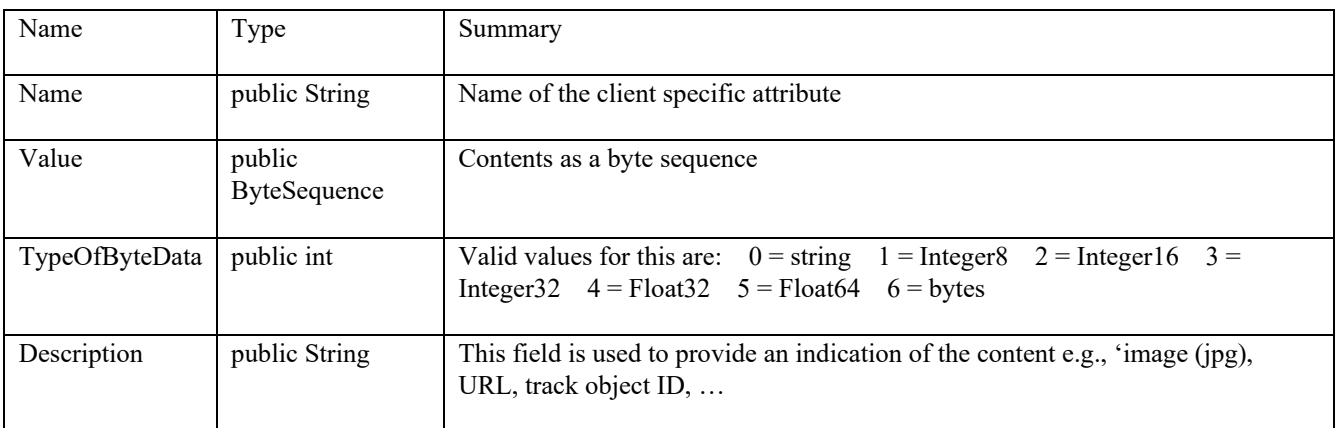

# <span id="page-17-1"></span>**6.2.4 AlertReport**

This provides the delivery message of an Alert to an ALMASReceiver. It contains the Alert and the current status information. This will contain details of whether the instance has been acknowledged by this receiver etc. and will also be completed with respect to any dynamic message data.

#### **6.2.4.1 Attribute**

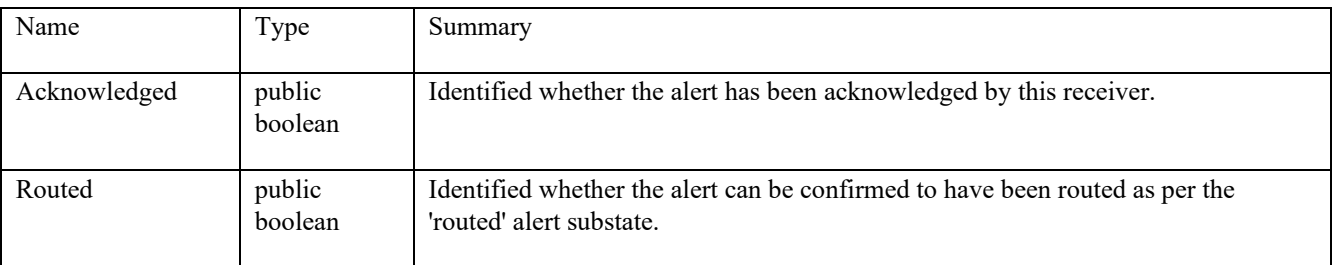

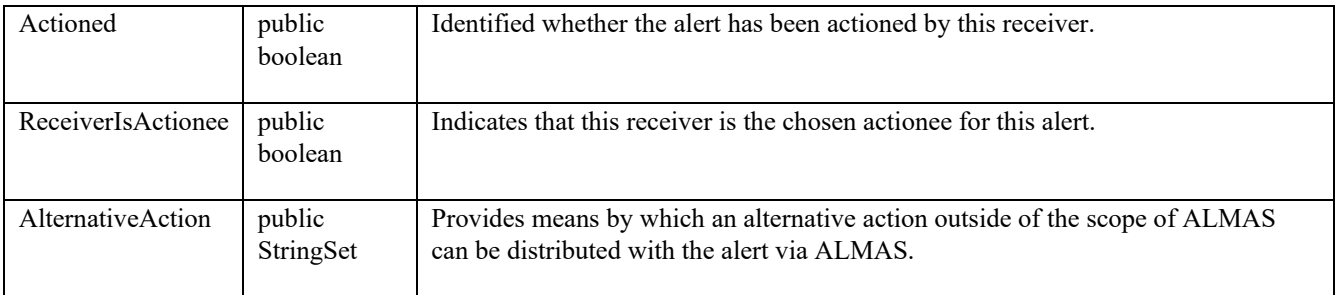

# <span id="page-18-0"></span>**6.2.5 AlertTemplate**

An AlertTemplate specifys the generic characteristics of a specific alert type "at rest" (e.g., the general characteristics of a collision warning alert). This includes the category of alert, such as Action etc. An AerltTemplate uses an associated AlertData object to specify the contents of the template. An AlertTemplate can be used to specify the properties of commonly used within a system. At the time of raising an Alert from a template, the user/system provides the relevant instance data of that alert.

#### **6.2.5.1 Attribute**

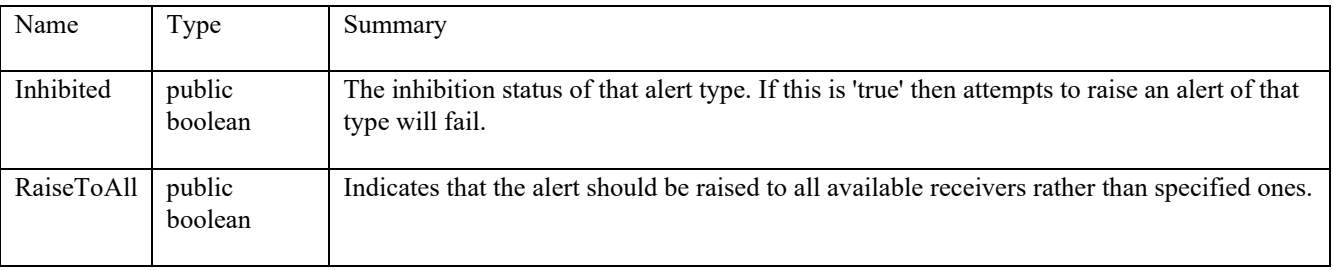

### <span id="page-18-1"></span>**6.2.6 AvailableAlertReceiver**

The class used to identify a receiver of alerts. A registered receiver of alerts. The AvailableAlertReceiver is registered with ALMAS through the ALMASResponder API. The AvailableAlertReceiver is directly associated with an ALMASReceiver through the ReceiverID attribute, which is provided at registration time to ALMAS using the RegisterReceiver method.

#### **6.2.6.1 Attribute**

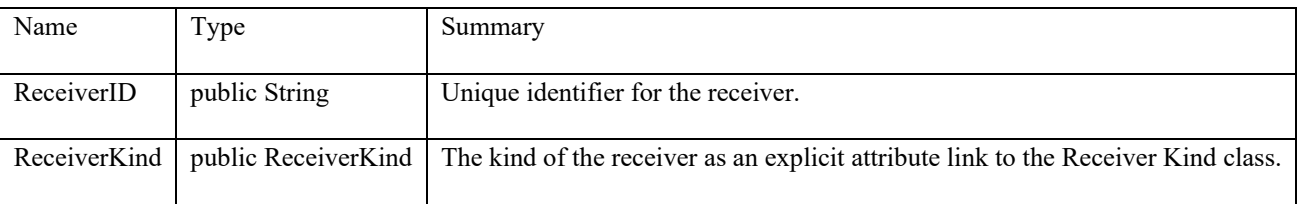

# <span id="page-18-2"></span>**6.2.7 CallStatus**

This is the ALMAS a general-purpose success/failure descriptor class used throughout ALMAS. If Success, then the other parameters are not applicable.

#### **6.2.7.1 Attribute**

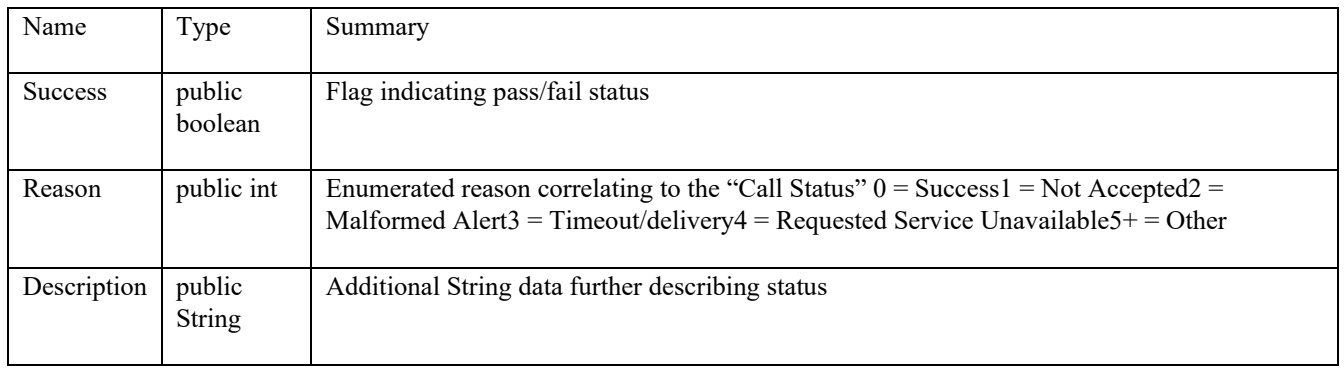

# <span id="page-19-0"></span>**6.2.8 DynamicMessageData**

Since Alerts often have variable data fields, the DynamicMessageData class provides the means for inserting variable content into the Alert's MessageText during runtime. Replacement values for the DataTag are treated as strict string substitution within the MessageText of the StaticMessage associated with the Alert. This is used to capture the triplet of data tag type, tag position in the alert message and the value that this tag in the template message text should be replaced with. Note: if the text specified in the StaticMessage contains multiple replacement points then an equal number of DynamicMessageData objects are required for full substitution. It is an error to specify StaticMessage and DynamicDataMessage instance collections with different sets of substitution tags for the same alert template. To substitute language locale specific dynamic data, define and supply distinct language locale specific tags when raising alerts.

#### **6.2.8.1 Attribute**

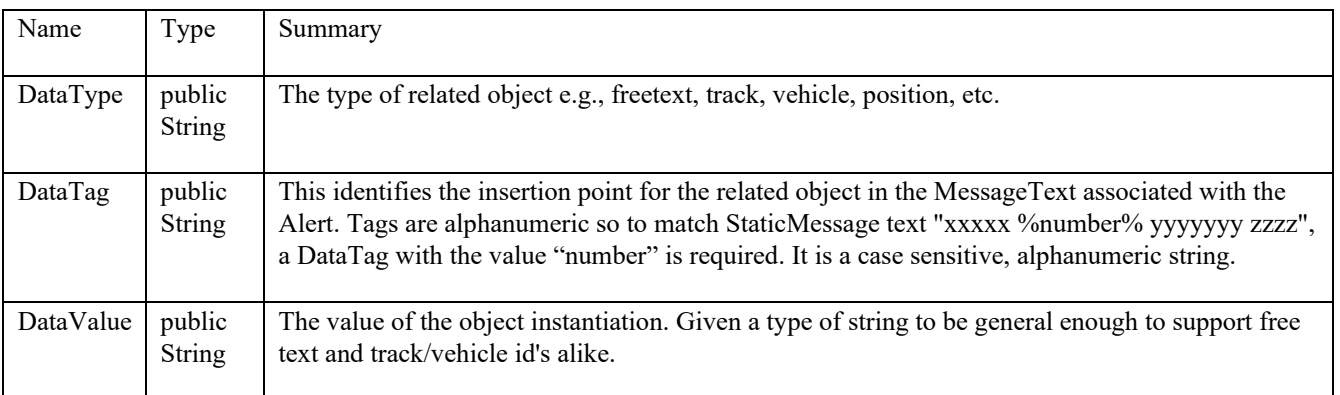

# <span id="page-19-1"></span>**6.2.9 ReceiverKind**

The descriptor of an alert receiver. This could for example be an operator role. ReceiverKind objects are used in many places in ALMAS including the specification of what operators/clients will receive which Alerts.

- These are used to show all possible receivers of an Alert, when used in an AlertTemplate.
- These are used during runtime to identify the actual receivers for an active alert.

#### **6.2.9.1 Attribute**

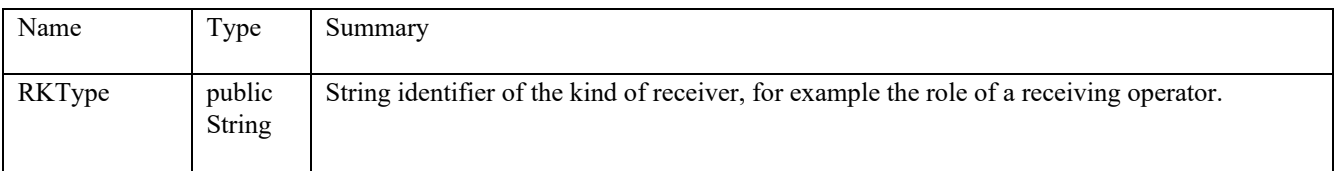

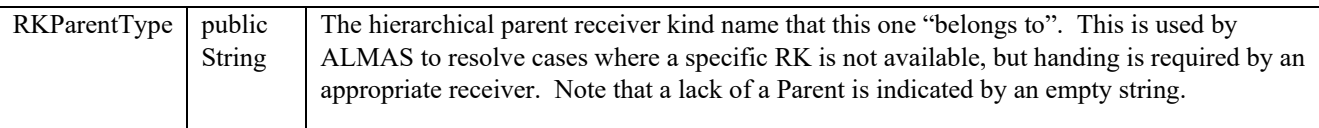

## <span id="page-20-0"></span>**6.2.10 StaticMessage**

Provides the default message text for an alert as a tuplet of the actual static text and the language in which the text is provided. If the StaticMessage requires runtime updating, then use data tags as specified in DynamicMessageData.

#### **6.2.10.1 Attribute**

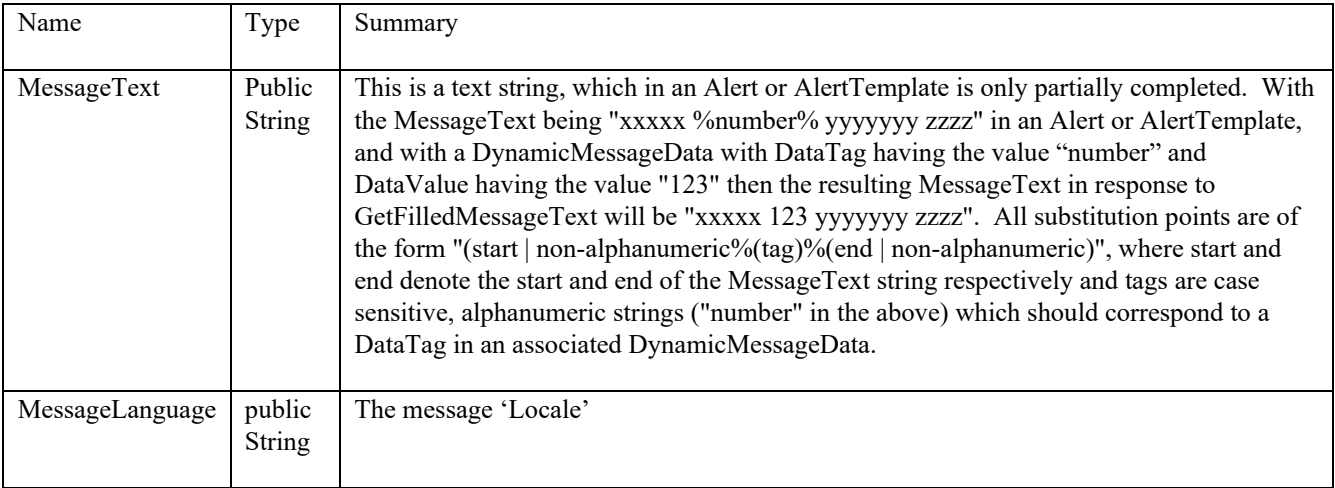

## <span id="page-20-1"></span>**6.2.11 ValidAlertResponse**

The ValidAlertResponse is the association class that specifies the list of actions that a particular ReceiverKind (e.g., "role") can take in response to an Alert of an AlertTemplate type. It also specifies the priority for being chosen as the actionee of that ReceiverKind among all ReceiverKinds associated with that AlertTemplate.

The set of alternative action strings can be used by the system to provide a constraind set of "command-response" options to the client. For example, ValidAlertResponses for an "Engagement Request Alert" might include "WILCO", "CANTCO", etc.

#### **6.2.11.1 Attribute**

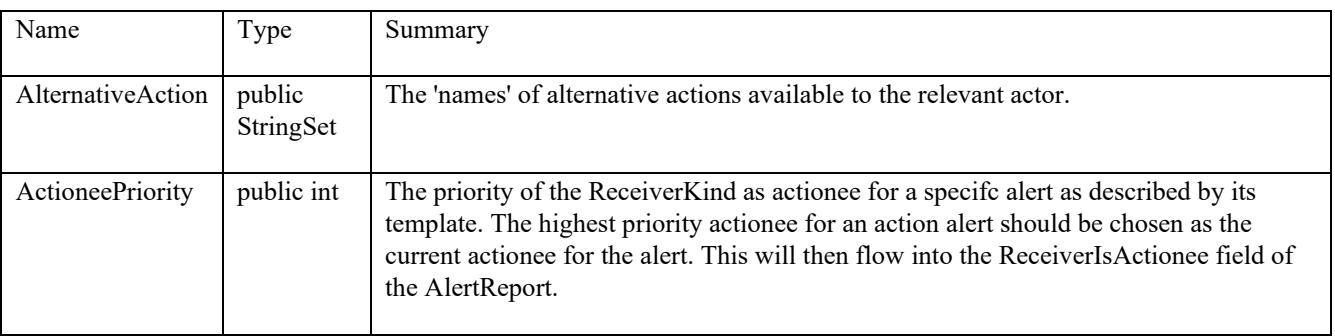

# <span id="page-20-2"></span>**6.2.12 Category**

The categories of alerts in terms of the expectation placed on the operator receiving the alert; i.e., generically, why has the alert been received and what type of implicit or explicit response is expected.

## **6.2.12.1 Attribute**

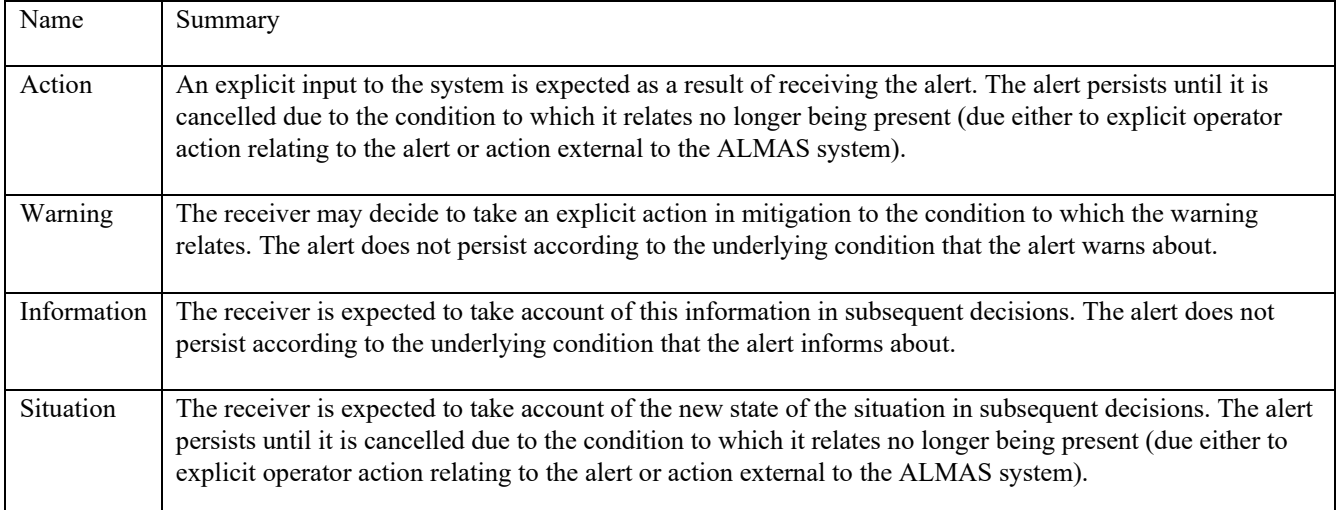

### <span id="page-21-0"></span>**6.2.13 State**

The states between which an alert transitions in its lifetime.

#### **6.2.13.1 Attribute**

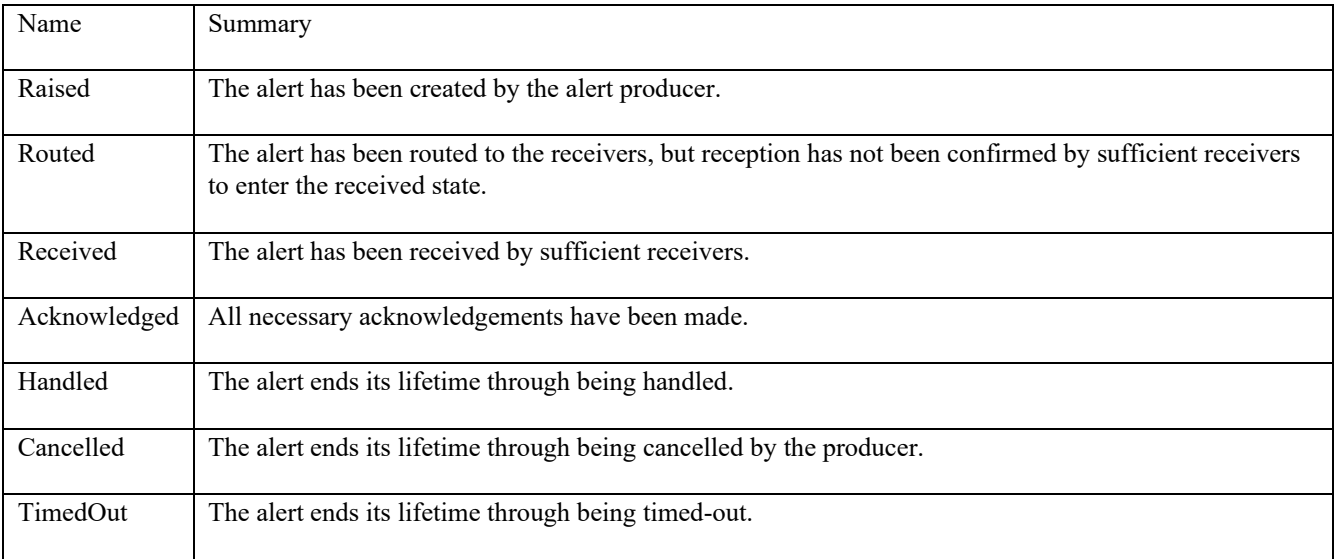

### <span id="page-21-1"></span>**6.2.14 Status**

The status of the entities with regards to the mode of use of ALMAS in comparison to the mode of use of receivers and producers.

#### **6.2.14.1 Attribute**

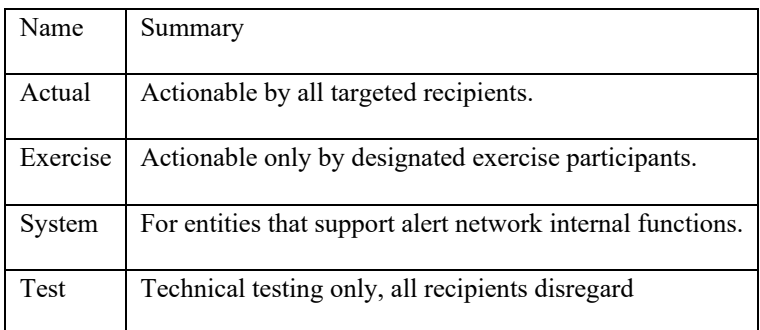

# <span id="page-22-0"></span>**6.2.15 Scope**

This class models the scope of the alert's dissemination.

#### **6.2.15.1 Attribute**

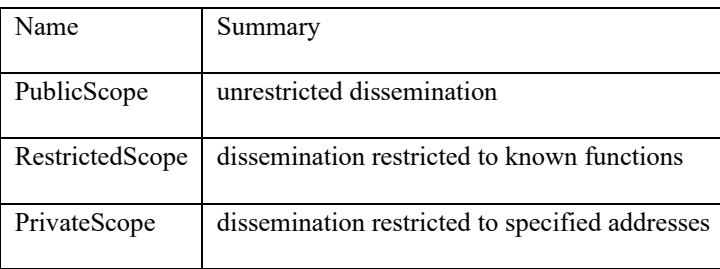

# <span id="page-22-1"></span>**6.2.16 TimeoutAction**

This class models the possible behaviors when an alert is timed-out.

#### **6.2.16.1 Attribute**

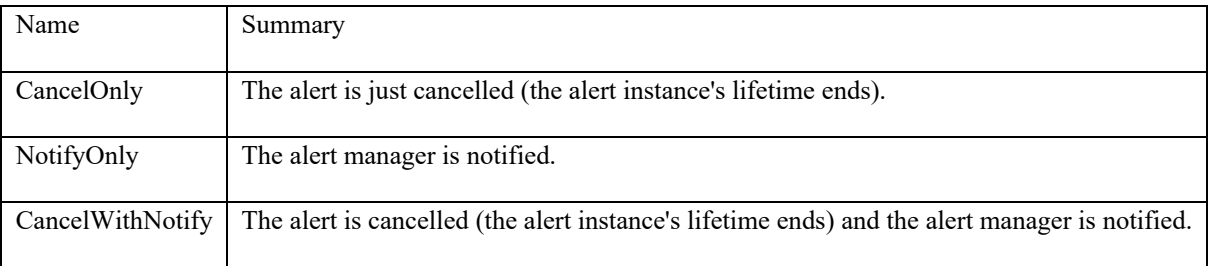

#### <span id="page-22-2"></span>**6.2.17 AckModel**

This class models the conditions upon which an alert state can transition to 'acknowledged'.

#### **6.2.17.1 Attribute**

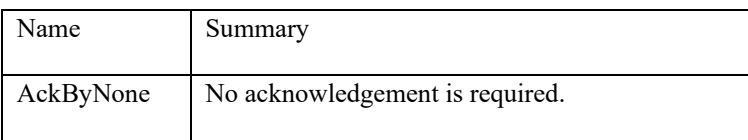

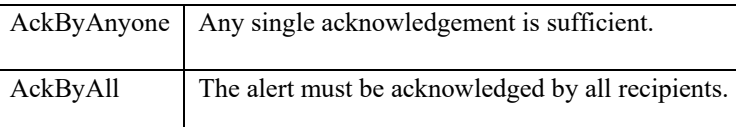

# <span id="page-23-0"></span>**6.3 ALMAS Management**

This section describes the classes responsible for raising, routing, maintaining the state of, and destroying alerts through their lifecycle. ALMAS uses a collection of specialized component interfaces for maintaining state, data, and lifecycle of Alerts. In general, systems that utilize ALMAS will interact during runtime primarily through the ALMAS Producer, Responder, and Notification Listener classes. The ALMAS Manager interface is utilized more at system startup.

Deleting alert instances is under the control of ALMAS itself as part of its lifecycle management, and not at the request of its users. In more detail:

- Any alert is removed when cancelled. Note that Situation alerts are only removed when cancelled.
- Information and Warning alerts are removed when the required number of acknowledgements (as identified in the AlertData AcknowledgementModel attribute) are given or (if a timeout is defined) when the timeout is expired.
- Action alerts are removed when HandleAlert is called by the Receiver identified as the Actionee in its AlertReport.

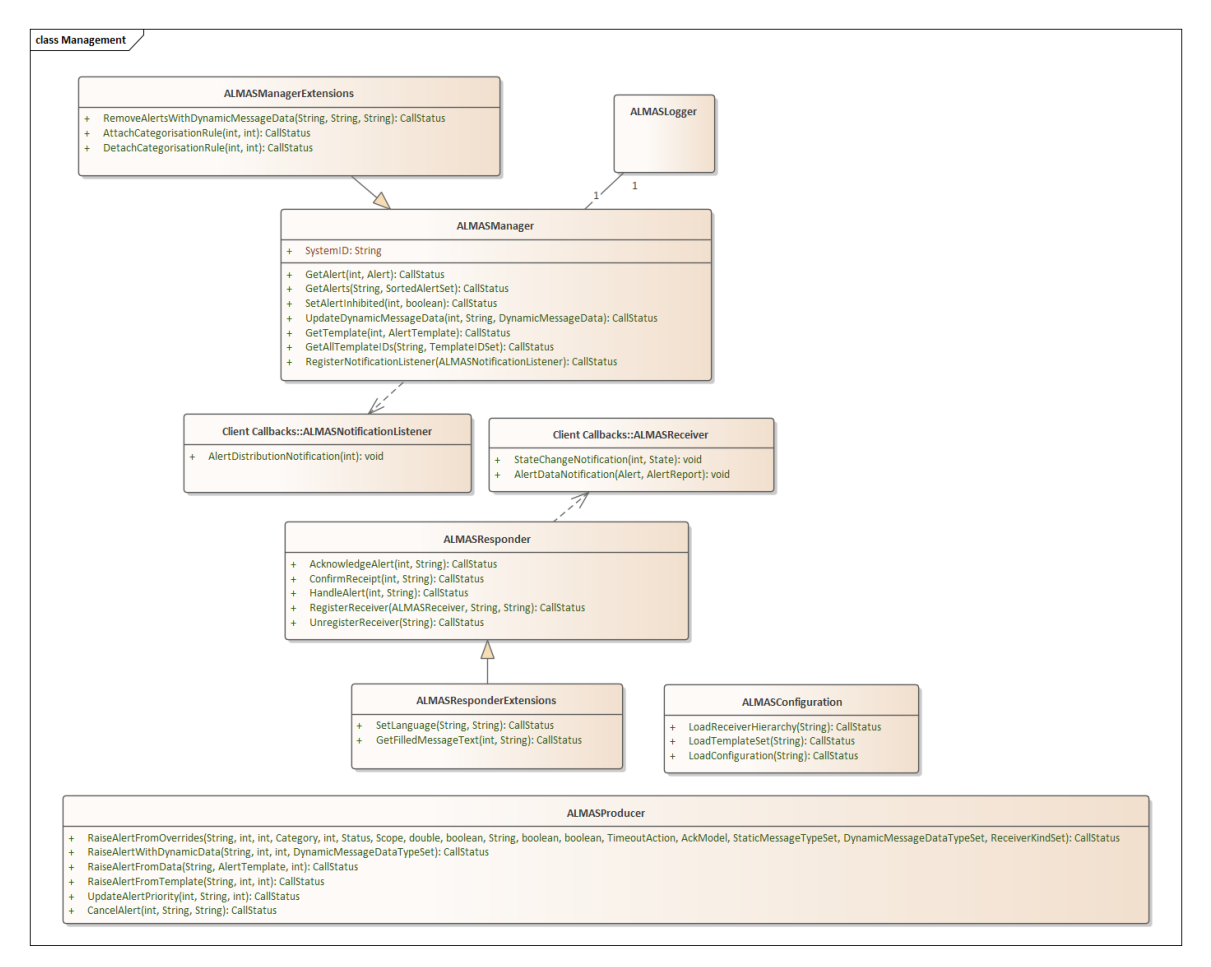

**Figure 6-3: PIM class diagram for ALMAS Management**

This package provides the main API to the ALMAS service.

# <span id="page-24-0"></span>**6.3.1 ALMASConfiguration**

Provides an API by which systems can configure ALMAS to behave in a more tailored manner in order to satisfy very specific requirements. There are three categories of configuration file that can be used by ALMAS: the receiver hierarchy, templates, and configuration information. The string filename is expected to resolve to either a local file accessible to ALMAS, or a URL accessible to ALMAS. The returned CallStatus object from each of the methods provides an indication of success/failure and any additional relevant rationale describing that status.

#### **6.3.1.1 Operation**

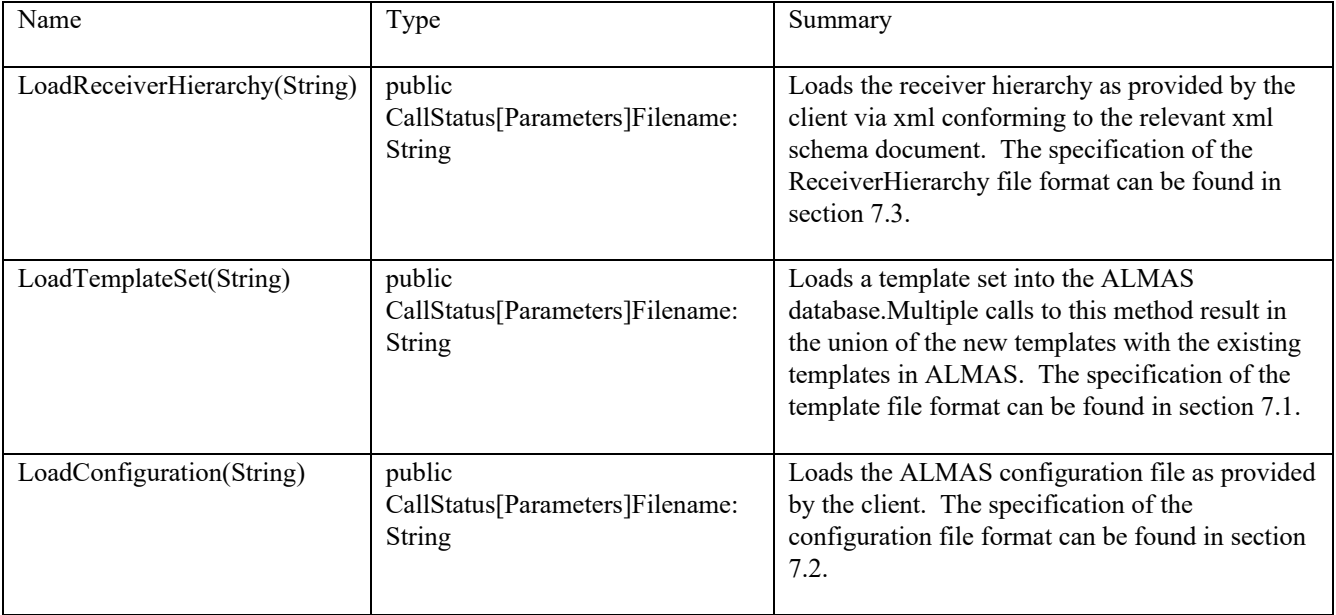

### <span id="page-24-1"></span>**6.3.2 ALMASLogger**

Logging mechanism to record historical Alert information. This version of the ALMAS Standard does not specify a specific interface to/from the ALMAS logger, however conformant ALMAS implementations must include logging of alerts raised, delivered, received, handled, and cleared.

### <span id="page-24-2"></span>**6.3.3 ALMASManager**

The ALMASManager interface provides the minimal set of APIs necessary to track ALMAS activity. Additionally, the ALMASManager provides the interface in ALMAS for retrieving Alerts and AlertTemplates and registering for the notification of delivery of Alerts. Note that the registration of receivers is done via the ALMAS Responder class.

Note: The methods found in the ALMASProducer interface allow the system to update the status or attributes of an alert during runtime.

#### **6.3.3.1 Attribute**

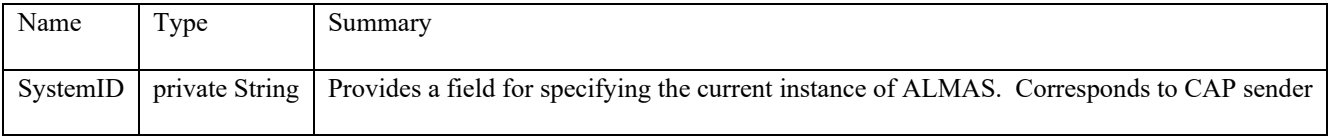

## **6.3.3.2 Operation**

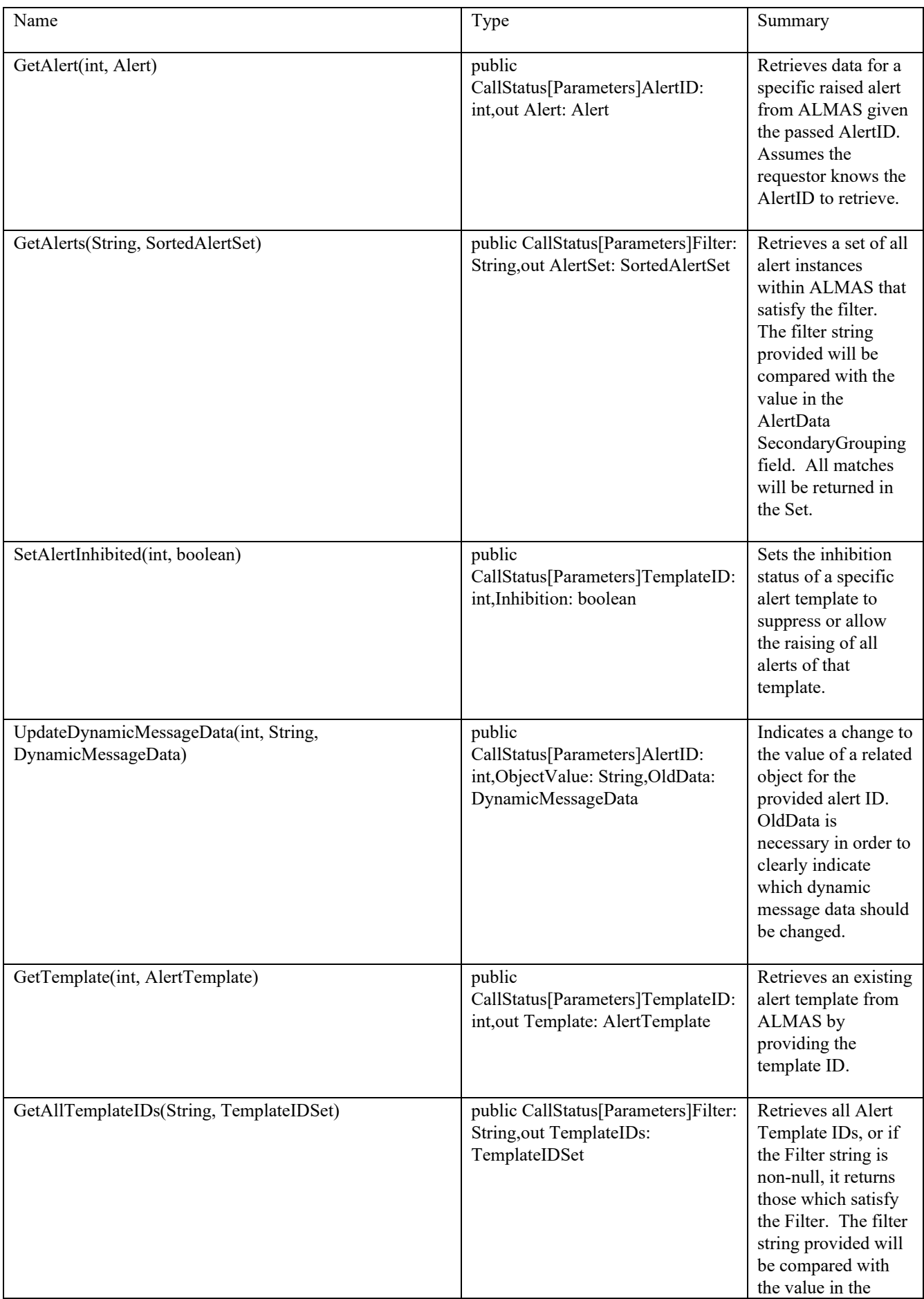

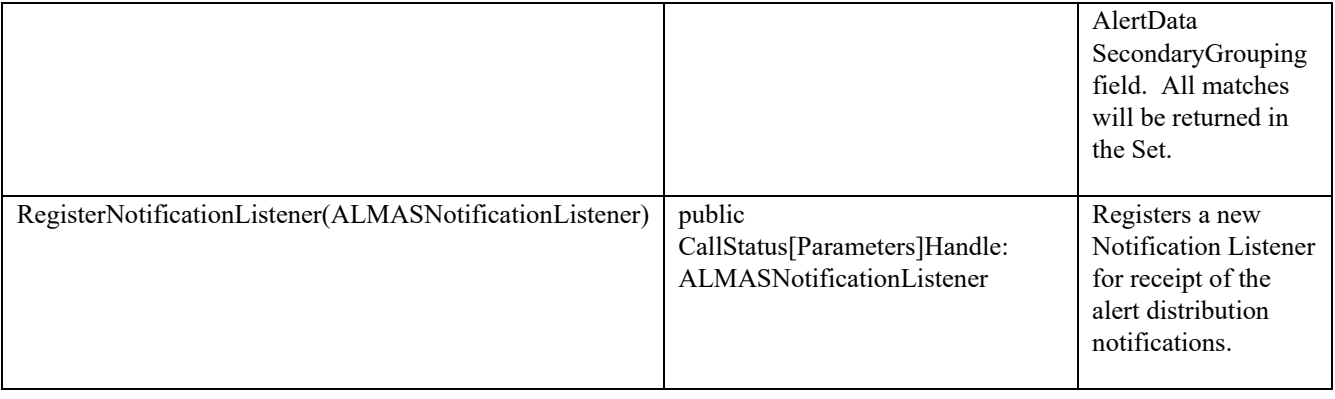

# <span id="page-26-0"></span>**6.3.4 ALMASManagerExtensions**

This class contains optional extensions to the alert manager functionality. These extensions may or may not be implemented in simple ALMAS implementations.

#### **6.3.4.1 Operation**

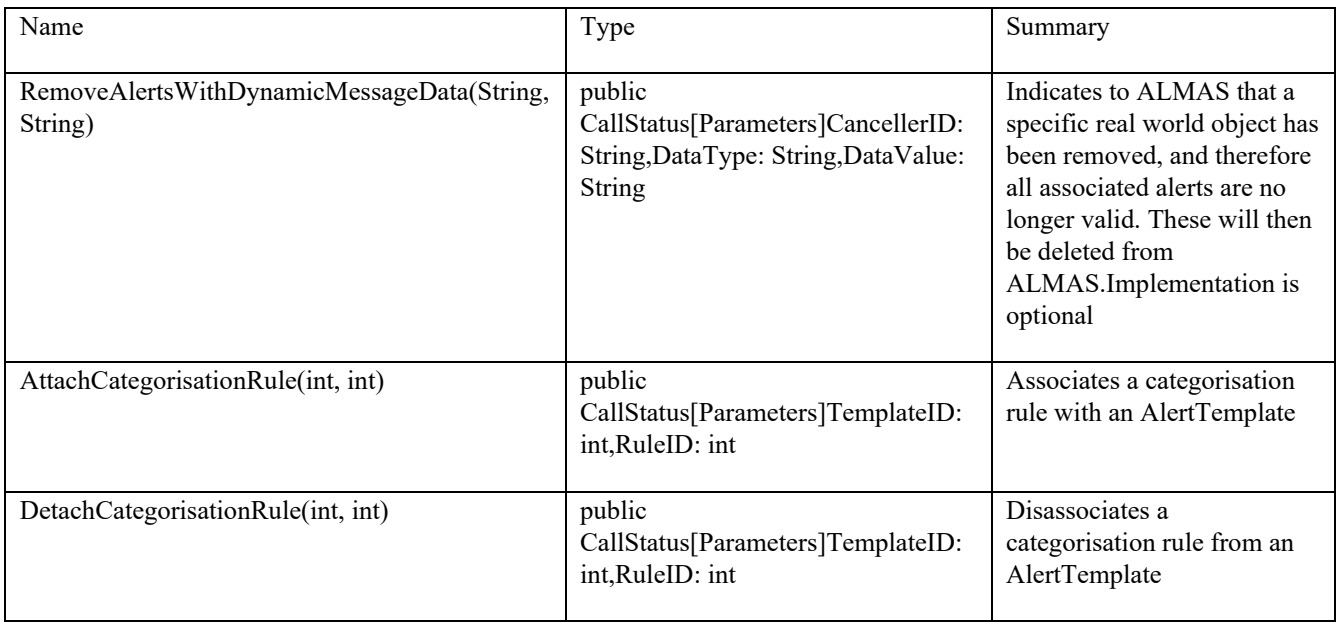

# <span id="page-26-1"></span>**6.3.5 ALMAS Producer**

Provides the API by which system components producing alerts can create and update alerts that are generated. A CallStatus object will be returned to indicate whether the request has been accepted by ALMAS. If a system wished to track the lifecycle of the alert, they must implement the NotificationListener functionality to receive updates.

Four mechanisms by which alerts can be raised are provided by the ALMASProducer interface class. Three variants RaiseAlertFromTemplate, RaiseAlertWithDynamicData and RaiseAlertFromOverrides allow the system to raise an alert by simply specifying the alert ID, template ID and their own ProducerID; with dynamic data allows the specification of the intentionally variable data to supplement the template alert definition; from overrides also allows the over-ride of any placeholders that may be present in the 'Message' attribute of the alert data class associated with that template. The raiser may also optionally override any of the following parameters: Message, MessageLanguage, Category, Status, Scope, Timeout, ConfirmationRequired, AlertReceiverSet, Priority, TimeoutAction and AcknowledgementModel.

The RaiseAlertFromData method allows the raiser to specify a completely new alert with no basis on any existing templates. Systems using ALMAS may not wish to support alert templates depending on their size, complexity, and level of alert usage, in which case that system can always use RaiseAlertFromData without need to instantiate any templates at any point during operation.

The status or attributes of an alert can be updated during runtime by calling the UpdateAlert method found in the ALMASProducer interface. The ALMASProducer then works with the ALMAS system to ensure state and data is properly maintained in the system.

#### **6.3.5.1 Operation**

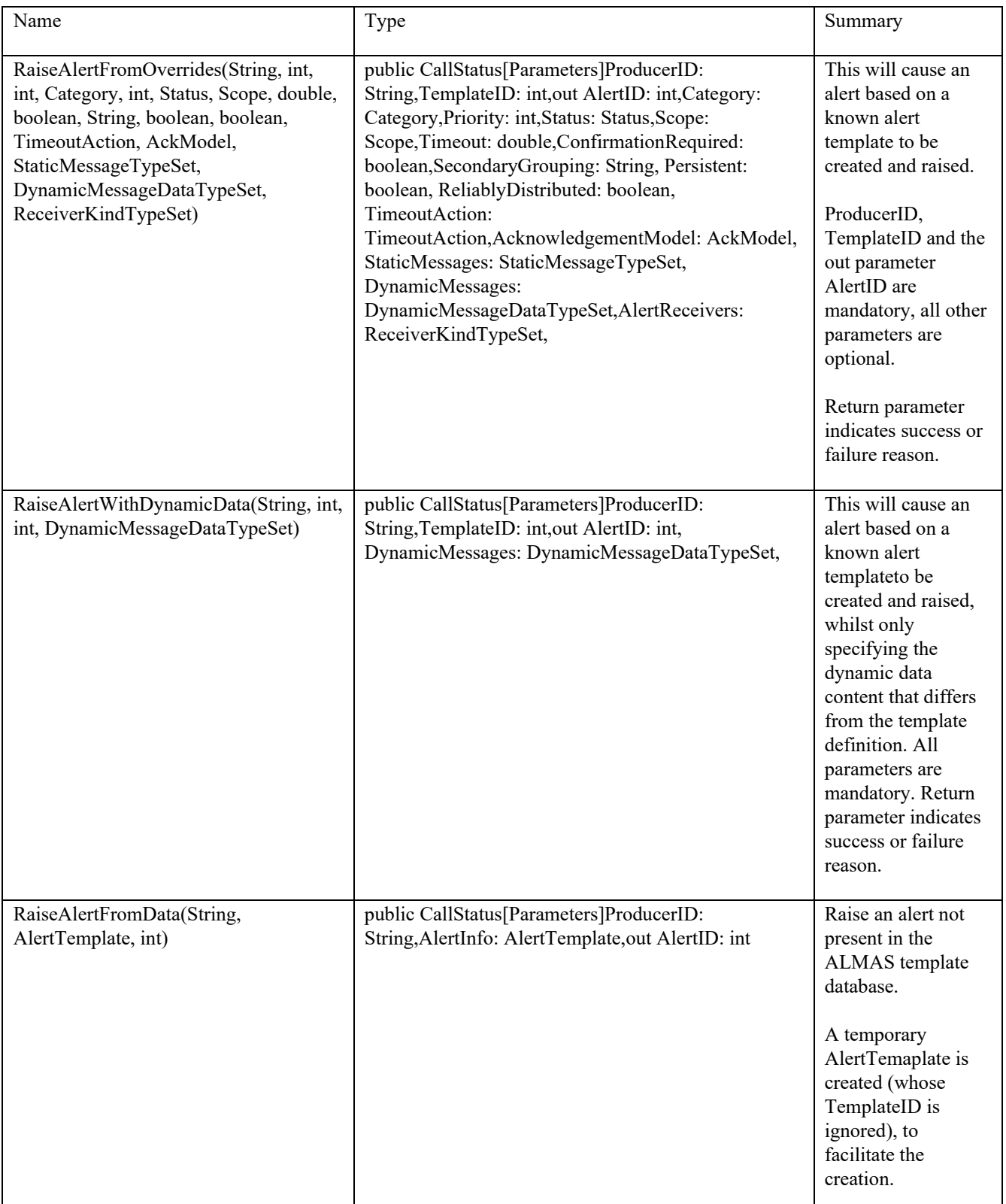

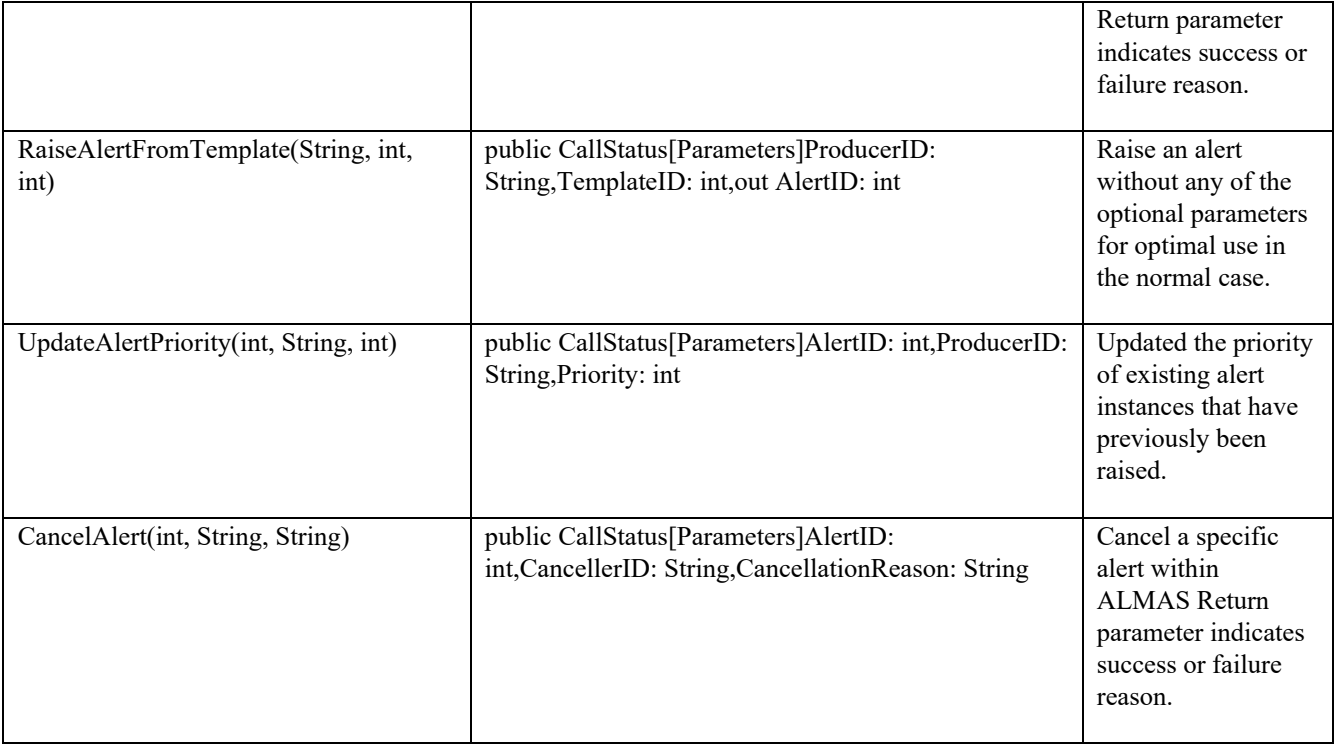

# <span id="page-28-0"></span>**6.3.6 ALMASResponder**

Provides the API for systems to respond to and provide feedback to ALMAS about alerts received. Embedded in this class are the methods to register and un-register your system-specific receiver.

The system notifies ALMAS through this interface of significant events that have occurred to change the state of an alert.

#### **6.3.6.1 Operation**

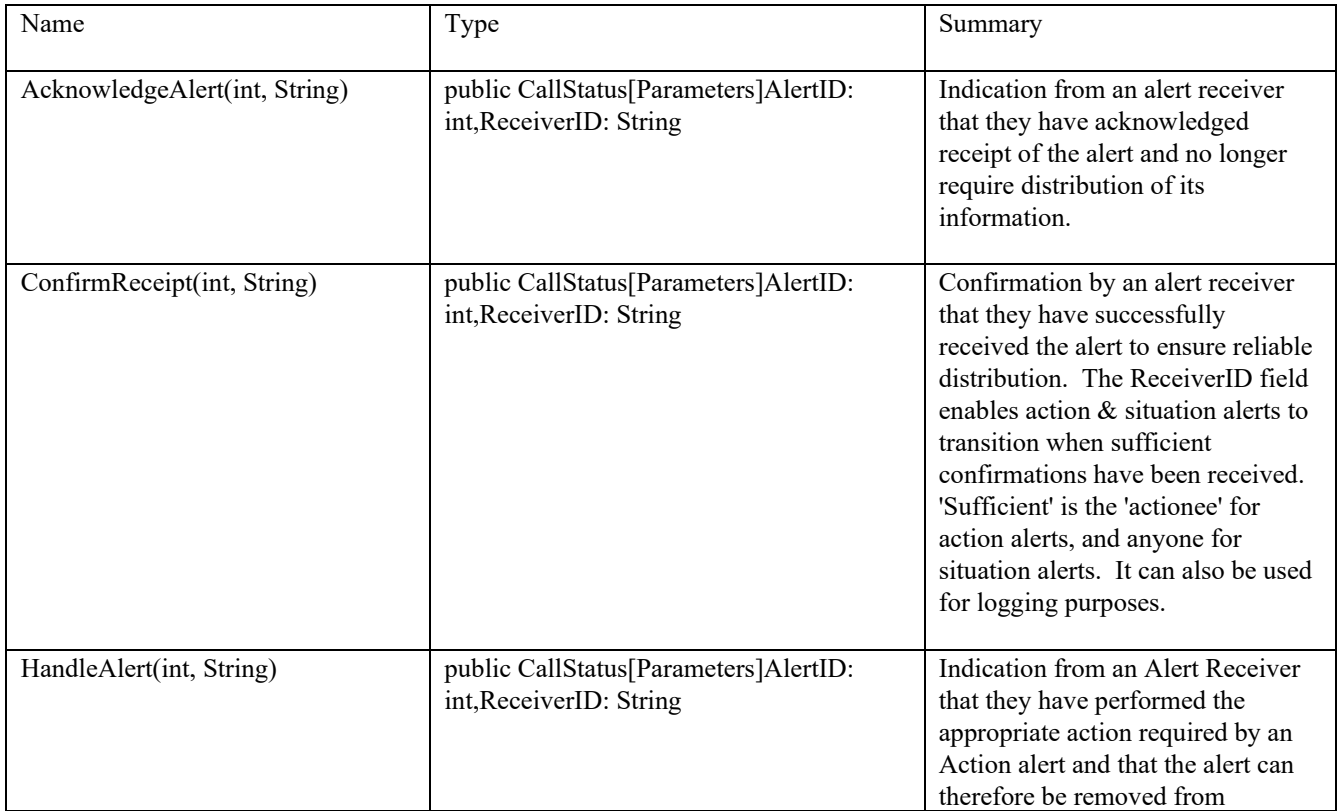

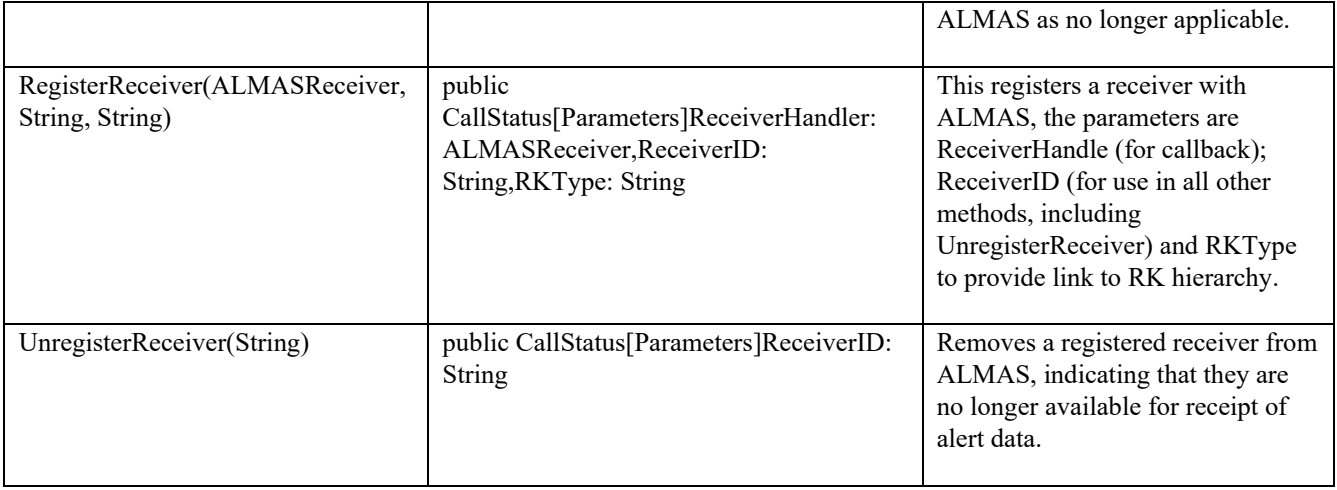

# <span id="page-29-0"></span>**6.3.7 ALMASResponderExtensions**

Optional extensions to the alert responder functionality.

#### **6.3.7.1 Operation**

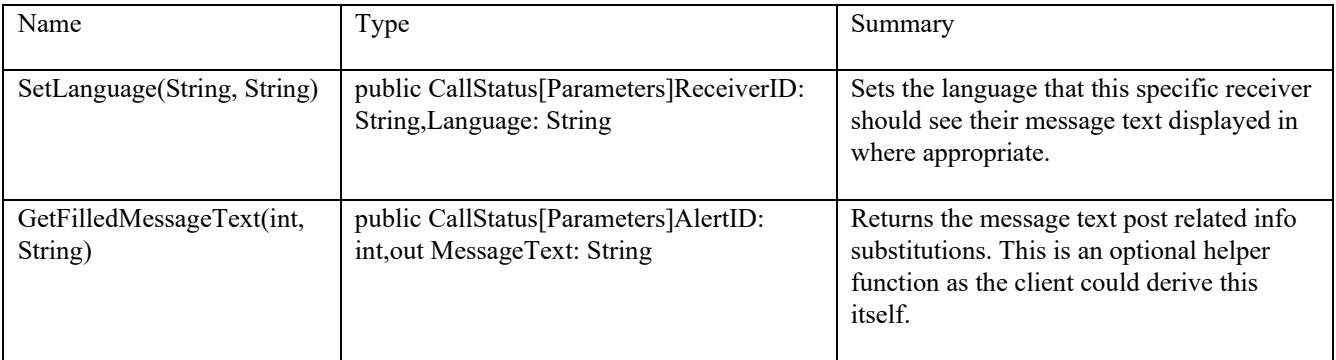

# <span id="page-29-1"></span>**6.4 Alert Categorisation**

The Alert Categorisation PIM allows the expression of Event-Condition-Action rules which can guide automatic triggering of alerts. This represents an optional part of the specification, as it is also possible to trigger alerts through the ALMAS API. The Categorisation PIM allows for the implementation of monitoring components (agents) which can trigger alerts based on different events taking place in the system, such as time events or changes in the internal state of the system.

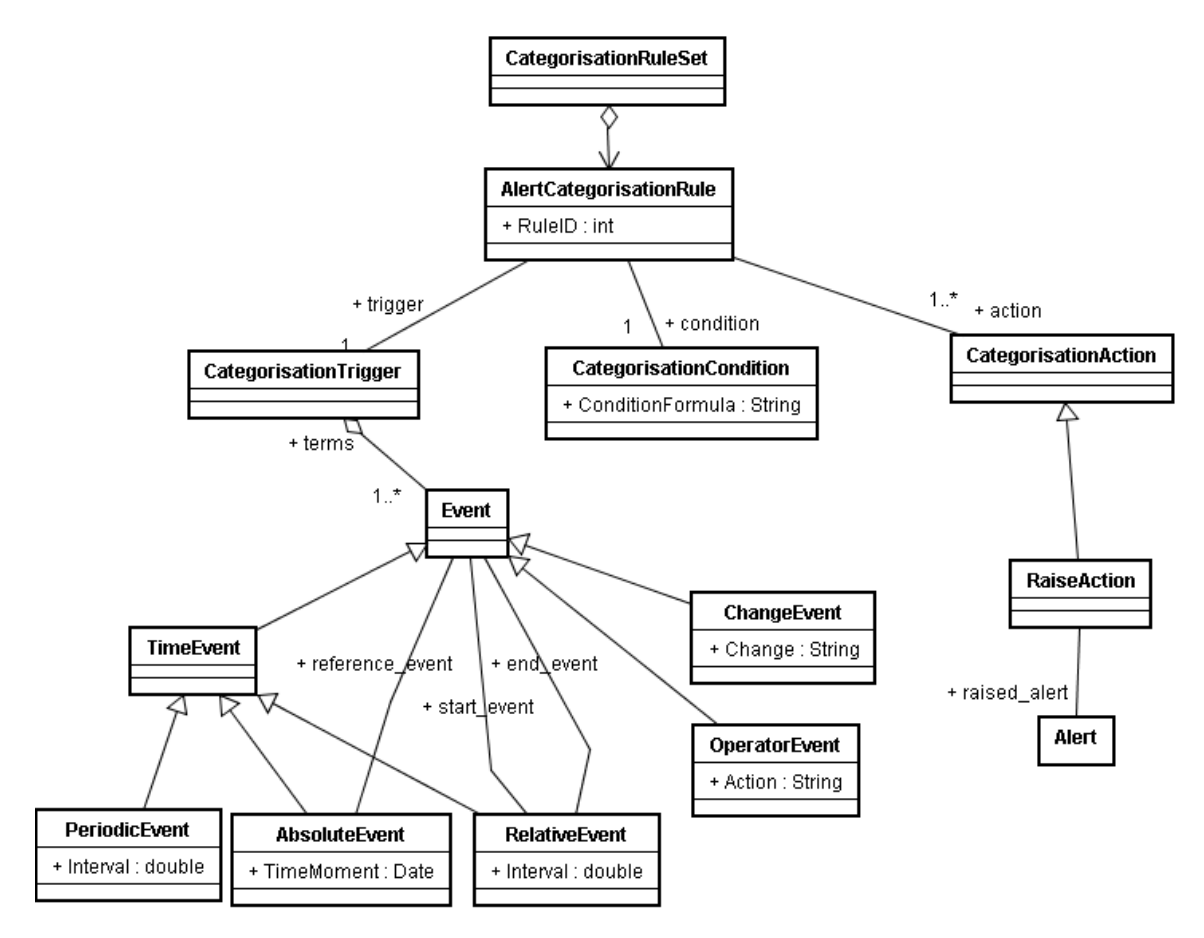

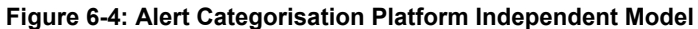

#### <span id="page-30-0"></span>**6.4.1 AbsoluteEvent**

Represents an event taking place once at a specific time moment.

#### **6.4.1.1 Attribute**

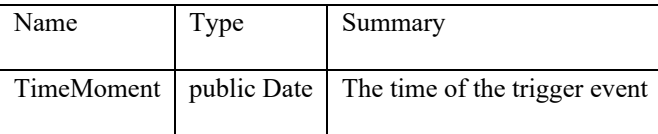

## <span id="page-30-1"></span>**6.4.2 AlertCategorisationRule**

Alert Categorisation Rule represents an Event-Condition-Action rule guiding the categorisation. On Event being triggered, a Condition is evaluated. If it evaluates to true, the corresponding Categorisation Action is executed.

#### **6.4.2.1 Attribute**

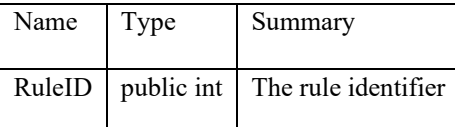

# <span id="page-31-0"></span>**6.4.3 CategorisationAction**

Categorisation Action represents the action to be executed when an event has occurred, and the conditions required have been fulfilled.

## <span id="page-31-1"></span>**6.4.4 CategorisationCondition**

The Categorisation Condition represents the condition part of the Event, Condition Action rule.

#### **6.4.4.1 Attribute**

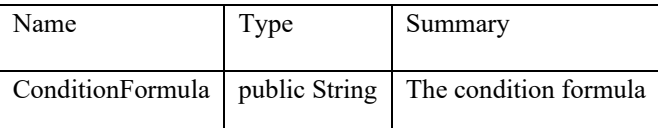

### <span id="page-31-2"></span>**6.4.5 CategorisationRuleSet**

This is the set of Event, Condition Action rules which apply to this ALMAS system.

## <span id="page-31-3"></span>**6.4.6 CategorisationTrigger**

The Categorisation Trigger represents the Event which is able to be observed by ALMAS that can trigger categorisation.

## <span id="page-31-4"></span>**6.4.7 ChangeEvent**

One type of event such as enter/leave area, change of generic data value, etc.

#### **6.4.7.1 Attribute**

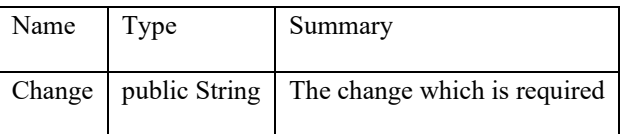

# <span id="page-31-5"></span>**6.4.8 Event**

General class of Event, used within the Categorisation Trigger.

### <span id="page-31-6"></span>**6.4.9 OperatorEvent**

Operator initiated events, for example operator changing a role.

#### **6.4.9.1 Attribute**

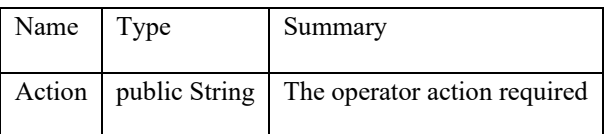

# <span id="page-32-0"></span>**6.4.10 PeriodicEvent**

Represents a relative event, i.e., an event taking place at a specific (time) interval after another event.

#### **6.4.10.1 Attribute**

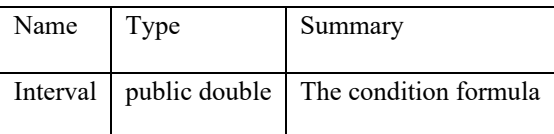

## <span id="page-32-1"></span>**6.4.11 RaiseAction**

A kind of Categorisation Action which raises an alert. Other categorisation actions could be added.

# <span id="page-32-2"></span>**6.4.12 RelativeEvent**

Represents a periodic event taking place between start event and end event at a specific periodicity (interval).

## **6.4.12.1 Attribute**

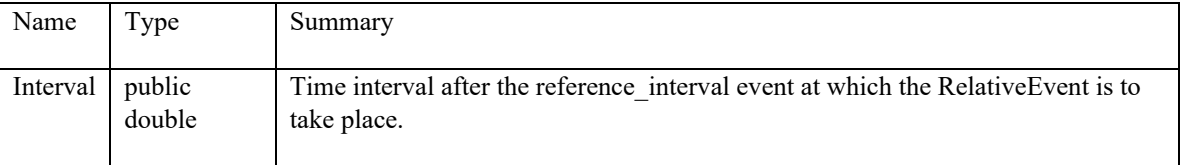

# <span id="page-32-3"></span>**6.4.13 Time Event**

A timeout event, which can be absolute, relative, or periodic.

# <span id="page-33-0"></span>**6.5 Dynamic behaviour**

# <span id="page-33-1"></span>**6.5.1 Action Situation Alert State Model**

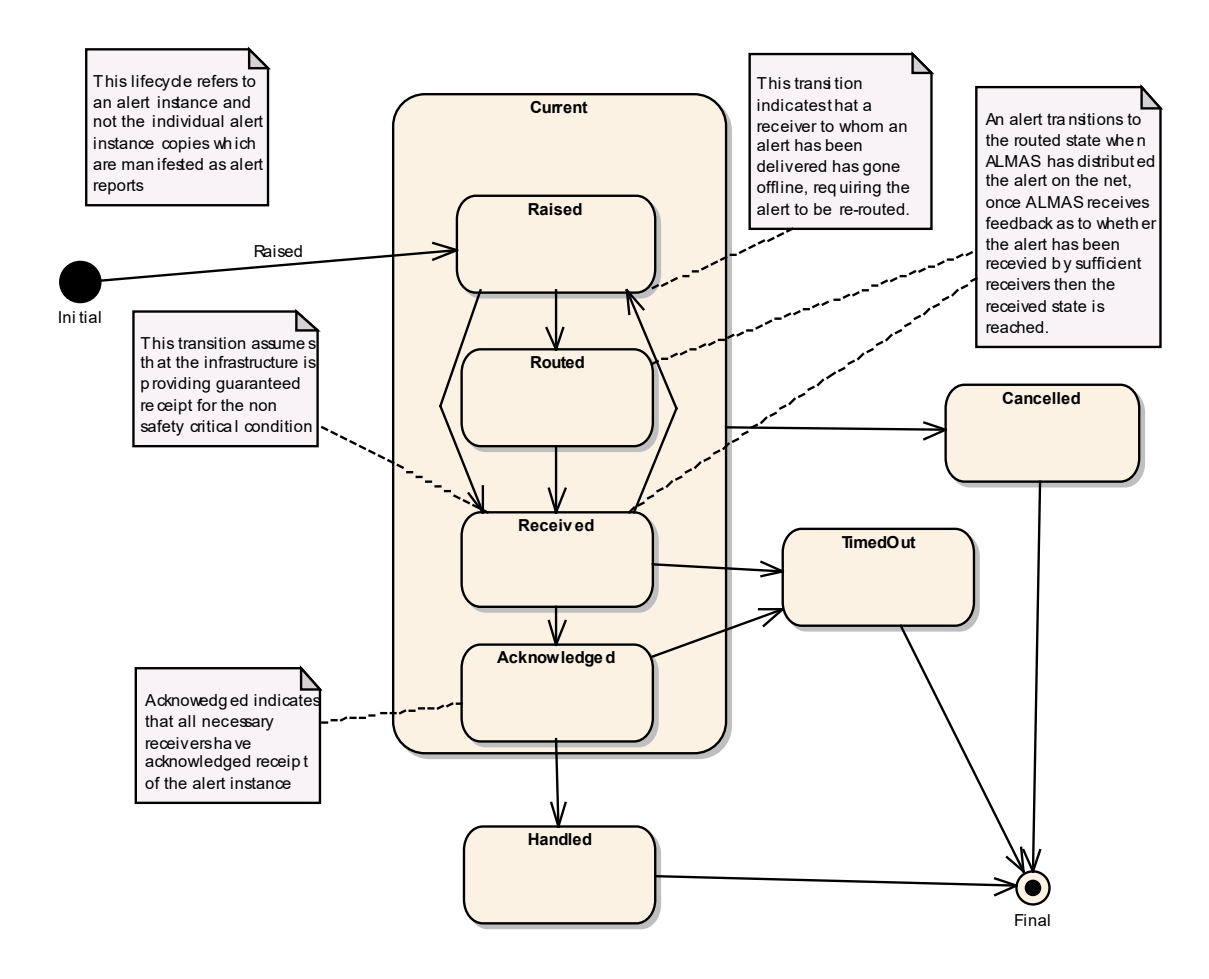

**Figure 6-5: Action/Situation Alert Lifecycle**

<span id="page-34-0"></span>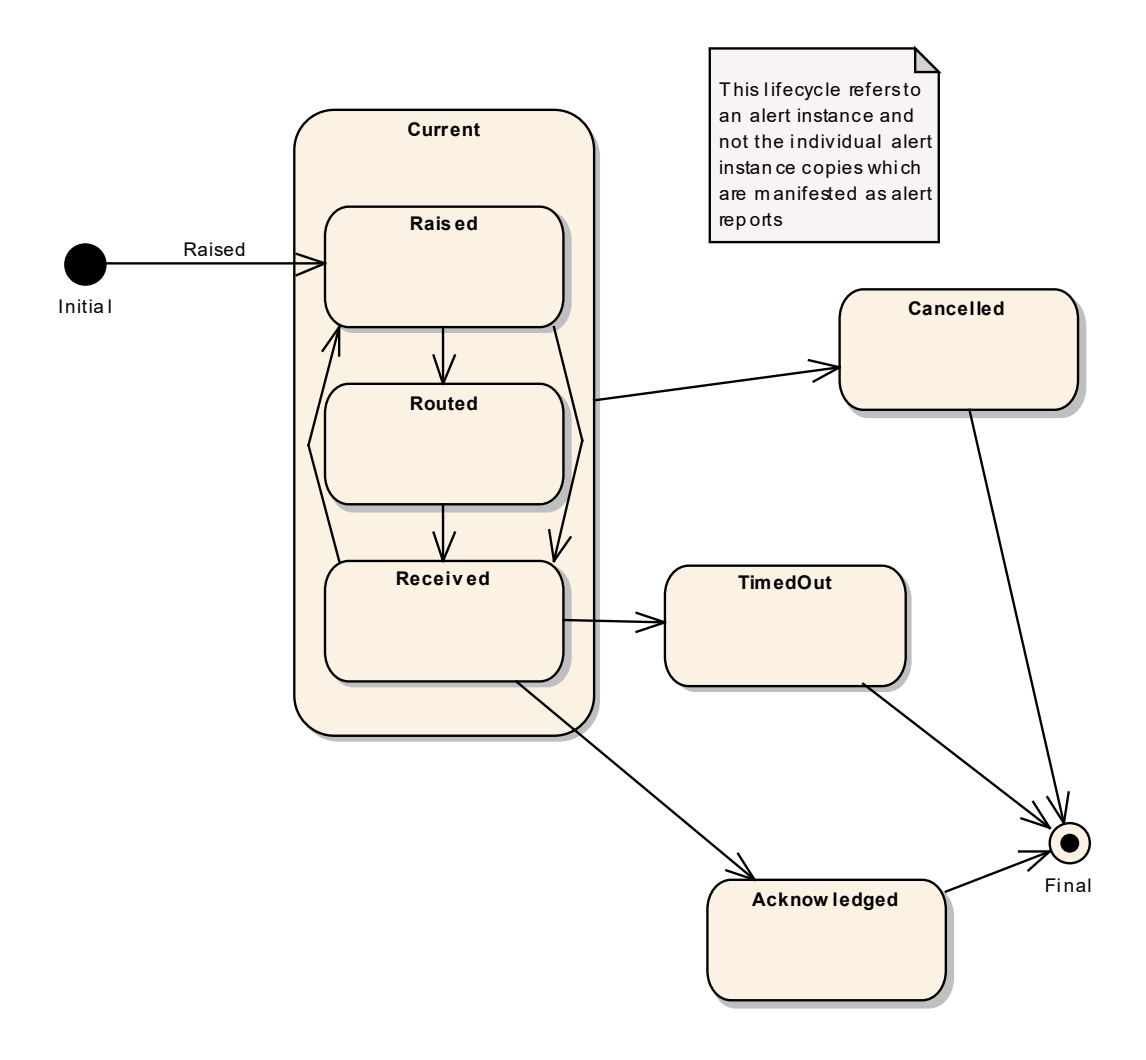

**Figure 6-6: Information/Warning Alert Instance Lifecycle**

# <span id="page-35-0"></span>**6.5.3 Alert Registration and Creation**

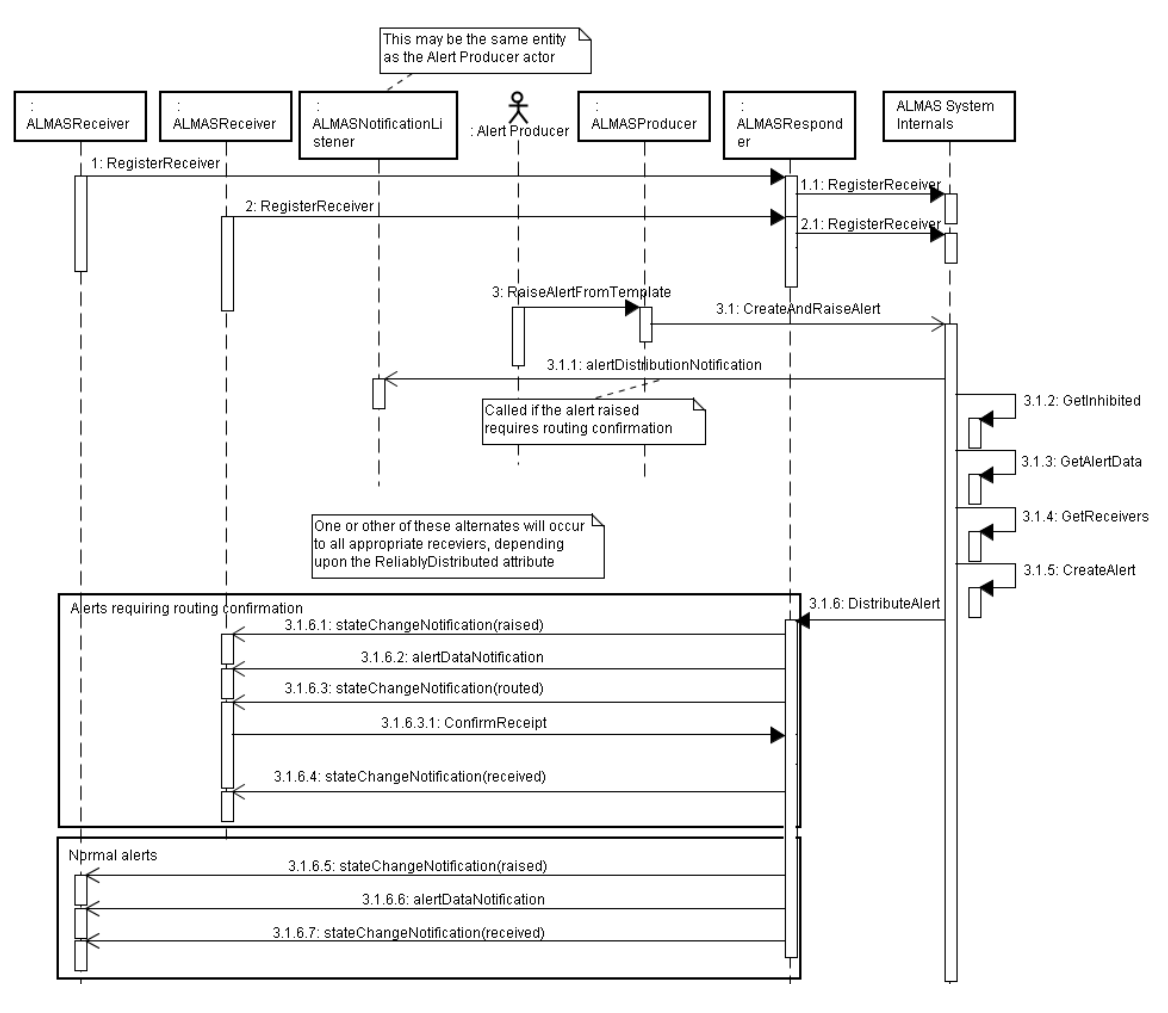

**Figure 6-7: Alert Registration and Creation Sequence Diagram**

The above sequence diagram shows the interaction with the ALMAS service from several user perspectives.

First it indicates the receiver registration interactions (shown as threads 1 and 2 in the figure).

Second it shows the alert raising interactions from an alert producer, with an illustration of the additional callback made if the alert requires routing confirmation (thread 3 up to 3.1.1).

Interactions 3.1.2 through 3.1.6 are indications of the internal activities but are not requirements upon the internals (hence shown under the fictional class ALMAS System Internals).

Finally, interactions 3.1.6.1-4 and 3.1.6.5-7 are two possible interaction from ALMAS back to the alert receiver, depending upon the ReliablyDistributed attribute of the alert. In the case of this attribute being TRUE then 3.1.6.1-4 are executed, otherwise 3.1.6.5-7 are executed.
# **7 XML Platform Specific Model**

# **7.1 The Template Alert Data specification file**

The Template Alert Data specification file is an xml schema document which specifies the ontology of the alert template data to be loaded into an ALMAS by the LoadTemplateSet method. Use of this is therefore effectively optional but any client that wishes to make use of templates may do so by supplying corresponding valid xml for loading into the system.

```
<?xml version="1.0" encoding="UTF-8"?>
<!-- Alert Data Template schema -->
<xs:schema xmlns:xs="http://www.w3.org/2001/XMLSchema" elementFormDefault="qualified" 
attributeFormDefault="unqualified" version="1.0a" id="Alert_Template_Data">
 <xs:element name="Alert_Template_Root" type="Alerts_Templates_T">
   <xs:annotation>
     <xs:documentation>Root element containing Alert Template Data.</xs:documentation>
   </xs:annotation>
   <xs:unique name="Template_Id">
     <xs:selector xpath="./Alert_Template"/>
     <xs:field xpath="Template_Id"/>
   </xs:unique>
 </xs:element>
 <xs:complexType name="Alerts_Templates_T">
   <xs:sequence>
     <xs:element name="Alert_Template" type="Alerts_Template_T" minOccurs="0" 
maxOccurs="unbounded">
       <xs:annotation>
         <xs:documentation>The template of an alert.</xs:documentation>
       </xs:annotation>
     </xs:element>
   </xs:sequence>
 </xs:complexType>
 <xs:complexType name="Alerts_Template_T">
   <xs:sequence>
     <xs:element name="Template_Id">
       <xs:simpleType>
         <xs:annotation>
          <xs:documentation>The unique template identifier.</xs:documentation>
         </xs:annotation>
         <xs:restriction base="xs:integer">
          <xs:minInclusive value="1"/>
         </xs:restriction>
       </xs:simpleType>
     </xs:element>
     <xs:element name="Alert_Category">
       <xs:simpleType>
        <xs:annotation>
          <xs:documentation>Enumeration of Alert Category.</xs:documentation>
         </xs:annotation>
        <xs:restriction base="xs:string">
          <xs:enumeration value="Action"/>
          <xs:enumeration value="Situation"/>
          <xs:enumeration value="Information"/>
          <xs:enumeration value="Warning"/>
        </xs:restriction>
       </xs:simpleType>
     </xs:element>
     <xs:element name="Alert_Default_Priority">
       <xs:simpleType>
        <xs:restriction base="xs:integer">
          <xs:minInclusive value="1"/>
          <xs:maxInclusive value="99"/>
```

```
</xs:restriction>
       </xs:simpleType>
     </xs:element>
     <xs:element name="Status">
       <xs:simpleType>
         <xs:annotation>
          <xs:documentation>OASIS CAP Derived Status</xs:documentation>
         </xs:annotation>
         <xs:restriction base="xs:string">
          <xs:enumeration value="Actual"/>
          <xs:enumeration value="Exercise"/>
          <xs:enumeration value="System"/>
          <xs:enumeration value="Test"/>
        </xs:restriction>
       </xs:simpleType>
     </xs:element>
     <xs:element name="Scope">
       <xs:simpleType>
         <xs:annotation>
          <xs:documentation>OASIS CAP Derived Scope</xs:documentation>
         </xs:annotation>
        <xs:restriction base="xs:string">
          <xs:enumeration value="PublicScope"/>
          <xs:enumeration value="RestrictedScope"/>
          <xs:enumeration value="PrivateScope"/>
        </xs:restriction>
       </xs:simpleType>
     </xs:element>
     <xs:element name="Timeout">
       <xs:simpleType>
         <xs:annotation>
          <xs:documentation>Time until alert timeout in seconds, where 0 indicates no timeout 
required</xs:documentation>
        </xs:annotation>
        <xs:restriction base="xs:integer">
          <xs:minInclusive value="0"/>
          <xs:maxInclusive value="3600"/>
        </xs:restriction>
       </xs:simpleType>
     </xs:element>
     <xs:element name="ConfirmationRequired" type="xs:boolean"/>
     <xs:element name="Secondary_Grouping" minOccurs="0">
       <xs:simpleType>
        <xs:annotation>
          <xs:documentation>Secondary grouping for filtering aid</xs:documentation>
        </xs:annotation>
         <xs:restriction base="xs:string"/>
       </xs:simpleType>
     </xs:element>
     <xs:element name="Persistent" type="xs:boolean"/>
     <xs:element name="ReliablyDistributed" type="xs:boolean"/>
     <xs:element name="TimeoutAction">
       <xs:simpleType>
        <xs:annotation>
          <xs:documentation>The action to be performed upon alert timeout</xs:documentation>
         </xs:annotation>
         <xs:restriction base="xs:string">
          <xs:enumeration value="CancelOnly"/>
          <xs:enumeration value="NotifyOnly"/>
          <xs:enumeration value="CancelWithNotify"/>
         </xs:restriction>
       </xs:simpleType>
     </xs:element>
```

```
<xs:element name="AcknowledgementModel">
       <xs:simpleType>
        <xs:annotation>
          <xs:documentation>Required acknowledgement profile before progressing the alert to 
'Acknowledged'</xs:documentation>
        </xs:annotation>
        <xs:restriction base="xs:string">
          <xs:enumeration value="AckByNone"/>
          <xs:enumeration value="AckByAnyone"/>
          <xs:enumeration value="AckByAll"/>
        </xs:restriction>
       </xs:simpleType>
     </xs:element>
     <xs:element name="Inhibited" type="xs:boolean" minOccurs="0"/>
     <xs:element name="Raise_To_All" type="xs:boolean"/>
     <xs:element name="Static_Message" type="Static_Message_T" maxOccurs="unbounded"/>
     <xs:element name="Alert_Data_Extra_Attributes" type="Alert_Data_Extra_Attributes_T" 
minOccurs="0" 
maxOccurs="unbounded"/>
     <xs:element name="Dynamic_Message_Data" type="Dynamic_Message_Data_T" 
minOccurs="0" maxOccurs="unbounded"/>
     <xs:element name="Alert_Routing" type="Alert_Routing_T" minOccurs="0" 
maxOccurs="unbounded"/>
   </xs:sequence>
 </xs:complexType>
 <xs:complexType name="Static_Message_T">
   <xs:sequence>
     <xs:element name="MessageText">
       <xs:simpleType>
        <xs:annotation>
          <xs:documentation>The Alert Template Text</xs:documentation>
        </xs:annotation>
        <xs:restriction base="xs:string">
          <xs:minLength value="1"/>
        </xs:restriction>
       </xs:simpleType>
     </xs:element>
     <xs:element name="MessageLanguage">
       <xs:simpleType>
        <xs:annotation>
          <xs:documentation>The alert locale</xs:documentation>
        </xs:annotation>
        <xs:restriction base="xs:string">
          <xs:minLength value="1"/>
        </xs:restriction>
       </xs:simpleType>
     </xs:element>
   </xs:sequence>
 </xs:complexType>
  <xs:complexType name="Alert_Data_Extra_Attributes_T">
   <xs:sequence>
     <xs:element name="Name">
       <xs:simpleType>
        <xs:annotation>
          <xs:documentation>The Attribute Name</xs:documentation>
        </xs:annotation>
        <xs:restriction base="xs:string">
          <xs:minLength value="1"/>
        </xs:restriction>
       </xs:simpleType>
     </xs:element>
     <xs:element name="TypeOfByteData">
       <xs:simpleType>
```

```
<xs:annotation>
          <xs:documentation>Flag to indicate the type of data</xs:documentation>
        </xs:annotation>
        <xs:restriction base="xs:integer">
          <xs:minInclusive value="0"/>
        </xs:restriction>
       </xs:simpleType>
     </xs:element>
     <xs:element name="Description">
       <xs:simpleType> <xs:annotation>
          <xs:documentation>Description of contents e.g. image(jpg), URL, Track report 
etc</xs:documentation>
        <xs:restriction base="xs:string">
          <xs:minLength value="1"/>
        </xs:restriction>
       </xs:simpleType>
     <xs:element>
   </xs:sequence>
 </xs:complexType>
 <xs:complexType name="Dynamic_Message_Data_T">
   <xs:sequence>
     <xs:element name="Variable_Type">
       <xs:simpleType>
        <xs:annotation>
          <xs:documentation>Type of variable data</xs:documentation>
        </xs:annotation>
        <xs:restriction base="xs:string">
          <xs:minLength value="1"/>
        </xs:restriction>
       </xs:simpleType>
     </xs:element>
     <xs:element name="Tag">
       <xs:annotation>
        <xs:documentation>The position of the data item within message</xs:documentation>
       </xs:annotation>
       <xs:simpleType>
        <xs:restriction base="xs:string">
          <xs:minLength value="1"/>
          <xs:maxLength value="20"/>
       </xs:restriction>
       </xs:simpleType>
     </xs:element>
   </xs:sequence>
 </xs:complexType>
 <xs:complexType name="Alert_Routing_T">
   <xs:sequence>
     <xs:element name="Receiver_Kind">
       <xs:annotation>
        <xs:documentation>A receiver kind</xs:documentation>
       </xs:annotation>
       <xs:simpleType>
        <xs:restriction base="xs:string">
          <xs:minLength value="1"/>
        </xs:restriction>
       </xs:simpleType>
     </xs:element>
     <xs:element name="AlternativeAction" minOccurs="0" maxOccurs="unbounded">
       <xs:annotation>
        <xs:documentation>A non-standard alert response</xs:documentation>
       </xs:annotation>
       <xs:simpleType>
        <xs:restriction base="xs:string">
          <xs:minLength value="1"/>
```

```
</xs:restriction>
       </xs:simpleType>
     </xs:element>
     <xs:element name="Actionee_Priority">
       <xs:annotation>
         <xs:documentation>The priority of the actionee to deal with this alert</xs:documentation>
       </xs:annotation>
       <xs:simpleType>
         <xs:restriction base="xs:integer">
           <xs:minInclusive value="1"/>
           <xs:maxInclusive value="10"/>
         </xs:restriction>
       </xs:simpleType>
     </xs:element>
   </xs:sequence>
  </xs:complexType>
</xs:schema>
```
## **7.2 The ALMAS configuration file**

The ALMAS configuration file is an xml schema document specifying some client specific attributes to allow an ALMAS to be more flexible to a client's specific needs from their ALMAS implementation. This should allow for greater interoperability and usability. It is loaded by use of the LoadConfiguration method.

```
<?xml version="1.0" encoding="UTF-8" ?>
<!-- ALMAS Configuration -->
<xs:schema xmlns:xs="http://www.w3.org/2001/XMLSchema" elementFormDefault="qualified"
attributeFormDefault="unqualified" version="1.0a" id="ALMAS_Configuration_Data">
 <xs:element name="ALMAS_Config_Root" type="Alerts_Config_T">
   <xs:annotation>
     <xs:documentation>Root element containing ALMAS Configuration Data.</xs:documentation>
   </xs:annotation>
 </xs:element>
 <xs:complexType name="Alerts_Config_T">
   <xs:sequence>
     <xs:element name="Max_No_Alerts">
       <xs:annotation>
         <xs:documentation>Maximum number of alerts in the system</xs:documentation>
       </xs:annotation>
       <xs:simpleType>
         <xs:restriction base="xs:integer">
          <xs:minInclusive value="0"/>
         </xs:restriction>
       </xs:simpleType>
     </xs:element>
     <xs:element name="Max_No_Alerts_For_Receiver">
       <xs:annotation>
         <xs:documentation>Maximum number of alerts for each receiver</xs:documentation>
       </xs:annotation>
       <xs:simpleType>
        <xs:restriction base="xs:integer">
          <xs:minInclusive value="0"/>
         </xs:restriction>
       </xs:simpleType>
     </xs:element>
   </xs:sequence>
 </xs:complexType>
</xs:schema>
```
# **7.3 The Receiver Hierarchy configuration file**

The receiver hierarchy configuration file specifies the structure of the relationships between alert receivers to allow for resilience processing in the event of receiver non-availability. If an alert requires routing to a specific receiver who is not available, then the receiver Hierarchy file specifies a parent receiver that can be used in place of the one originally specified.

Iterative progression up the hierarchy can then be possible until an available receiver is found in place of the original one.

The receiver hierarchy is loaded via the LoadReceiverHierarchy method.

```
<?xml version="1.0" encoding="UTF-8" ?>
<!-- Receiver Hierarchy schema -->
<xs:schema xmlns:xs="http://www.w3.org/2001/XMLSchema" elementFormDefault="qualified"
attributeFormDefault="unqualified" version="1.0a" id="Receiver_Hierarchy_Data">
 <xs:element name="Receiver_Hierarchy_Root" type="Receiver_Hierarchy_T"> 
   <s:annotation>
     <xs:documentation>Root element containing Hierarchy Data.</xs:documentation>
   </xs:annotation>
 </xs:element>
 <xs:complexType name="Receiver_Hierarchy_T">
   <xs:sequence>
     <xs:element name="Receiver_Kind" type="Receiver_Kind_T" maxOccurs="unbounded">
     <xs:annotation>
         <xs:documentation>A Receiver Kind</xs:documentation>
       </xs:annotation>
     </xs:element>
   </xs:sequence>
 </xs:complexType>
  <xs:complexType name="Receiver_Kind_T">
   <xs:sequence>
     <xs:element name="Type">
       <xs:annotation>
         <xs:documentation>The receiver kind e.g. SPS</xs:documentation>
       </xs:annotation>
       <xs:simpleType>
         <xs:restriction base="xs:string">
          <xs:minLength value="1" />
         </xs:restriction>
       </xs:simpleType>
     </xs:element>
     <xs:element name="ParentType">
       <xs:annotation>
         <xs:documentation>The 'type' of the receiver kind's parent e.g. TPS</xs:documentation>
       </xs:annotation>
       <xs:simpleType>
        <xs:restriction base="xs:string">
          <xs:minLength value="1" />
        </xs:restriction>
       </xs:simpleType>
     </xs:element>
   </xs:sequence>
 </xs:complexType>
</xs:schema>
```
# **7.4 The ALMAS categorisation rule file**

The categorization rule file is an xml schema document which specifies the categorization rules which can be attached to (or detached from) alerts by means of AttachCategorisationRule method in ALMAS Manager. The configuration file is read by an ALMAS implementation at startup but attaching/detaching of rules to alerts can be done dynamically at runtime using those methods.

```
<?xml version="1.0" encoding="ISO-8859-1"?>
<xs:schema xmlns:xs="http://www.w3.org/2001/XMLSchema">
 <xs:element name="Categorisation_Rule_Set" type="Categorisation_Rule_Set"/>
 <xs:complexType name="Categorisation_Rule_Set">
   <xs:sequence>
     <xs:element name="Alert_Categorisation_Rule" type="Alert_Categorisation_Rule"/>
   </xs:sequence>
 </xs:complexType>
 <xs:element name="Alert_Categorisation_Rule" type="Alert_Categorisation_Rule"/>
 <xs:complexType name="Alert_Categorisation_Rule">
   <xs:sequence>
     <xs:element name="ruleID" type="xs:int"/>
     <xs:element name="action" type="Categorisation_Action" maxOccurs="unbounded"/>
     <xs:element name="condition" type="Categorisation_Condition"/>
     <xs:element name="trigger" type="Categorisation_Trigger"/>
   </xs:sequence>
 </xs:complexType>
 <xs:element name="Categorisation_Trigger" type="Categorisation_Trigger"/>
 <xs:complexType name="Categorisation_Trigger">
   <xs:sequence>
     <xs:element name="terms" type="Event" maxOccurs="unbounded"/>
   </xs:sequence>
 </xs:complexType>
 <xs:element name="RelativeEvent" type="RelativeEvent"/>
 <xs:complexType name="RelativeEvent">
   <xs:complexContent>
     <xs:extension base="TimeEvent">
       <xs:sequence>
        <xs:element name="interval" type="xs:double"/>
        <xs:element name="reference_event" type="Event"/>
      </xs:sequence>
     </xs:extension>
   </xs:complexContent>
 </xs:complexType>
 <xs:element name="PeriodicEvent" type="PeriodicEvent"/>
 <xs:complexType name="PeriodicEvent">
   <xs:complexContent>
     <xs:extension base="TimeEvent">
      <xs:sequence>
        <xs:element name="interval" type="xs:double"/>
        <xs:element name="start_event" type="Event"/>
        <xs:element name="end_event" type="Event"/>
      </xs:sequence>
     </xs:extension>
   </xs:complexContent>
 </xs:complexType>
 <xs:element name="AbsoluteEvent" type="AbsoluteEvent"/>
 <xs:complexType name="AbsoluteEvent">
   <xs:complexContent>
     <xs:extension base="TimeEvent">
      <xs:sequence>
        <xs:element name="time_moment" type="xs:date"/>
      </xs:sequence>
     </xs:extension>
   </xs:complexContent>
 </xs:complexType>
 <xs:element name="Categorisation_Action" type="Categorisation_Action"/>
 <xs:complexType name="Categorisation_Action">
   <xs:sequence/>
 </xs:complexType>
 <xs:element name="Categorisation_Condition" type="Categorisation_Condition"/>
 <xs:complexType name="Categorisation_Condition">
   <xs:sequence>
```
**<xs:element name="condition\_formula" type="xs:string"/> </xs:sequence> </xs:complexType> <xs:element name="Raise\_Action" type="Raise\_Action"/> <xs:complexType name="Raise\_Action"> <xs:complexContent> <xs:extension base="Categorisation\_Action"> <xs:sequence> <xs:element name="raised\_alert" type="Alert"/> </xs:sequence> </xs:extension> </xs:complexContent> </xs:complexType> <xs:element name="Alert" type="Alert"/> <xs:complexType name="Alert"> <xs:sequence/> </xs:complexType> <xs:element name="Event" type="Event"/> <xs:complexType name="Event"> <xs:sequence/> </xs:complexType> <xs:element name="TimeEvent" type="TimeEvent"/> <xs:complexType name="TimeEvent"> <xs:complexContent> <xs:extension base="Event"> <xs:sequence/> </xs:extension> </xs:complexContent> </xs:complexType> <xs:element name="Operator\_Event" type="Operator\_Event"/> <xs:complexType name="Operator\_Event"> <xs:complexContent> <xs:extension base="Event"> <xs:sequence> <xs:element name="action" type="xs:string"/> </xs:sequence> </xs:extension> </xs:complexContent> </xs:complexType> <xs:element name="Change\_Event" type="Change\_Event"/> <xs:complexType name="Change\_Event"> <xs:complexContent> <xs:extension base="Event"> <xs:sequence> <xs:element name="change" type="xs:string"/> </xs:sequence> </xs:extension> </xs:complexContent> </xs:complexType> </xs:schema>**

# **8 OMG CORBA/IDL Platform Specific Model**

# **8.1 Rationale**

The objective of this PSM is to normalize the CORBA/IDL structures and interfaces. This PSM aims to support the entire PIM interface.

In order for this interface to be reasonably compatible with the DDS PSM, also provided, the data model part is separated from the functional interface model.

All attributes, methods and associations are mapped to IDL elements. As a general rule, therefore, classes with methods are mapped to CORBA/IDL interfaces, classes without methods are mapped to structs, attributes are mapped to CORBA/IDL attributes, associations, and compositions to read only attributes and methods to methods which deal with errors through CORBA exceptions. Typedef declarations are introduced for UML int attributes mapped to an IDL long, sequences for UML zero-to-many attributes or compositions and to map a PIM date to a CORBA TimeT.

Subscribe methods and indication classes are also mapped within a client IDL file which has to be implemented by clients in order to receive indications (i.e., callbacks) from ALMAS.

# **8.2 ALMAS Data Model IDL**

**// Copyright 2005-2008 THALES, BAE Systems, Raytheon**

**#include "timebase.idl" #ifndef \_\_ALMAS\_DataModel\_DEF #define \_\_ALMAS\_DataModel\_DEF #pragma prefix "omg.org"**

**module ALMAS\_DataModel {**

**typedef long ALMAS\_AlertIDType;**

**typedef long ALMAS\_TemplateIDType;**

**typedef long ALMAS\_TimeoutType;**

**typedef TimeBase::TimeT ALMAS\_DateTimeType; // EVoT compatible long long**

**typedef sequence<octet> ALMAS\_ByteSequence;**

**typedef sequence<string> ALMAS\_StringSet;**

**enum ALMAS\_CategoryType { Action, Warning, Information, Situation};**

**enum ALMAS\_StateType { Raised, Routed, Received, Acknowledged, Handled, Cancelled, TimedOut};** 

**enum ALMAS\_StatusType { Actual, Exercise,**

 **System, Test}; enum ALMAS\_ScopeType { PublicScope, RestrictedScope, PrivateScope}; enum ALMAS\_TimeoutActionType { CancelOnly, NotifyOnly, CancelWithNotify}; enum ALMAS\_AckModelType { AckByNone, AckByAnyone, AckByAll}; struct ALMAS\_CallStatus { boolean Success; short Reason; string Description; }; struct ALMAS\_ValidAlertResponseType { ALMAS\_StringSet AlternativeAction; short ActioneePriority; }; struct ALMAS\_ReceiverKindType { string RKType; string RKParentType; ALMAS\_ValidAlertResponseType ValidResponse; }; typedef sequence<ALMAS\_ReceiverKindType> ALMAS\_ReceiverKindTypeSet; struct ALMAS\_DynamicMessageDataType { string DataType; string DataTag; string DataValue; }; typedef sequence<ALMAS\_DynamicMessageDataType> ALMAS\_DynamicMessageDataTypeSet; struct ALMAS\_StaticMessageType { string MessageText; string MessageLanguage; }; typedef sequence<ALMAS\_StaticMessageType> ALMAS\_StaticMessageTypeSet; struct ALMAS\_AlertDataExtraAttributesType { string Name; short TypeOfByteData; string Description; ALMAS\_ByteSequence Value; }; typedef sequence<ALMAS\_AlertDataExtraAttributesType> ALMAS\_AlertDataExtraAttributesTypeSet; struct ALMAS\_AlertDataType { ALMAS\_TemplateIDType TemplateID; ALMAS\_CategoryType Category; short Priority; ALMAS\_StatusType Status; ALMAS\_ScopeType Scope; ALMAS\_TimeoutType Timeout; boolean ConfirmationRequired; string SecondaryGrouping; boolean Persistent; boolean ReliablyDistributed; ALMAS\_TimeoutActionType TimeoutAction;**

 **ALMAS\_AckModelType AcknowledgementModel; ALMAS\_StaticMessageTypeSet StaticMessages; ALMAS\_DynamicMessageDataTypeSet DynamicMessages; ALMAS\_AlertDataExtraAttributesTypeSet ExtraAttributes; };**

**struct ALMAS\_AlertTemplateType { boolean Inhibited; boolean RaiseToAll; ALMAS\_AlertDataType AlertData; ALMAS\_ReceiverKindTypeSet ReceiverKinds; };**

**struct ALMAS\_AlertReportType { boolean Acknowledged; boolean Routed; boolean Actioned; boolean ReceiverIsActionee; ALMAS\_StringSet AlternativeAction; string ReceiverID; ALMAS\_AlertIDType AlertID; };**

**struct ALMAS\_AvailableAlertReceiverType { string ReceiverID; ALMAS\_ReceiverKindType ReceiverKind; }; typedef sequence<ALMAS\_AvailableAlertReceiverType> ALMAS\_AvailableAlertReceiverTypeSet;**

```
struct ALMAS_Alert {
  ALMAS_AlertIDType AlertID;
  ALMAS_DateTimeType RaisingTime;
  ALMAS_StateType CurrentState;
  string ProducerID;
  ALMAS_AlertDataType AlertData;
  ALMAS_AvailableAlertReceiverTypeSet Receivers; };
};
```
**#endif**

## **8.3 ALMAS Client IDL**

**// Copyright 2005-2008 THALES, BAE Systems, Raytheon**

```
#include "ALMAS_DataModel.idl"
#ifndef __ALMAS_Client_DEF
#define __ALMAS_Client_DEF
#pragma prefix "omg.org"
```
**module ALMAS\_Client {**

```
interface ALMAS_Receiver {
```
 **oneway void StateChangeNotification ( in ALMAS\_DataModel::ALMAS\_AlertIDType AlertID, in ALMAS\_DataModel::ALMAS\_StateType NewState);**

 **oneway void AlertDataNotification ( // alert ID is embedded within info in ALMAS\_DataModel::ALMAS\_Alert AlertInfo, in ALMAS\_DataModel::ALMAS\_AlertReportType Report); };**

**interface ALMAS\_NotificationListener {**

 **oneway void AlertDistributionNotification (**

```
 in ALMAS_DataModel::ALMAS_AlertIDType AlertID);
 };
};
```
**#endif**

## **8.4 ALMAS Management IDL**

**// Copyright 2005-2008 THALES, BAE Systems, Raytheon**

**#include "ALMAS\_Client.idl" #include "ALMAS\_DataModel.idl" #ifndef \_\_ALMAS\_Management\_DEF #define \_\_ALMAS\_Management\_DEF #pragma prefix "omg.org"**

**module ALMAS\_Management {**

**typedef sequence<ALMAS\_DataModel::ALMAS\_Alert> ALMAS\_AlertSet;**

**typedef sequence<ALMAS\_DataModel::ALMAS\_TemplateIDType> ALMAS\_TemplateIDTypeSet;**

**interface ALMAS\_Manager {**

 **attribute string ALMAS\_SystemID;**

 **// alert retrieval methods**

 **ALMAS\_DataModel::ALMAS\_CallStatus GetAlert ( in ALMAS\_DataModel::ALMAS\_AlertIDType AlertID, out ALMAS\_DataModel::ALMAS\_Alert Alert);**

 **ALMAS\_DataModel::ALMAS\_CallStatus GetAlerts ( in string Filter, out ALMAS\_AlertSet AlertSet);**

 **// ALMAS-wide control methods**

 **ALMAS\_DataModel::ALMAS\_CallStatus SetAlertInhibited ( in ALMAS\_DataModel::ALMAS\_TemplateIDType TemplateID, in boolean Inhibition);**

 **ALMAS\_DataModel::ALMAS\_CallStatus UpdateDynamicMessageData ( in ALMAS\_DataModel::ALMAS\_AlertIDType AlertID, in string ObjectValue, in ALMAS\_DataModel::ALMAS\_DynamicMessageDataType OldValue);**

 **ALMAS\_DataModel::ALMAS\_CallStatus RegisterNotificationListener ( in ALMAS\_Client::ALMAS\_NotificationListener Handle);**

 **// Template management methods**

 **ALMAS\_DataModel::ALMAS\_CallStatus GetTemplate ( in ALMAS\_DataModel::ALMAS\_TemplateIDType TemplateID,** out ALMAS\_DataModel::ALMAS\_AlertTemplateType Template);

 **ALMAS\_DataModel::ALMAS\_CallStatus GetAllTemplateIDs ( in string Filter, out ALMAS\_TemplateIDTypeSet TemplateIDSet); };**

**interface ALMAS\_ManagerExtensions : ALMAS\_Manager {**

 **ALMAS\_DataModel::ALMAS\_CallStatus RemoveAlertsWithDynamicData ( in string CancellerID, in string DataType, in string DataValue); AMAS\_DataModel::ALMAS\_CallStatus AttachCategorisationRule ( in ALMAS\_DataModel::ALMAS\_TemplateIDType TemplateID, in long RuleID); ALMAS\_DataModel::ALMAS\_CallStatus DetachCategorisationRule ( in ALMAS\_DataModel::ALMAS\_TemplateIDType TemplateID, in long RuleID); }; interface ALMAS\_Producer { ALMAS\_DataModel::ALMAS\_CallStatus RaiseAlertFromOverrides ( in string ProducerID, in ALMAS\_DataModel::ALMAS\_TemplateIDType TemplateID, in ALMAS\_DataModel::ALMAS\_CategoryType Category, in boolean ValidCategory, in short Priority, in boolean ValidPriority, in ALMAS\_DataModel::ALMAS\_StatusType Status, in boolean ValidStatus, in ALMAS\_DataModel::ALMAS\_ScopeType Scope, in boolean ValidScope, in ALMAS\_DataModel::ALMAS\_TimeoutType Timeout, in boolean ValidTimeout, in boolean ConfirmationRequired, in boolean ValidConfirmationRequired, in string SecondaryGrouping, in boolean ValidSecondaryGrouping, in boolean Persistent, in boolean ValidPersistent, in boolean ReliablyDistributed, in boolean ValidReliablyDistributed, in ALMAS\_DataModel::ALMAS\_TimeoutActionType TimeoutAction, in boolean ValidTimeoutAction, in ALMAS\_DataModel::ALMAS\_AckModelType AcknowledgementModel, in boolean ValidAcknowledgementModel, in ALMAS\_DataModel::ALMAS\_StaticMessageSet StaticMessages, in boolean ValidStaticMessages, in ALMAS\_DataModel::ALMAS\_DynamicMessageDataTypeSet DynamicMessageData, in boolean ValidDynamicMessageData, in ALMAS\_DataModel::ALMAS\_ReceiverKindTypeSet AlertReceivers, in boolean ValidAlertReceiverSet, out ALMAS\_DataModel::ALMAS\_AlertIDType AlertID); ALMAS\_DataModel::ALMAS\_CallStatus RaiseAlertWithDynamicData ( in string ProducerID, in ALMAS\_DataModel::ALMAS\_TemplateIDType TemplateID, in ALMAS\_DataModel::ALMAS\_DynamicMessageDataTypeSet DynamicMessageData, out ALMAS\_DataModel::ALMAS\_AlertIDType AlertID); ALAS\_DataModel::ALMAS\_CallStatus RaiseAlertFromData ( in string ProducerID, in ALMAS\_DataModel::ALMAS\_AlertTemplateType AlertInfo, out ALMAS\_DataModel::ALMAS\_AlertIDType AlertID); AMAS\_DataModel::ALMAS\_CallStatus RaiseAlertFromTemplate ( in string ProducerID, in ALMAS\_DataModel::ALMAS\_TemplateIDType TemplateID,**

#### **out ALMAS\_DataModel::ALMAS\_AlertIDType AlertID);**

 **ALMAS\_DataModel::ALMAS\_CallStatus UpdateAlertPriority ( in ALMAS\_DataModel::ALMAS\_AlertIDType AlertID, in string ProducerID, in short Priority); AMAS\_DataModel::ALMAS\_CallStatus CancelAlert ( in ALMAS\_DataModel::ALMAS\_AlertIDType AlertID,**

```
 in string CancellerID,
 in string CancellationReason);
```
**};**

```
interface ALMAS_Responder {
```
 **ALMAS\_DataModel::ALMAS\_CallStatus RegisterReceiver ( in ALMAS\_Client::ALMAS\_Receiver ReceiverHandle, in string ReceiverID, in string RKType);**

 **ALMAS\_DataModel::ALMAS\_CallStatus UnregisterReceiver ( in string ReceiverID);**

```
 AMAS_DataModel::ALMAS_CallStatus AcknowledgeAlert (
 in ALMAS_DataModel::ALMAS_AlertIDType AlertID,
 in string ReceiverID);
```

```
 ALMAS_DataModel::ALMAS_CallStatus HandleAlert (
 in ALMAS_DataModel::ALMAS_AlertIDType AlertID,
 in string ReceiverID);
```

```
 ALMAS_DataModel::ALMAS_CallStatus ConfirmReceipt (
  in ALMAS_DataModel::ALMAS_AlertIDType AlertID, 
  in string ReceiverID);
};
```

```
interface ALMAS_ResponderExtensions : ALMAS_Responder {
```

```
 ALMAS_DataModel::ALMAS_CallStatus SetLanguage (
  in string ReceiverID,
  in string Language);
```

```
 ALMAS_DataModel::ALMAS_CallStatus GetFilledMessageText (
 in ALMAS_DataModel::ALMAS_AlertIDType AlertID,
  out string MessageText);
```
**};**

**interface ALMAS\_Configuration {**

```
 ALMAS_DataModel::ALMAS_CallStatus LoadReceiverHierarchy (
 in string Filename );
```

```
 ALMAS_DataModel::ALMAS_CallStatus LoadTemplateSet (
 in string Filename );
```

```
 ALMAS_DataModel::ALMAS_CallStatus LoadConfiguration (
  in string Filename );
};
```

```
};
```
**#endif**

# **9 DDS/DCPS Platform Specific Model**

## **9.1 Rationale**

The approach in this PSM is to compare it to the CORBA PSM and highlight differences as necessary. In the DDS PSM two (not exclusive) ways are provided for modeling the management module:

- DCPS-only mapping, in which interfaces are modeled as topics (singletons) and methods as pairs of (request- and reply) topics.
- DLRL mapping, which models classes and methods more directly. The mapping is based on information provided by PrismTech on DLRL data modeling. This entails following when compared to the CORBA PSM:
	- $\circ$  use of valuetypes instead of interfaces note that a valuetype which is to be distributed by DLRL must inherit from DDS::ObjectRoot
	- o there must be an XML-based mapping from DLRL to DCPS. This mapping is not provided in the submission as it is expected that the default DLRL-DCPS mapping is used.

A DCPS-only implementation will use only DCPS-only mapping, while a DLRL implementation will use a combination of DCPS and DLRL mappings.

All topics are identified by the #pragma keylist immediately after them. Submitters are aware that this is not a DDS standard construct (this is a product-specific OpenSplice facility) and will revise the submission when there is a standardised way of declaring keys.

## **9.1.1 DCPS level mapping**

A generic response topic is used for responses to all method calls; note that this does not provide return values, but just the error code.

Return values are implemented in DCPS by publication of an appropriate topic.

In terms of mapping the PIM-level methods on DCPS, following rules are applied:

- Wherever possible, PIM-level methods are mapped to subscriptions or publications of respective DDS topics. This means that even though these methods cannot be found in the DDS PSM IDL, they can be executed on the PSM level by simply calling the required function from the DDS API. For example, the method GetAlert in ALMAS Manager can therefore be implemented by a DDS read of the Alert topic, with attached condition to receive only the Alert with the ID we are interested in.
- In all other cases, so-called "control topics" are used (such as also applied in the AMSM specification). The names of the topics identify the method which they realize. The control topics also include an identifier of the request (assumed to be uniquely generated by the calling application). The responses to methods are modelled as instances of topic ALMAS\_Response, which includes the error code (return\_type on the PIM level) and the request identifier (which then can be used to relate the response to the request). In case a method has output parameters other than return type, these are obtained by reading the relevant topic.

Additionally, there is a singleton topic for ALMAS\_Manager as this has attributes.

It is assumed that request IDs are generated by the caller and that they are unique across all ALMAS callers. The caller is responsible for finding the instance of topic ALMAS\_Response that corresponds to their request. This is in alignment with the approach taken in AMSM.

## **9.2 ALMAS Data Model – shared**

#### **// copyright 2005-8 THALES, BAE Systems, Raytheon**

#### **// #include "timebase.idl"**

**#include "dds\_dcps.idl" // use for DDS standard compatible time types** 

**#ifndef \_\_ALMAS\_DataModel\_DEF #define \_\_ALMAS\_DataModel\_DEF** **module ALMAS\_DataModel {**

**typedef long ALMAS\_AlertIDType;**

**typedef long ALMAS\_TemplateIDType;**

**typedef long ALMAS\_TimeoutType;**

**// typedef TimeBase::TimeT ALMAS\_DateTimeType; // EVoT compatible – long long typedef DDS::Time\_t ALMAS\_DateTimeType; // DDS compatible**

**typedef sequence<octet> ALMAS\_ByteSequence;**

**typedef sequence<string> ALMAS\_StringSet;**

**enum ALMAS\_CategoryType { Action, Warning, Information, Situation}; enum ALMAS\_StateType { Raised, Routed, Received, Acknowledged, Handled, Cancelled Timed\_Out}; enum ALMAS\_StatusType { Actual, Exercise, System, Test}; enum ALMAS\_ScopeType { PublicScope, RestrictedScope, PrivateScope}; enum ALMAS\_TimeoutActionType { CancelOnly, NotifyOnly, CancelWithNotify}; enum ALMAS\_AckModelType { AckByNone, AckByAnyone, AckByAll}; struct ALMAS\_CallStatus { boolean Success; short Reason; string Description; }; struct ALMAS\_ValidAlertResponseType { ALMAS\_StringSet AlternativeAction; short ActioneePriority; }; struct ALMAS\_ReceiverKindType { string RKType;**

 **string RKParentType;**

 **ALMAS\_ValidAlertResponseType ValidResponse; }; typedef sequence<ALMAS\_ReceiverKindType> ALMAS\_ReceiverKindTypeSet;**

**struct ALMAS\_DynamicMessageDataType { string DataType; string DataTag; string DataValue; }; typedef sequence<ALMAS\_DynamicMessageDataType> ALMAS\_DynamicMessageDataTypeSet;**

**struct ALMAS\_StaticMessageType { string MessageText; string MessageLanguage; }; typedef sequence<ALMAS\_StaticMessageType> ALMAS\_StaticMessageTypeSet;**

**struct ALMAS\_AlertDataExtraAttributesType { string Name; short TypeOfByteData; string Description; ALMAS\_ByteSequence Value; }; typedef sequence<ALMAS\_AlertDataExtraAttributesType> ALMAS\_AlertDataExtraAttributesTypeSet;**

**struct ALMAS\_AlertDataType { ALMAS\_TemplateIDType TemplateID; ALMAS\_CategoryType Category; short Priority; ALMAS\_StatusType Status; ALMAS\_ScopeType Scope; ALMAS\_TimeoutType Timeout; boolean ConfirmationRequired; string SecondaryGrouping; boolean Persistent; boolean ReliablyDistributed; ALMAS\_TimeoutActionType TimeoutAction; ALMAS\_AckModelType AcknowledgementModel; ALMAS\_StaticMessageTypeSet StaticMessages; ALMAS\_DynamicMessageDataTypeSet DynamicMessages; ALMAS\_AlertDataExtraAttributesTypeSet ExtraAttributes; };**

**struct ALMAS\_AlertTemplateType { boolean Inhibited; boolean RaiseToAll; ALMAS\_AlertDataType AlertData; ALMAS\_ReceiverKindTypeSet ReceiverKinds; }; #pragma keylist ALMAS\_AlertTemplateType AlertData.TemplateID**

**struct ALMAS\_AlertReportType { boolean Acknowledged; boolean Routed; boolean Actioned; boolean ReceiverIsActionee; ALMAS\_StringSet AlternativeAction; string ReceiverID; ALMAS\_AlertIDType AlertID; }; #pragma keylist ALMAS\_AlertReportType ReceiverID, AlertID**

**struct ALMAS\_AvailableAlertReceiverType { string ReceiverID; ALMAS\_ReceiverKindType ReceiverKind; }; typedef sequence<ALMAS\_AvailableAlertReceiverType> ALMAS\_AvailableAlertReceiverTypeSet;**

**struct ALMAS\_Alert { ALMAS\_AlertIDType AlertID; ALMAS\_DateTimeType RaisingTime;**

 **ALMAS\_StateType CurrentState; string ProducerID; ALMAS\_AlertDataType AlertData; ALMAS\_AvailableAlertReceiverTypeSet Receivers; }; #pragma keylist ALMAS\_Alert AlertID**

**};**

**#endif**

### **9.3 DCPS**

### **9.3.1 ALMAS Client**

The ALMAS client module is not required in the DDS PSM since this is all available through the use of the standard DDS mechanisms and the topics already defined for ALMAS\_StateType and ALMAS\_Alert.

#### **9.3.2 ALMAS Management**

Parameters of the operation RaiseAlertFromOverrides are implicitly defined as being optional in the PIM; in this PSM they are explicitly marked as optional using an IDL annotation.

The AlertID out parameter in PIM methods RaiseAlertFromOverrides, RaiseAlertWithDynamicData, RaiseAlertFromData and RaiseAlertFromTemplate is mapped to the ALMAS\_CreatedAlert topic type so that producers are aware of the alert id for alerts they have raised in order to cancel them as appropriate.

The following table provides explanation of the mapping of methods in the ALMAS Management module. Only those methods which are mapped directly to DDS level constructs are listed in the table, all methods which are mapped on "control topics" are listed in the subsequent IDL file.

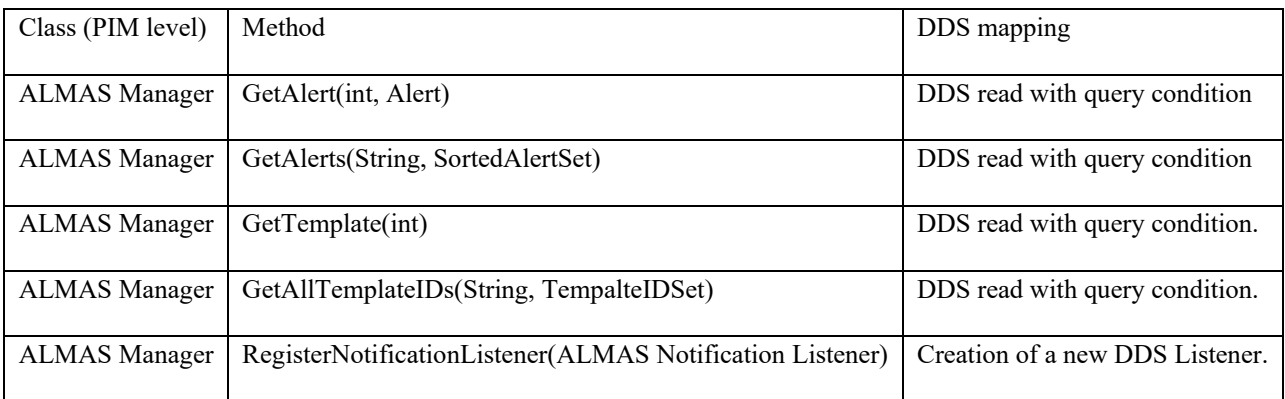

#### **// copyright 2005-8 THALES, BAE Systems, Raytheon**

**#include "ALMAS\_DataModel.idl"**

#### **#ifndef \_\_ALMAS\_Management\_DEF #define \_\_ALMAS\_Management\_DEF**

**module ALMAS\_Management {**

**typedef long long ALMAS\_RequestIdType;**

#### **typedef sequence<ALMAS\_DataModel::ALMAS\_Alert> ALMAS\_AlertSet;**

**struct ALMAS\_Response { ALMAS\_RequestIdType request\_id;** 

 **ALMAS\_DataModel::ALMAS\_CallStatus error\_code; }; #pragma keylist ALMAS\_Response request\_id**

**// Need a singleton topic for ALMAS\_Manager since it has attributes**

**struct ALMAS\_Manager { string SystemID;}; #pragma keylist ALMAS\_Manager struct ALMAS\_RaiseAlertFromTemplate { ALMAS\_RequestIdType request\_id; string ProducerID; ALMAS\_DataModel::ALMAS\_TemplateIDType TemplateID; }; #pragma keylist ALMAS\_RaiseAlertFromTemplate request\_id struct ALMAS\_RegisterReceiver { ALMAS\_RequestIdType request\_id; string ReceiverID; string RKType; }; #pragma keylist ALMAS\_RegisterReceiver request\_id struct ALMAS\_UnregisterReceiver { ALMAS\_RequestIdType request\_id; string ReceiverID; }; #pragma keylist ALMAS\_UnregisterReceiver request\_id struct ALMAS\_RaiseAlertFromOverrides { ALMAS\_RequestIdType request\_id; string ProducerID; ALMAS\_DataModel::ALMAS\_TemplateIDType TemplateID; @optional ALMAS\_CategoryType Category; @optional short Priority; @optional ALMAS\_StatusType Status; @optional ALMAS\_ScopeType Scope; @optional ALMAS\_TimeoutType Timeout; @optional boolean ConfirmationRequired; @optional string SecondaryGrouping; @optional boolean Persistent; @optional boolean ReliablyDistributed; @optional ALMAS\_TimeoutActionType TimeoutAction; @optional ALMAS\_AckModelType AcknowledgementModel; @optional ALMAS\_StaticMessageTypeSet StaticMessages; @optional ALMAS\_DynamicMessageDataTypeSet DynamicMessages; }; }; #pragma keylist ALMAS\_RaiseAlertFromOverrides request\_id struct ALMAS\_RaiseAlertWithDynamicData {** ALMAS RequestIdType request id:  **string ProducerID; ALMAS\_DataModel::ALMAS\_TemplateIDType TemplateID; ALMAS\_DataModel::ALMAS\_DynamicMessageDataType DynamicMessages }; #pragma keylist ALMAS\_RaiseAlertWithDynamicData request\_id struct ALMAS\_RaiseAlertFromData { ALMAS\_RequestIdType request\_id; string ProducerID; ALMAS\_DataModel::ALMAS\_AlertTemplateType AlertInfo; }; #pragma keylist ALMAS\_RaiseAlertFromData request\_id struct ALMAS\_CreatedAlert { ALMAS\_RequestIdType request\_id; ALMAS\_DataModel::ALMAS\_AlertIDType AlertID; }; #pragma keylist ALMAS\_CreatedAlert request\_id**

**struct ALMAS\_UpdateAlertPriority { ALMAS\_RequestIdType request\_id; string ProducerID; ALMAS\_DataModel::ALMAS\_AlertIDType AlertID; short Priority; }; #pragma keylist ALMAS\_UpdateAlertPriority request\_id struct ALMAS\_CancelAlert { ALMAS\_RequestIdType request\_id; string CancelerID; ALMAS\_DataModel::ALMAS\_AlertIDType AlertID; string CancellationReason; }; #pragma keylist ALMAS\_CancelAlert request\_id struct ALMAS\_AcknowledgeAlert { ALMAS\_RequestIdType request\_id; ALMAS\_DataModel::ALMAS\_AlertIDType AlertID; string ReceiverID;}; #pragma keylist ALMAS\_AcknowledgeAlert request\_id struct ALMAS\_HandleAlert { ALMAS\_RequestIdType request\_id; ALMAS\_DataModel::ALMAS\_AlertIDType AlertID; string ReceiverID;}; #pragma keylist ALMAS\_HandleAlert request\_id struct ALMAS\_ConfirmReceipt { ALMAS\_RequestIdType request\_id; ALMAS\_DataModel::ALMAS\_AlertIDType AlertID; string ReceiverID;}; #pragma keylist ALMAS\_ConfirmReceipt request\_id struct ALMAS\_SetLanguage { ALMAS\_RequestIdType request\_id; string ReceiverID; string Language;}; #pragma keylist ALMAS\_SetLanguage request\_id struct ALMAS\_GetFilledMessageText { ALMAS\_RequestIdType request\_id; ALMAS\_DataModel::ALMAS\_AlertIDType AlertID; string ReceiverID;}; #prgma keylist ALMAS\_GetFilledMessageText request\_id struct ALMAS\_FilledMessageText { ALMAS\_RequestIdType request\_id; ALMAS\_DataModel::ALMAS\_StringSet Messages; }; #pragma keylist ALMAS\_FilledMessageText request\_id struct ALMAS\_LoadReceiverHierarchy { ALMAS\_RequestIdType request\_id; string Filename ;}; #pragma keylist ALMAS\_LoadReceiverHierarchy request\_id struct ALMAS\_LoadTemplateSet { ALMAS\_RequestIdType request\_id; string Filename; }; #pragma keylist ALMAS\_LoadTemplateSet request\_id struct ALMAS\_LoadConfiguration { ALMAS\_RequestIdType request\_id; string Filename; };**

**struct ALMAS\_UpdateDynamicMessageData { ALMAS\_RequestIdType request\_id; string ProducerID; ALMAS\_DataModel::ALMAS\_AlertIDType AlertID; string DataValue; ALMAS\_DataModel::ALMAS\_DynamicMessageDataType OldData; }; #pragma keylist ALMAS\_UpdateDynamicMessageData request\_id**

**struct ALMAS\_SetAlertInhibited { ALMAS\_RequestIdType request\_id; string ProducerID; ALMAS\_DataModel::ALMAS\_TemplateIDType TemplateID; boolean Inhibition; }; #pragma keylist ALMAS\_SetAlertInhibited request\_id**

 **struct ALMAS\_AttachCategorisationRule { ALMAS\_RequestIdType request\_id; long RuleID; ALMAS\_DataModel::ALMAS\_TemplateIDType TemplateID; }; #pragma keylist ALMAS\_AttachCategorisationRule request\_id**

**struct ALMAS\_DetachCategorisationRule { ALMAS\_RequestIdType request\_id; long RuleID; ALMAS\_DataModel::ALMAS\_TemplateIDType TemplateID; }; #pragma keylist ALMAS\_DetachCategorisationRule request\_id**

**struct ALMAS\_RemoveAlertsWithDynamicMessageData { ALMAS\_RequestIdType request\_id; string CancellerID; string DataType; string DataValue; }; #prgma keylist ALMAS\_RemoveAlertsWithDynamicMessageData request\_id**

**}; endif**

#### **9.3.3 DCPS topics QoS**

ALMAS topics share the same values for most of the DDS QoS (cf. [DDS]):

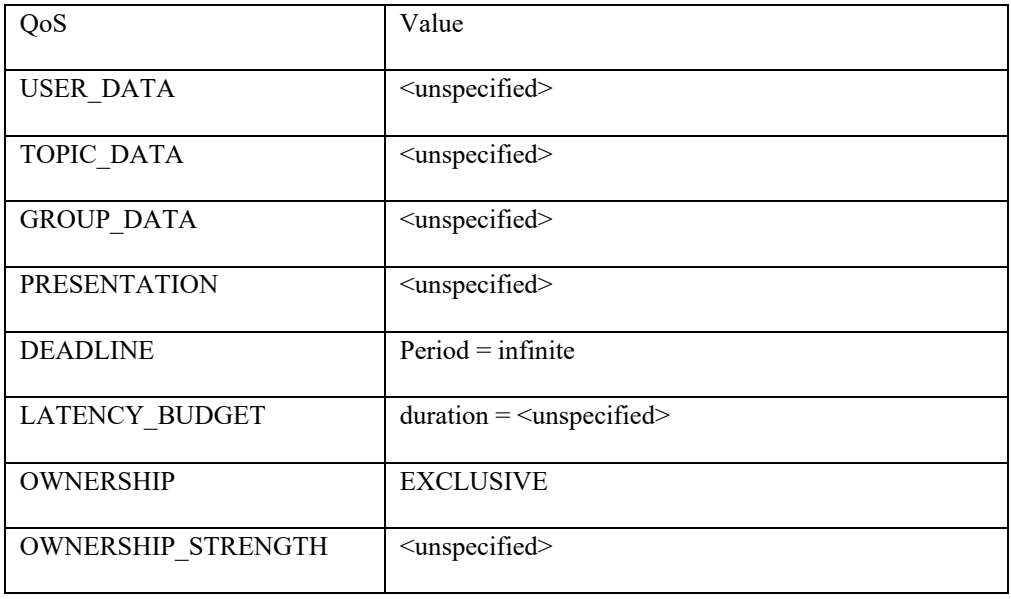

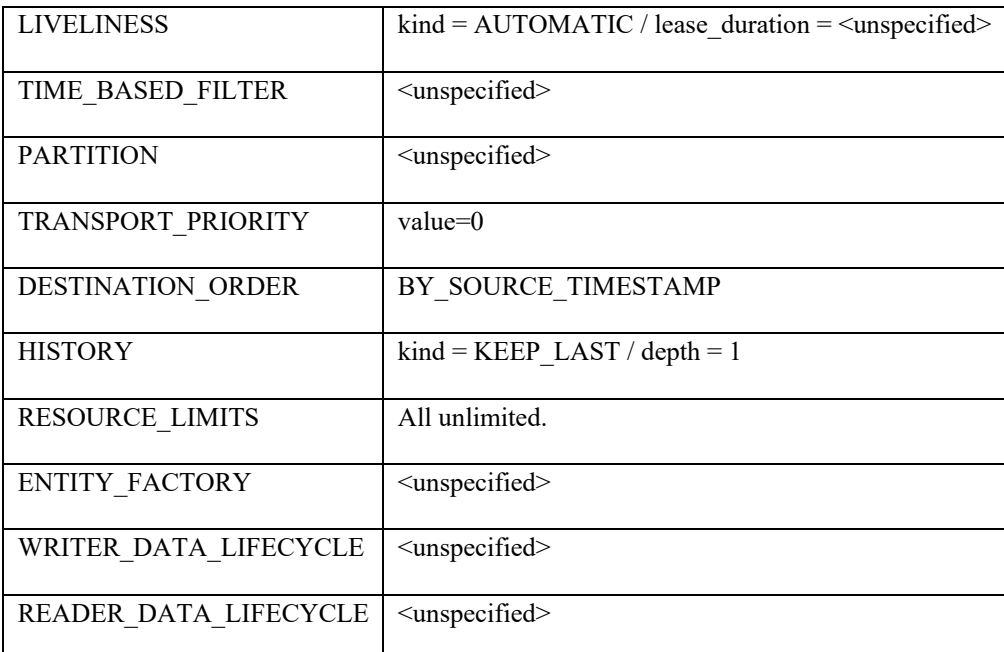

The other QoS (DURABILITY, RELIABILITY and LIFESPAN) will be allocated with the following principle:

As for the "Control topics" (both requests and responses), they have DURABILITY equals to VOLATILE, RELIABILITY set to RELIABLE and LIFESPAN.duration defined by the implementation: DURABILITY VOLATILE

RELIABILITY kind = RELIABLE

LIFESPAN Implementation dependant

Others topics have DURABILITY to TRANSIENT, RELIABILITY set to RELIABLE and LIFESPAN.duration to infinite:

DURABILITY TRANSIENT

RELIABILITY kind = RELIABLE

 $LIFESPAN$  duration = infinite

### **9.4 DLRL**

#### **9.4.1 ALMAS Client**

The ALMAS client module is not required in the DDS PSM since this is all available through the use of the standard DDS mechanisms and the topics already defined for ALMAS\_StateType and ALMAS\_Alert (i.e., through the DCPS mapping).

#### **9.4.2 ALMAS Management IDL**

#### **// Copyright 2005-2007 THALES, BAE Systems, Raytheon**

```
#include "dds_dlrl.idl"
#include "ALMAS_DataModel.idl"
#ifndef __ALMAS_Management_DEF
#define __ALMAS_Management_DEF
#pragma prefix "omg.org"
```
**module ALMAS\_Management {**

**typedef sequence<ALMAS\_DataModel::ALMAS\_Alert> ALMAS\_AlertSet;**

**typedef sequence<ALMAS\_DataModel::ALMAS\_TemplateIDType> ALMAS\_TemplateIDTypeSet;**

**valuetype ALMAS\_Manager : DDS::ObjectRoot {**

 **attribute string ALMAS\_SystemID;**

 **// alert retrieval methods**

 **ALMAS\_DataModel::ALMAS\_CallStatus GetAlert ( in ALMAS\_DataModel::ALMAS\_AlertIDType AlertID,** out ALMAS DataModel::ALMAS Alert Alert);

 **ALMAS\_DataModel::ALMAS\_CallStatus GetAlerts ( in string Filter, out ALMAS\_AlertSet AlertSet);**

 **// ALMAS-wide control methods**

 **ALMAS\_DataModel::ALMAS\_CallStatus SetAlertInhibited ( in ALMAS\_DataModel::ALMAS\_TemplateIDType TemplateID, in boolean Inhibition);**

 **ALMAS\_DataModel::ALMAS\_CallStatus UpdateDynamicMessageData ( in ALMAS\_DataModel::ALMAS\_AlertIDType AlertID, in string DataValue, in ALMAS\_DataModel::ALMAS\_DynamicMessageDataType OldData);**

 **ALMAS\_DataModel::ALMAS\_CallStatus RegisterNotificationListener ( in ALMAS\_Client::ALMAS\_NotificationListener Handle);**

 **// Template management methods**

 **ALMAS\_DataModel::ALMAS\_CallStatus GetTemplate ( in ALMAS\_DataModel::ALMAS\_TemplateIDType TemplateID, out ALMAS\_DataModel::ALMAS\_AlertTemplateType Template);**

 **ALMAS\_DataModel::ALMAS\_CallStatus GetAllTemplateIDs ( in string Filter, out ALMAS\_TemplateIDTypeSet TemplateIDSet);**

**};**

**valuetype ALMAS\_ManagerExtensions : ALMAS\_Manager {**

 **ALMAS\_DataModel::ALMAS\_CallStatus RemoveAlertsWithDynamicData ( in string CancellerID, in string DataType, in string DataValue);**

 **ALMAS\_DataModel::ALMAS\_CallStatus AttachCategorisationRule ( in ALMAS\_DataModel::ALMAS\_TemplateIDType TemplateID, in long RuleID);**

 **ALMAS\_DataModel::ALMAS\_CallStatus DetachCategorisationRule ( in ALMAS\_DataModel::ALMAS\_TemplateIDType TemplateID, in long RuleID);**

**};**

**valuetype ALMAS\_Producer : DDS::ObjectRoot {**

 **ALMAS\_DataModel::ALMAS\_CallStatus RaiseAlertFromOverrides ( in string ProducerID, in ALMAS\_DataModel::ALMAS\_TemplateIDType TemplateID,**

 **in ALMAS\_DataModel::ALMAS\_AlertDataType Attributes, in boolean CategoryValid, in boolean PriorityValid, in boolean StatusValid, in boolean ScopeValid, in boolean TimeoutValid, in boolean ConfirmationRequiredValid, in boolean SecondaryGroupingValid, in boolean PersistentValid, in boolean ReliablyDistributedValid, in boolean TimeoutActionValid, in boolean AcknowledgementModelValid, in boolean StaticMessagesValid, in boolean DynamicMessagesValid, out ALMAS\_DataModel::ALMAS\_AlertIDType AlertID); ALMAS\_DataModel::ALMAS\_CallStatus RaiseAlertWithDynamicData ( in string ProducerID, in ALMAS\_DataModel::ALMAS\_TemplateIDType TemplateID, in ALMAS\_DataModel::ALMAS\_DynamicMessageDataType DynamicMessageData, out ALMAS\_DataModel::ALMAS\_AlertIDType AlertID); ALMAS\_DataModel::ALMAS\_CallStatus RaiseAlertFromData ( in string ProducerID, in ALMAS\_DataModel::ALMAS\_AlertTemplateType AlertInfo, out ALMAS\_DataModel::ALMAS\_AlertIDType AlertID); ALMAS\_DataModel::ALMAS\_CallStatus RaiseAlertFromTemplate ( in string ProducerID, in ALMAS\_DataModel::ALMAS\_TemplateIDType TemplateID, out ALMAS\_DataModel::ALMAS\_AlertIDType AlertID); ALMAS\_DataModel::ALMAS\_CallStatus UpdateAlertPriority ( in ALMAS\_DataModel::ALMAS\_AlertIDType AlertID, in string ProducerID, in short Priority); ALMAS\_DataModel::ALMAS\_CallStatus CancelAlert ( in ALMAS\_DataModel::ALMAS\_AlertIDType AlertID, in string CancellerID, in string CancellationReason); }; valuetype ALMAS\_Responder : DDS::ObjectRoot { ALMAS\_DataModel::ALMAS\_CallStatus RegisterReceiver ( in ALMAS\_Client::ALMAS\_Receiver Handle, in string ReceiverID, in string RKType); ALMAS\_DataModel::ALMAS\_CallStatus UnregisterReceiver ( in string ReceiverID); ALMAS\_DataModel::ALMAS\_CallStatus AcknowledgeAlert ( in ALMAS\_DataModel::ALMAS\_AlertIDType AlertID, in string ReceiverID); ALMAS\_DataModel::ALMAS\_CallStatus HandleAlert ( in ALMAS\_DataModel::ALMAS\_AlertIDType AlertID, in string ReceiverID); ALMAS\_DataModel::ALMAS\_CallStatus ConfirmReceipt ( in ALMAS\_DataModel::ALMAS\_AlertIDType AlertID,** 

```
 in string ReceiverID);
};
```

```
valuetype ALMAS_ResponderExtensions : ALMAS_Responder {
```

```
 ALMAS_DataModel::ALMAS_CallStatus SetLanguage (
  in string ReceiverID,
  in string Language);
```

```
 ALMAS_DataModel::ALMAS_CallStatus GetFilledMessageText (
  in ALMAS_DataModel::ALMAS_AlertIDType AlertID,
  out ALMAS_DataModel::ALMAS_StringSet Messages);
};
```

```
valuetype ALMAS_Configuration : DDS::ObjectRoot {
```

```
 ALMAS_DataModel::ALMAS_CallStatus LoadReceiverHierarchy (
 in string Filename );
```

```
 ALMAS_DataModel::ALMAS_CallStatus LoadTemplateSet (
 in string Filename );
```

```
 ALMAS_DataModel::ALMAS_CallStatus LoadConfiguration (
  in string Filename );
};
};
```

```
#endif
```
This page intentionally left blank.

# **10 COM IDL Platform Specific Model**

## **10.1 Rationale**

The objective of this PSM is to normalize the structures and interfaces required for a COM implementation of the standard. This PSM aims to support the entire PIM interface.

In order for this interface to be reasonably compatible with the other PSMs provided in this document, the data model part is separated from the functional interface part.

All attributes, methods and associations are mapped to COM IDL elements. As a general rule, therefore, classes with methods are mapped to COM interfaces, classes without methods are mapped to structs, attributes are mapped to interface read/write methods. All return parameters and exceptions are mapped to method out parameters with the COM HRESULT returned from all interface methods.

Subscribe methods and indication classes are also mapped within a client IDL file which has to be implemented by clients in order to receive indications (i.e., callbacks) from ALMAS.

## **10.2 ALMAS Data Model IDL**

**// Copyright 2005-2007 THALES, BAE Systems, Raytheon import "oaidl.idl"; import "ocidl.idl";**

**#ifndef \_\_ALMAS\_DataModel\_DEF #define \_\_ALMAS\_DataModel\_DEF**

**typedef long ALMAS\_AlertIDType;**

**typedef long ALMAS\_TemplateIDType;**

**typedef long ALMAS\_TimeoutType;**

**#ifdef NOLONGLONG typedef struct { unsigned long low; unsigned long high; } ALMAS\_DateTimeType; #else typedef unsigned long long ALMAS\_DateTimeType; // long long to be EVoT compatible #endif**

**typedef enum { ALMAS\_Action = 1, ALMAS\_Warning, ALMAS\_Information, ALMAS\_Situation} ALMAS\_CategoryType;**

**typedef enum { ALMAS\_Raised = 1, ALMAS\_Routed, ALMAS\_Received, ALMAS\_Acknowledged, ALMAS\_Handled, ALMAS\_Cancelled, ALMAS\_TimedOut} ALMAS\_StateType;**

**typedef enum { ALMAS\_Actual = 1,**

 **ALMAS\_Exercise, ALMAS\_System, ALMAS\_Test} ALMAS\_StatusType; typedef enum { ALMAS\_PublicScope = 1, ALMAS\_RestrictedScope, ALMAS\_PrivateScope} ALMAS\_ScopeType; typedef enum { ALMAS\_CancelOnly = 1, ALMAS\_NotifyOnly, ALMAS\_CancelWithNotify} ALMAS\_TimeoutActionType; typedef enum { ALMAS\_AckByNone = 1, ALMAS\_AckByAnyone, ALMAS\_AckByAll} ALMAS\_AckModelType; typedef struct { boolean Success; short Reason; BSTR Description;} ALMAS\_CallStatus; typedef struct { SAFEARRAY(BSTR) AlternativeAction; short ActioneePriority; } ALMAS\_ValidAlertResponseType; typedef [uuid(0B7DF643-8DFF-4cfe-BC48-3C2E07BD6A79)]struct ALMAS\_ReceiverKindType { BSTR RKType; BSTR RKParentType; ALMAS\_ValidAlertResponseType ValidResponse; } ALMAS\_ReceiverKindType; typedef [uuid(62FD9C37-ED08-46b2-8122-8B783D83DC5E)] struct ALMAS\_DynamicMessageDataType{ BSTR DataType; BSTR DataTag; BSTR DataValue; } ALMAS\_DynamicMessageDataType; typedef [uuid(06A4B73D-52AD-4009-BC0A-4FC940D3A799)]struct ALMAS\_StaticMessageType{ BSTR MessageText; BSTR MessageLanguage; } ALMAS\_StaticMessageType; typedef [uuid(F42A96DE-F513-4880-8E5A-5C2B308A2898)]struct ALMAS\_AlertDataExtraAttributesType{ BSTR Name; short TypeOfByteData; BSTR Description; SAFEARRAY(byte) Value; } ALMAS\_AlertDataExtraAttributesType; typedef struct { ALMAS\_TemplateIDType TemplateID; ALMAS\_CategoryType Category; short Priority; ALMAS\_StatusType Status; ALMAS\_ScopeType Scope; ALMAS\_TimeoutType Timeout; boolean ConfirmationRequired; BSTR SecondaryGrouping;**

 **boolean Persistent; boolean ReliablyDistributed; ALMAS\_TimeoutActionType TimeoutAction; ALMAS\_AckModelType AcknowledgementModel; SAFEARRAY(ALMAS\_StaticMessageType) StaticMessages; SAFEARRAY(ALMAS\_DynamicMessageDataType)DynamicMessages; SAFEARRAY(ALMAS\_AlertDataExtraAttributesType) ExtraAttributes;} ALMAS\_AlertDataType;**

**typedef struct { boolean Inhibited; boolean RaiseToAll; ALMAS\_AlertDataType AlertData; SAFEARRAY(ALMAS\_ReceiverKindType) ReceiverKinds; } ALMAS\_AlertTemplateType;**

**typedef struct { boolean Acknowledged; boolean Routed; boolean Actioned; boolean ReceiverIsActionee; SAFEARRAY(BSTR) AlternativeAction; BSTR ReceiverID; ALMAS\_AlertIDType AlertID; } ALMAS\_AlertReportType;**

**typedef struct { BSTR ReceiverID; ALMAS\_ReceiverKindType ReceiverKind; } ALMAS\_AvailableAlertReceiverType;** 

**typedef struct { ALMAS\_AlertIDType AlertID; ALMAS\_DateTimeType RaisingTime; ALMAS\_StateType CurrentState; BSTR ProducerID; ALMAS\_AlertDataType AlertData; SAFEARRAY(ALMAS\_AvailableAlertReceiverType) Receivers; } ALMAS\_Alert; #endif**

## **10.3 ALMAS Client IDL**

**// Copyright 2005-2008 THALES, BAE Systems, Raytheon**

**import "../Alert\_Data\_Router/ALMAS\_DataModel.idl"; #ifndef \_\_ALMAS\_Client\_DEF #define \_\_ALMAS\_Client\_DEF**

**[object,uuid(13D0EBD4-47C0-4661-BFF6-B8220219BD66),pointer\_default(unique)] interface IALMAS\_Receiver: IUnknown {**

 **HRESULT StateChangeNotification ( [n] ALMAS\_AlertIDType AlertID, [in] ALMAS\_StateType NewState);**

 **HRESULT AlertDataNotification (// alert D is embedded within info [in] ALMAS\_Alert AlertInfo, [in] ALMAS\_AlertReportType \*Report); // changed to in in. };**

**[object,uuid(2BA3B7FA-40EB-4021-8828-36243C457379),pointer\_default(unique)] interface IALMAS\_NotificationListener: IUnknown {**

 **HRESULT AlertDistributionNotification ( [in] ALMAS\_AlertIDType AlertID);** 

 **HRESULT Get\_ALMAS\_SystemIDNotification ( [in] BSTR \* ALMAS\_SystemID);**

 **HRESULT GetAlertNotification( [in] ALMAS\_Alert Alert);**

 **HRESULT GetAlertsNotification( [in] SAFEARRAY(ALMAS\_Alert)AlertSet);**

 **HRESULT GetTemplateNotification(**

[in] ALMAS\_AlertTemplateType AlertTemplate); // Corrected to return the template, not the **Template ID.**

 **HRESULT GetTemplatesNotification( [in] SAFEARRAY(ALMAS\_TemplateIDType) TemplateIDSet);**

**}; #endi**

## **10.4 ALMAS Management IDL**

**// Copyright 2005-2008 THALES, BAE Systems, Raytheon**

**import "../Alert\_Data\_Router/ALMAS\_Client.idl"; import "../Alert\_Data\_Router/ALMAS\_DataModel.idl"; #ifndef \_\_ALMAS\_Management\_DEF #define \_\_ALMAS\_Management\_DEF**

**// typedef struct {** 

**// unsigned long MaxSize;** 

**// unsigned long LengthUsed;** 

**// [size\_is(MaxSize), length\_is(LengthUsed), unique] ALMAS\_TemplateIDType \*pValue;} ALMAS\_TemplateIDTypeSet;**

**[object,uuid(3BC17616-F798-421A-8FB9-DDC0A8259CE3),pointer\_default(unique)] interface IALMAS\_Manager : IUnknown {**

 **HRESULT Get\_ALMAS\_SystemID(IALMAS\_NotificationListener \*Handle);**

 **// alert retrieval methods**

 **HRESULT GetAlert ( [in] ALMAS\_AlertIDType AlertID, [in] IALMAS\_NotificationListener \*Handle, [out] ALMAS\_CallStatus \*CallStatus);**

 **HRESULT GetAlerts ( [in] BSTR Filter, [in] IALMAS\_NotificationListener \*Handle, [out] ALMAS\_CallStatus \*CallStatus);**

 **// ALMAS-wide control methods**

 **HRESULT SetAlertInhibited (**

 **[out] ALMAS\_CallStatus \*CallStatus,**

 **[in] ALMAS\_TemplateIDType TemplateID,**

 **[in] boolean Inhibition);**

 **HRESULT UpdateDynamicMessageData ( [out] ALMAS\_CallStatus \*CallStatus, [in] ALMAS\_AlertIDType AlertID,**

 **[in] BSTR ObjectValue, [in] ALMAS\_DynamicMessageDataType OldValue); HRESULT RegisterNotificationListener ( [out] ALMAS\_CallStatus \*CallStatus, [in] IALMAS\_NotificationListener \*Handle); // Template management methods HRESULT GetTemplate ( [in] IALMAS\_NotificationListener \*Handle, [in] ALMAS\_TemplateIDType TemplateID, [out] ALMAS\_CallStatus \*CallStatus); HRESULT GetAllTemplateIDs ( [out] ALMAS\_CallStatus \*CallStatus, [in] BSTR Filter, [in] IALMAS\_NotificationListener \*Handle); }; [object,uuid(6AE3866D-3EF5-4BBD-B2ED-261DBCFF2307),pointer\_default(unique)] interface IALMAS\_ManagerExtensions : IALMAS\_Manager { HRESULT RemoveAlertsWithDynamicData ( [out] ALMAS\_CallStatus \*CallStatus, [in] BSTR CancellerID, [in] BSTR DataType, [in] BSTR DataValue); HRESULT AttachCategorisationRule ( [out] ALMAS\_CallStatus \*CallStatus, [in] ALMAS\_TemplateIDType TemplateID, [in] long RuleID); HRESULT DetachCategorisationRule ( [out] ALMAS\_CallStatus \*CallStatus, [in] ALMAS\_TemplateIDType TemplateID, [in] long RuleID); }; [object,uuid(32033A16-EC76-4AC5-A457-D607B5CFD0CF),pointer\_default(unique)] interface IALMAS\_Producer : IUnknown { // SDG Changed optional parameters to pointers HRESULT RaiseAlertFromOverrides ( [out] ALMAS\_AlertIDType \*AlertID, [in] BSTR ProducerID, [in] ALMAS\_TemplateIDType TemplateID, [in] ALMAS\_CategoryType Category, [in] boolean ValidCategory [in] short Priority, [in] boolean ValidPriority, [in] ALMAS\_StatusType AlertStatus, [in] boolean ValidStatus, [in] ALMAS\_ScopeType Scope, [in] boolean ValidScope, [in] ALMAS\_TimeoutType Timeout, [in] boolean ValidTimeout, [in] boolean ConfirmationRequired, [in] boolean ValidConfirmationRequired, [in] BSTR SecondaryGrouping, [in] boolean ValidSecondaryGrouping, [in] boolean Persistent, [in] boolean ValidPersistent,**

 **[in] boolean ReliablyDistributed,**

 **[in] boolean ValidReliablyDistributed,**

 **[in[ ALMAS\_TimeoutActionType TimeoutAction,**

 **[in] boolean ValidTimeoutAction,**

 **[in] ALMAS\_AckModelType AcknowledgementModel,**

 **[in] boolean ValidAcknowledgementModel,**

 **[in] SAFEARRAY(ALMAS\_StaticMessageType) StaticMessages,**

 **[in] boolean ValidStaticMessages,**

 **[in] SAFEARRAY(ALMAS\_DynamicMessageDataType) DynamicMessageData,**

 **[in] boolean ValidDynamicMessageData,**

 **[in] SAFEARRAY(ALMAS\_ReceiverKindType) AlertReceivers,**

 **[in] boolean ValidAlertReceiverSet,**

 **[out] ALMAS\_CallStatus \*CallStatus);**

 **HRESULT RaiseAlertWithDynamicData (** 

 **[out] ALMAS\_AlertIDType \*AlertID,**

 **[in] BSTR ProducerID,**

 **[in] ALMAS\_TemplateIDType TemplateID,**

 **[in] SAFEARRAY(ALMAS\_DynamicMessageDataType) DynamicMessageData, [out] ALMAS\_CallStatus \*CallStatus);**

**HRESULT RaiseAlertFromData ( [out] ALMAS\_AlertIDType \*AlertID, [in] BSTR ProducerID, [in] ALMAS\_AlertTemplateType AlertInfo, [out] ALMAS\_CallStatus \*CallStatus);**

**HRESULT RaiseAlertFromTemplate ( [out] ALMAS\_AlertIDType \*AlertID, [in] BSTR ProducerID, [in] ALMAS\_TemplateIDType TemplateID, [out] ALMAS\_CallStatus \*CallStatus);**

 **HRESULT UpdateAlertPriority ( [out] ALMAS\_CallStatus \*CallStatus,**

 **[in] ALMAS\_AlertIDType AlertID,**

 **[in] BSTR ProducerID,**

 **[in] short Priority);**

 **HRESULT CancelAlert ( [out] ALMAS\_CallStatus \*CallStatus, [in] ALMAS\_AlertIDType AlertID,**

- **[in] BSTR CancellerID,**
- **[in] BSTR CancellationReason);**

**};**

**[object,uuid(BA617DFD-6DBD-4F08-ACD5-E7F489A113E5),pointer\_default(unique)] interface IALMAS\_Responder : IUnknown {**

 **HRESULT RegisterReceiver ( [out] ALMAS\_CallStatus \*CallStatus, [in] IALMAS\_Receiver \*ReceiverHandle,**

 **[in] BSTR ReceiverID,**

 **[in] BSTR RKType);**

 **HRESULT UnregisterReceiver ( [out] ALMAS\_CallStatus \*CallStatus, [in] BSTR ReceiverID);**

 **HRESULT AcknowledgeAlert ( [out] ALMAS\_CallStatus \*CallStatus, [in] ALMAS\_AlertIDType AlertID, [in] BSTR ReceiverID);**

```
 HRESULT HandleAlert (
   [out] ALMAS_CallStatus *CallStatus,
   [in] ALMAS_AlertIDType AlertID,
   [in] BSTR ReceiverID); 
  HRESULT ConfirmReceipt (
   [out] ALMAS_CallStatus *CallStatus,
   [in] ALMAS_AlertIDType AlertID, 
   [in] BSTR ReceiverID); 
};
[object,uuid(CC748587-4926-45D7-B52E-4A88000A3426),pointer_default(unique)]
interface IALMAS_ResponderExtensions : IALMAS_Responder {
  HRESULT SetLanguage (
   [out] ALMAS_CallStatus *CallStatus,
   [in] BSTR ReceiverID, 
   [in] BSTR Language); 
  HRESULT GetFilledMessageText (
   [out] ALMAS_CallStatus *CallStatus,
   [in] ALMAS_AlertIDType AlertID,
   [in] [out] BSTR MessageText);
};
[object,uuid(C3B50C13-8124-4A5F-98B8-9C68D9D1BDE9),pointer_default(unique)]
interface IALMAS_Configuration : IUnknown {
  HRESULT LoadReceiverHierarchy (
   [out] ALMAS_CallStatus *CallStatus,
   [in] BSTR Filename); 
  HRESULT LoadTemplateSet (
   [out] ALMAS_CallStatus *CallStatus,
   [in] BSTR Filename); 
  HRESULT LoadConfiguration (
   [out] ALMAS_CallStatus *CallStatus,
   [in] BSTR Filename);
};
#endif
```
This page intentionally left blank.

# **11 GraphQL Platform Specific Model**

## **11.1 Rationale**

The GraphQL PSM defines a single schema definition file for the ALMAS Data Model, ALMAS Management and ALMAS Client Callbacks packages defined by the PIM. Classes from the ALMAS Dtaa Model of the PIM are mapped to GraphQL types within the schema.

The detailed rules for the MDA code generation from the ALMAS Data Model PIM to the GraphQL PSM schema are as follows:

- The PIM attributes are mapped to GraphQL attributes;
- PIM attributes with multiplicity 1 are mapped to non-nullable GraphQL attributes
- Collections in the PIM are mapped to GraphOL arrays;
- Aggregation and compositions are mapped to GraphQL attributes;
- Association classes follow the equivalent mapping as the CORBA and DDS PSMs

The schema supports GraphQL clients for interfaces defined in the ALMAS Management and ALMAS Client Callbacks PIM packages. Mutations are used to invoke PIM interface methods; queries and subscriptions are used to process those invocations.

The PSM method for connecting to other components is through the underlying HTTPS web service connection. Websockets are used for subscription callbacks.

Specific rules for the MDA code generation from the Service Model PIM to the GraphQL PSM IDL are as follows:

- Interface method (in) parameters and return values (including out parameters) in the Service Model are each mapped to a (query) type, an input type and update type; these are for queries, mutations, and subscriptions respectively.
- To invoke a method an ALMAS client makes a mutation (with method parameter type) and subscribes or queries for the response (with the return value type).
- To process a method an ALMAS client queries or subscribes for the method parameter type and makes a mutation with the response (with the return value type).
- As per the DDS PSM, each of the parameter and return value types contain a request id; the instigator is responsible for allocating unique request ids in the scope of the ALMAS system; the processing component is responsible for labelling responses with the received request id so that the instigator can locate the corresponding response.
- The GraphQL schema Query type supports queries for any combination of interface methods in the Service Model.
- The GraphQL schema Mutation type supports invocation of single or multiple instances of any combination of interface methods in the Service Model.
- The GraphQL schema Subscription type supports subscription for any combination of interface methods in the Service Model.
- The following methods are mapped to the return (out parameter) type with a GraphQL filter condition in the query: GetAlert, GetAlerts, GetTemplate and GetAllTemplateIDs
- RegisterNotificationListener is mapped to a GraphQL subscription.
- Parameters of the operation RaiseAlertFromOverrides are implicitly defined as being optional in the PIM; in this PSM they are explicitly marked as optional using an IDL annotation.

### **11.2 GraphQL Schema**

# Copyright 2019-2022 BAE Systems

scalar Long

scalar Short

scalar Char

```
schema {
     query: Query
     subscription : Subscription
     mutation: Mutation
}
type Query {
   almasFilledMessageTexts: [AlmasFilledMessageText!]!
   almasFilledMessageTextForKey(requestId: Long) : [AlmasFilledMessageText!]!
   almasRemoveAlertsWithDynamicMessageDatas: 
[AlmasRemoveAlertsWithDynamicMessageData!]!
   almasRemoveAlertsWithDynamicMessageDataForKey(requestId: Long) : 
[AlmasRemoveAlertsWithDynamicMessageData!]!
   almasAttachCategorisationRules: [AlmasAttachCategorisationRule!]!
   almasAttachCategorisationRuleForKey(requestId: Long) : 
[AlmasAttachCategorisationRule!]!
   almasDetachCategorisationRules: [AlmasDetachCategorisationRule!]!
   almasDetachCategorisationRuleForKey(requestId: Long) : 
[AlmasDetachCategorisationRule!]!
   almasAlerts: [AlmasAlert!]!
   almasAlertForKey(alertId: Int) : [AlmasAlert!]!
   almasAlertTemplateTypes: [AlmasAlertTemplateType!]!
   almasManagers: [AlmasManager!]!
   almasSetAlertInhibiteds: [AlmasSetAlertInhibited!]!
   almasSetAlertInhibitedForKey(requestId: Long) : [AlmasSetAlertInhibited!]!
   almasUpdateDynamicMessageDatas: [AlmasUpdateDynamicMessageData!]!
   almasUpdateDynamicMessageDataForKey(requestId: Long) : 
[AlmasUpdateDynamicMessageData!]!
   almasAlertReportTypes: [AlmasAlertReportType!]!
   almasAlertReportTypeForKey(receiverId: String, alertId: Int) :
```
```
 almasLoadReceiverHierarchys: [AlmasLoadReceiverHierarchy!]!
  almasLoadReceiverHierarchyForKey(requestId: Long) : 
[AlmasLoadReceiverHierarchy!]!
  almasLoadTemplateSets: [AlmasLoadTemplateSet!]!
  almasLoadTemplateSetForKey(requestId: Long) : [AlmasLoadTemplateSet!]!
  almasLoadConfigurations: [AlmasLoadConfiguration!]!
  almasLoadConfigurationForKey(requestId: Long) : [AlmasLoadConfiguration!]!
  almasRaiseAlertFromOverridess: [AlmasRaiseAlertFromOverrides!]!
  almasRaiseAlertFromOverridesForKey(requestId: Long) : 
[AlmasRaiseAlertFromOverrides!]!
  almasRaiseAlertWithDynamicDatas: [AlmasRaiseAlertWithDynamicData!]!
  almasRaiseAlertWithDynamicDataForKey(requestId: Long) : 
[AlmasRaiseAlertWithDynamicData!]!
  almasRaiseAlertFromDatas: [AlmasRaiseAlertFromData!]!
  almasRaiseAlertFromDataForKey(requestId: Long) : [AlmasRaiseAlertFromData!]!
  almasRaiseAlertFromTemplates: [AlmasRaiseAlertFromTemplate!]!
  almasRaiseAlertFromTemplateForKey(requestId: Long) : 
[AlmasRaiseAlertFromTemplate!]!
  almasUpdateAlertPrioritys: [AlmasUpdateAlertPriority!]!
  almasUpdateAlertPriorityForKey(requestId: Long) : [AlmasUpdateAlertPriority!]!
  almasCancelAlerts: [AlmasCancelAlert!]!
  almasCancelAlertForKey(requestId: Long) : [AlmasCancelAlert!]!
  almasSetLanguages: [AlmasSetLanguage!]!
  almasSetLanguageForKey(requestId: Long) : [AlmasSetLanguage!]!
  almasGetFilledMessageTexts: [AlmasGetFilledMessageText!]!
  almasGetFilledMessageTextForKey(requestId: Long) : 
[AlmasGetFilledMessageText!]!
  almasAcknowledgeAlerts: [AlmasAcknowledgeAlert!]!
```
almasAcknowledgeAlertForKey(requestId: Long) : [AlmasAcknowledgeAlert!]!

 almasConfirmReceipts: [AlmasConfirmReceipt!]! almasConfirmReceiptForKey(requestId: Long) : [AlmasConfirmReceipt!]! almasHandleAlerts: [AlmasHandleAlert!]! almasHandleAlertForKey(requestId: Long) : [AlmasHandleAlert!]! almasRegisterReceivers: [AlmasRegisterReceiver!]! almasRegisterReceiverForKey(requestId: Long) : [AlmasRegisterReceiver!]! almasUnregisterReceivers: [AlmasUnregisterReceiver!]! almasUnregisterReceiverForKey(requestId: Long) : [AlmasUnregisterReceiver!]!

}

type Subscription {

onAlmasFilledMessageText: AlmasFilledMessageTextUpdate!

 onAlmasRemoveAlertsWithDynamicMessageData: AlmasRemoveAlertsWithDynamicMessageDataUpdate!

onAlmasAttachCategorisationRule: AlmasAttachCategorisationRuleUpdate!

onAlmasDetachCategorisationRule: AlmasDetachCategorisationRuleUpdate!

onAlmasAlert: AlmasAlertUpdate!

onAlmasAlertTemplateType: AlmasAlertTemplateTypeUpdate!

onAlmasManager: AlmasManagerUpdate!

onAlmasSetAlertInhibited: AlmasSetAlertInhibitedUpdate!

onAlmasUpdateDynamicMessageData: AlmasUpdateDynamicMessageDataUpdate!

onAlmasAlertReportType: AlmasAlertReportTypeUpdate!

onAlmasLoadReceiverHierarchy: AlmasLoadReceiverHierarchyUpdate!

onAlmasLoadTemplateSet: AlmasLoadTemplateSetUpdate!

onAlmasLoadConfiguration: AlmasLoadConfigurationUpdate!

onAlmasRaiseAlertFromOverrides: AlmasRaiseAlertFromOverridesUpdate!

onAlmasRaiseAlertWithDynamicData: AlmasRaiseAlertWithDynamicDataUpdate!

onAlmasRaiseAlertFromData: AlmasRaiseAlertFromDataUpdate!

onAlmasRaiseAlertFromTemplate: AlmasRaiseAlertFromTemplateUpdate!

onAlmasUpdateAlertPriority: AlmasUpdateAlertPriorityUpdate!

onAlmasCancelAlert: AlmasCancelAlertUpdate!

onAlmasSetLanguage: AlmasSetLanguageUpdate!

onAlmasGetFilledMessageText: AlmasGetFilledMessageTextUpdate!

```
 onAlmasAcknowledgeAlert: AlmasAcknowledgeAlertUpdate!
   onAlmasConfirmReceipt: AlmasConfirmReceiptUpdate!
   onAlmasHandleAlert: AlmasHandleAlertUpdate!
   onAlmasRegisterReceiver: AlmasRegisterReceiverUpdate!
   onAlmasUnregisterReceiver: AlmasUnregisterReceiverUpdate!
}
type Mutation {
   updateAlmasFilledMessageText(instance: AlmasFilledMessageTextInput!): 
AlmasFilledMessageText!
   updateAlmasRemoveAlertsWithDynamicMessageData(instance: 
AlmasRemoveAlertsWithDynamicMessageDataInput!): 
AlmasRemoveAlertsWithDynamicMessageData!
   updateAlmasAttachCategorisationRule(instance: 
AlmasAttachCategorisationRuleInput!): AlmasAttachCategorisationRule!
   updateAlmasDetachCategorisationRule(instance: 
AlmasDetachCategorisationRuleInput!): AlmasDetachCategorisationRule!
   updateAlmasAlert(instance: AlmasAlertInput!): AlmasAlert!
  updateAlmasAlertTemplateType(instance: AlmasAlertTemplateTypeInput!):
AlmasAlertTemplateType!
```

```
 updateAlmasManager(instance: AlmasManagerInput!): AlmasManager!
```

```
 updateAlmasSetAlertInhibited(instance: AlmasSetAlertInhibitedInput!): 
AlmasSetAlertInhibited!
   updateAlmasUpdateDynamicMessageData(instance: 
AlmasUpdateDynamicMessageDataInput!): AlmasUpdateDynamicMessageData!
   updateAlmasAlertReportType(instance: AlmasAlertReportTypeInput!): 
AlmasAlertReportType!
   updateAlmasLoadReceiverHierarchy(instance: AlmasLoadReceiverHierarchyInput!): 
AlmasLoadReceiverHierarchy!
   updateAlmasLoadTemplateSet(instance: AlmasLoadTemplateSetInput!): 
AlmasLoadTemplateSet!
   updateAlmasLoadConfiguration(instance: AlmasLoadConfigurationInput!): 
AlmasLoadConfiguration!
   updateAlmasRaiseAlertFromOverrides(instance: 
AlmasRaiseAlertFromOverridesInput!): AlmasRaiseAlertFromOverrides!
   updateAlmasRaiseAlertWithDynamicData(instance: 
AlmasRaiseAlertWithDynamicDataInput!): AlmasRaiseAlertWithDynamicData!
   updateAlmasRaiseAlertFromData(instance: AlmasRaiseAlertFromDataInput!): 
AlmasRaiseAlertFromData!
  updateAlmasRaiseAlertFromTemplate(instance: AlmasRaiseAlertFromTemplateInput!):
AlmasRaiseAlertFromTemplate!
   updateAlmasUpdateAlertPriority(instance: AlmasUpdateAlertPriorityInput!): 
AlmasUpdateAlertPriority!
```
updateAlmasCancelAlert(instance: AlmasCancelAlertInput!): AlmasCancelAlert!

updateAlmasSetLanguage(instance: AlmasSetLanguageInput!): AlmasSetLanguage!

 updateAlmasGetFilledMessageText(instance: AlmasGetFilledMessageTextInput!): AlmasGetFilledMessageText!

 updateAlmasAcknowledgeAlert(instance: AlmasAcknowledgeAlertInput!): AlmasAcknowledgeAlert!

 updateAlmasConfirmReceipt(instance: AlmasConfirmReceiptInput!): AlmasConfirmReceipt!

updateAlmasHandleAlert(instance: AlmasHandleAlertInput!): AlmasHandleAlert!

 updateAlmasRegisterReceiver(instance: AlmasRegisterReceiverInput!): AlmasRegisterReceiver!

 updateAlmasUnregisterReceiver(instance: AlmasUnregisterReceiverInput!): AlmasUnregisterReceiver!

 dummyMutation(enumAlmasAckModelType: AlmasAckModelType, inputAlmasAlertReportType: AlmasAlertReportTypeInput, enumAlmasCategoryType: AlmasCategoryType, inputAlmasDynamicMessageDataType: AlmasDynamicMessageDataTypeInput, enumAlmasScopeType: AlmasScopeType, enumAlmasStateType: AlmasStateType, inputAlmasStaticMessageType: AlmasStaticMessageTypeInput, enumAlmasStatusType: AlmasStatusType, enumAlmasTimeoutActionType: AlmasTimeoutActionType, inputAlmasValidAlertResponseType: AlmasValidAlertResponseTypeInput, inputAlmasAlertDataExtraAttributesType: AlmasAlertDataExtraAttributesTypeInput, inputAlmasReceiverKindType: AlmasReceiverKindTypeInput, inputAlmasAvailableAlertReceiverType: AlmasAvailableAlertReceiverTypeInput, inputAlmasAlertDataType: AlmasAlertDataTypeInput, inputAlmasAlertTemplateType: AlmasAlertTemplateTypeInput, inputAlmasAlert: AlmasAlertInput, inputAlmasManager: AlmasManagerInput, inputAlmasRaiseAlertFromTemplate: AlmasRaiseAlertFromTemplateInput, inputAlmasRegisterReceiver: AlmasRegisterReceiverInput, inputAlmasUnregisterReceiver:

AlmasUnregisterReceiverInput, inputAlmasRaiseAlertWithDynamicData: AlmasRaiseAlertWithDynamicDataInput, inputAlmasRaiseAlertFromData: AlmasRaiseAlertFromDataInput, inputAlmasUpdateAlertPriority: AlmasUpdateAlertPriorityInput, inputAlmasCancelAlert: AlmasCancelAlertInput, inputAlmasAcknowledgeAlert: AlmasAcknowledgeAlertInput, inputAlmasHandleAlert: AlmasHandleAlertInput, inputAlmasConfirmReceipt: AlmasConfirmReceiptInput, inputAlmasSetLanguage: AlmasSetLanguageInput, inputAlmasGetFilledMessageText: AlmasGetFilledMessageTextInput, inputAlmasFilledMessageText: AlmasFilledMessageTextInput, inputAlmasLoadReceiverHierarchy: AlmasLoadReceiverHierarchyInput, inputAlmasLoadTemplateSet: AlmasLoadTemplateSetInput, inputAlmasLoadConfiguration: AlmasLoadConfigurationInput, inputAlmasUpdateDynamicMessageData: AlmasUpdateDynamicMessageDataInput, inputAlmasSetAlertInhibited: AlmasSetAlertInhibitedInput, inputAlmasAttachCategorisationRule: AlmasAttachCategorisationRuleInput, inputAlmasDetachCategorisationRule: AlmasDetachCategorisationRuleInput, inputAlmasRemoveAlertsWithDynamicMessageData: AlmasRemoveAlertsWithDynamicMessageDataInput, inputAlmasRaiseAlertFromOverrides: AlmasRaiseAlertFromOverridesInput, ignored: Boolean) : Boolean

```
}
```

```
# Class:
```

```
# This class modelsthe conditions upon whichanalert state can transition to
```

```
# 'acknowledged'.
```

```
#
```
enum AlmasAckModelType {

# Attribute:

# No acknowledgement required

ACK\_BY\_NONE

# Attribute:

# Any single acknowledgement is sufficient.

ACK\_BY\_ANYONE

```
 # Attribute:
```
# The alert must be acknowledged by all recipients.

ACK\_BY\_ALL

## }

```
type AlmasAlertReportTypeUpdate {
```
# The instance that has been updated (or deleted if Deleted flag is true).

instance: AlmasAlertReportType!

 # True if the instance has been deleted, false otherwise (i.e. on creation or update).

deleted: Boolean!

}

# Class:

# This provides the status information for specifically delivered alert item to a

# receiver. This will contain details of whether the instance has been acknowledged

# by this receiver etc. and will also be completed with respect to any dynamic

# message data.

type AlmasAlertReportType {

# Attribute:

# Identified whether the alert has been acknowledged by this receiver

acknowledged: Boolean!

# Attribute:

# Identified whether the alert can be confirmed to have been routed as per the

# 'routed' alert substate

routed: Boolean!

# Attribute:

# Identified whether the alert has been actioned by this receiver

actioned: Boolean!

# Attribute:

# Indicates that this receiver is the chosen actionee for this alert.

receiverIsActionee: Boolean!

# Attribute:

 # Provides means by which an alternative action outside of the scope of ALMAS can

# be distributed with the alert via ALMAS.

alternativeAction: [String!]!

receiverId: String!

```
 alertId: Int!
}
# Class:
# This provides the status information for specifically delivered alert item to a
# receiver. This will contain details of whether the instance has been 
acknowledged
# by this receiver etc. and will also be completed with respect to any dynamic
# message data.
input AlmasAlertReportTypeInput {
   # Attribute:
   # Identified whether the alert has been acknowledged by this receiver
   acknowledged: Boolean!
   # Attribute:
   # Identified whether the alert can be confirmed to have been routed as per the
   # 'routed' alert substate
   routed: Boolean!
   # Attribute:
   # Identified whether the alert has been actioned by this receiver
   actioned: Boolean!
   # Attribute:
   # Indicates that this receiver is the chosen actionee for this alert.
   receiverIsActionee: Boolean!
   # Attribute:
   # Provides means by which an alternative action outside of the scope of ALMAS 
can
   # be distributed with the alert via ALMAS.
   alternativeAction: [String!]!
```
receiverId: String!

 alertId: Int! } # Class: # The categories of alerts in terms of the expectation placed on the operator # receiving the alert; i.e. generically, why has the alert been received and what # type of implicit or explicit response is expected. # enum AlmasCategoryType { # Attribute: # An explicit input to the system is expected as a result of receiving the alert. # The alert persists until its is cancelled due to the condition to which it # relates no longer being present (due either to explicit operator action relating # to the alert or action external to the ALMAS system). ACTION # Attribute: # The receiver may decide to take an explicit action in mitigation to the condition # to which the warning relates. The alert does not persist according to the # underlying condition that the alert warns about. WARNING # Attribute: # The receiver is expected to take account of this information in subsequent

 # decisions. The alert does not persist according to the underlying condition  $tha+$ 

# the alert informs about.

INFORMATION

# Attribute:

# The receiver is expected to take account of the new state of the situation in

# subsequent decisions. The alert persists until its is cancelled due to the

# condition to which it relates no longer being present (due either to explicit

 # operator action relating to the alert or action external to the ALMAS system).

SITUATION

}

# Class:

# Since Alerts often have variable data fields, the DynamicMessageData class # provides the means for inserting variable content into the Alert's MessageText # during runtime. Replacement values for the DataTag are treated as strict string # substitution within the MessageText of the StaticMessage associated with the # Alert. This is used to capture the triplet of data tag type, tag position in the # alert message and the value that this tag in the template message text should  $he$ # replaced with. Note: if the text specified in the StaticMessage contains # multiple replacement points (specified by %%t1 through %%tn) then an equal number # of DynamicMessageData objects are required for full substitution. type AlmasDynamicMessageDataType { # Attribute: # The type of related object e.g. freetext, track, vehicle, position, etc. dataType: String! # Attribute: # This identifies the insertion point for the related object in the MessageText # associated with the Alert. I.e. where the MessageText is "xxxxx %t1 yyyyyyy # zzzz", then DataTag has the value 't1'. It is a case sensitive, alphanumeric # string dataTag: String! # Attribute: # The value of the object instantiation. Given a type # of string to be general enough to support free text # and track/vehicle id's alike dataValue: String!

}

# Class:

# Since Alerts often have variable data fields, the DynamicMessageData class # provides the means for inserting variable content into the Alert's MessageText # during runtime. Replacement values for the DataTag are treated as strict string # substitution within the MessageText of the StaticMessage associated with the # Alert. This is used to capture the triplet of data tag type, tag position in the # alert message and the value that this tag in the template message text should be # replaced with. Note: if the text specified in the StaticMessage contains # multiple replacement points (specified by %%t1 through %%tn) then an equal number # of DynamicMessageData objects are required for full substitution. input AlmasDynamicMessageDataTypeInput { # Attribute: # The type of related object e.g. freetext, track, vehicle, position, etc. dataType: String! # Attribute: # This identifies the insertion point for the related object in the MessageText # associated with the Alert. I.e. where the MessageText is "xxxxx %t1 yyyyyyy # zzzz", then DataTag has the value 't1'. It is a case sensitive, alphanumeric # string dataTag: String! # Attribute: # The value of the object instantiation. Given a type # of string to be general enough to support free text # and track/vehicle id's alike dataValue: String!

}

# Class:

```
# This class models the scope of the alert's dissemination.
# 
enum AlmasScopeType {
   # Attribute:
   # unrestricted dissemination
   PUBLIC_SCOPE
   # Attribute:
   # dissemination restricted to known functions
   RESTRICTED_SCOPE
   # Attribute:
   # dissemination restricted to specified addresses
   PRIVATE_SCOPE
}
# Class:
# The states between which an alert transitions in its lifetime.
# 
enum AlmasStateType {
   # Attribute:
   # The alert has been created by the alert producer.
  RAISED
   # Attribute:
   # The alert has been routed to the receivers, but reception has not been 
confirmed
   # by sufficient receivers to enter the received state.
   ROUTED
   # Attribute:
   # The alert has been received by sufficient receivers.
  RECEIVED
   # Attribute:
   # All necessary acknowledgements have been made.
   ACKNOWLEDGED
```
 # Attribute: # The alert ends its lifetime through being handled by the receiver. HANDLED # Attribute: # The alert ends its lifetime through being cancelled by the producer. CANCELLED # Attribute: # The alert ends its lifetime through beingtimed-out. TIMED\_OUT } # Class: # Provides the default message text for an alert as a tuplet of the actual static # text and the language in which the text is provided. If the StaticMessage # requires runtime updating, then use data tags as specified in DynamicMessageData. type AlmasStaticMessageType { # Attribute: # This is a text string, which in an Alert or AlertTemplate is only partially # completed. With the MessageText being "xxxxx %t1 yyyyyyy zzzz" in an Alert or # AlertTemplate, and with a DynamicMessageData with DataTag having the value 't1' # and DataValue having the value '123' then the resulting MessageText in response # to GetFilledMessageText will be 'xxxxx 123 yyyyyyy zzzz'. All substitution # points are bracketed by use of "<space>%" and <space>, and are case sensitive, # alphanumeric strings ("t1" in the above) which should correspond to a DataTag in # an associated DynamicMessageData. messageText: String! # Attribute: # The message 'Locale' messageLanguage: String!

}

# Class:

# Provides the default message text for an alert as a tuplet of the actual static

# text and the language in which the text is provided. If the StaticMessage

# requires runtime updating, then use data tags as specified in DynamicMessageData.

input AlmasStaticMessageTypeInput {

# Attribute:

# This is a text string, which in an Alert or AlertTemplate is only partially

 # completed. With the MessageText being "xxxxx %t1 yyyyyyy zzzz" in an Alert or

 # AlertTemplate, and with a DynamicMessageData with DataTag having the value 't1'

 # and DataValue having the value '123' then the resulting MessageText in response

# to GetFilledMessageText will be 'xxxxx 123 yyyyyyy zzzz'. All substitution

# points are bracketed by use of "<space>%" and <space>, and are case sensitive,

 # alphanumeric strings ("t1" in the above) which should correspond to a DataTag in

# an associated DynamicMessageData.

messageText: String!

# Attribute:

# The message 'Locale'

messageLanguage: String!

}

# Class:

# The status of the entities with regards to the mode of use of ALMAS in comparison

# to the mode of use of receivers and producers.

#

enum AlmasStatusType {

# Attribute:

```
 # Actionable by all targeted recipients
   ACTUAL
   # Attribute:
   # Actionable only by designated exercise participants
   EXERCISE
   # Attribute:
   # For entities that support alert network internal functions.
   SYSTEM
   # Attribute:
   # Technical testing only, all recipients disregard.
   TEST
}
# Class:
# This class models the possible behaviors when an alert is timed-out.
# 
enum AlmasTimeoutActionType {
   # Attribute:
   # The alert is just cancelled (the alert instance's lifetime ends).
   CANCEL_ONLY
   # Attribute:
   # The alert manager is notified.
   NOTIFY_ONLY
   # Attribute:
   # The alert is cancelled (the alert instance's lifetime ends) and the alert 
manager
   # is notified.
  CANCEL WITH NOTIFY
}
# Class:
# The ValidAlertResponse is the association class that specifies the list of
# actions that a particular ReceiverKind (e.g. "role") can take in response to an
```
# Alert of an AlertTemplate type. It also specifies the "pecking order" of that # ReceiverKind among all ReceiverKinds associated with that AlertTemplate. # The set of alternative action strings can be used by the system to provide a # constraind set of "command-response" options to the client. For example, # ValidAlertResponses for an "Engagement Request Alert" might include "WILCO", # "CANTCO", etc.

type AlmasValidAlertResponseType {

# Attribute:

# The 'names' of alternative actions available to the relevant actor.

alternativeAction: [String!]!

# Attribute:

# The priority of the ReceiveKkind as actionee for a specifc alert kind as

# described by its template. The highest priority actionee for an action alert

 # should be chosen as the current actionee for the alert. This will then flow into

# the ReceiverIsActionee field of the AlertReport.

actioneePriority: Short!

}

## # Class:

# The ValidAlertResponse is the association class that specifies the list of # actions that a particular ReceiverKind (e.g. "role") can take in response to an # Alert of an AlertTemplate type. It also specifies the "pecking order" of that # ReceiverKind among all ReceiverKinds associated with that AlertTemplate. # The set of alternative action strings can be used by the system to provide a # constraind set of "command-response" options to the client. For example, # ValidAlertResponses for an "Engagement Request Alert" might include "WILCO", # "CANTCO", etc.

input AlmasValidAlertResponseTypeInput {

# Attribute:

# The 'names' of alternative actions available to the relevant actor.

alternativeAction: [String!]!

# Attribute:

# The priority of the ReceiveKkind as actionee for a specifc alert kind as

# described by its template. The highest priority actionee for an action alert

 # should be chosen as the current actionee for the alert. This will then flow into

# the ReceiverIsActionee field of the AlertReport.

actioneePriority: Short!

}

# Class:

# This is a class representing items of alert data that are specific to particular

# clients, that require supporting in order to fulfil possible requirements of an # alert management system (such as images or other binary data), but are not # general enough to be defined explicitly as data types in an ALMAS. Effectively # ALMAS provides blind delivery of the information provided by this class to the # alert receiver without any knowledge as to its intended meaning and behaviour. # The extra attributes are configured via the ALMAS Alert definition xml PSM # specified in section 7.1. If defined in the Alert definition XML provided to # ALMAS, then ALMAS shall support the definition, receipt, storage and passing of # this data to receivers as part of a standard implementation.

type AlmasAlertDataExtraAttributesType {

# Attribute:

# Name of the client specific attribute

name: String!

# Attribute:

# Valid Values for this are:

 $0 = \text{string}$ 

 $1 = Integer8$ 

 $2 = Inteer16$ 

- $# 3 = Integer32$
- $#$  4 = Float32

```
# 5 = Float 64
  # 6 = bytes typeOfByteData: Short!
   # Attribute:
  # Used to provide indicaton of the content e.g. "image (jpg)", "URL", "track
   # object", ...
   description: String!
   # Attribute:
   # Contents as a byte sequence
   value: [Short!]!
}
```

```
# Class:
```
# This is a class representing items of alert data that are specific to particular

# clients, that require supporting in order to fulfil possible requirements of an # alert management system (such as images or other binary data), but are not # general enough to be defined explicitly as data types in an ALMAS. Effectively # ALMAS provides blind delivery of the information provided by this class to the # alert receiver without any knowledge as to its intended meaning and behaviour. # The extra attributes are configured via the ALMAS Alert definition xml PSM # specified in section 7.1. If defined in the Alert definition XML provided to # ALMAS, then ALMAS shall support the definition, receipt, storage and passing of # this data to receivers as part of a standard implementation.

input AlmasAlertDataExtraAttributesTypeInput {

# Attribute:

# Name of the client specific attribute

name: String!

# Attribute:

# Valid Values for this are:

 $#$  0 = string

```
# 1 = Integer8
  # 2 = Integer16# 3 = Integer32\# 4 = Float 32
  # 5 = Float 64
  # 6 = bytes typeOfByteData: Short!
   # Attribute:
   # Used to provide indicaton of the content e.g. "image (jpg)", "URL", "track
   # object", ...
   description: String!
   # Attribute:
   # Contents as a byte sequence
  value: [Short!]!
}
# Class:
# The descriptor of an alert receiver. This could for example be an operator 
role.
# ReceiverKind objects are used in many places in ALMAS including the
# specification of what operators/clients will receive which Alerts. 
# o These are used to show all possible receivers of an Alert, when used in an
# AlertTemplate;
# o These are used during runtime to identify the actual receivers for an active
# alert.
type AlmasReceiverKindType {
   # Attribute:
   # String identifier of the kind of receiver, for example the role of a 
receiving
   # operator.
  rkType: String!
   # Attribute:
```
 # The hierarchical parent receiver kind name that this one "belongs to". This is # used by ALMAS to resolve cases where a specific RK is not available but handing # is required by an appropriate receiver. Note that a lack of a Parent is # indicated by an empty string. rkParentType: String! validResponse: AlmasValidAlertResponseType } # Class: # The descriptor of an alert receiver. This could for example be an operator role. # ReceiverKind objects are used in many places in ALMAS including the # specification of what operators/clients will receive which Alerts. # o These are used to show all possible receivers of an Alert, when used in an # AlertTemplate; # o These are used during runtime to identify the actual receivers for an active # alert. input AlmasReceiverKindTypeInput { # Attribute: # String identifier of the kind of receiver, for example the role of a receiving # operator. rkType: String! # Attribute: # The hierarchical parent receiver kind name that this one "belongs to". This is # used by ALMAS to resolve cases where a specific RK is not available but handing # is required by an appropriate receiver. Note that a lack of a Parent is

# indicated by an empty string.

```
 rkParentType: String!
```

```
 validResponse: AlmasValidAlertResponseTypeInput
}
# Class:
# The class used to identify a receiver of alerts. A registered receiver of
# alerts. The AvailableAlertReceiver is registered with ALMAS through the
# ALMASResponder API. The AvailableAlertReceiver is directly associated with an
# ALMASReceiver through the ReceiverID attribute, which is provided at 
registration
# time to ALMAS using the RegisterReceiver method.
type AlmasAvailableAlertReceiverType {
   # Attribute:
   # Unique identifier for the receiver.
   receiverId: String!
   # Attribute:
   # The kind of the receiver as an explicit attribute link to the Receiver Kind
   # class.
   receiverKind: AlmasReceiverKindType
}
# Class:
# The class used to identify a receiver of alerts. A registered receiver of
# alerts. The AvailableAlertReceiver is registered with ALMAS through the
# ALMASResponder API. The AvailableAlertReceiver is directly associated with an
# ALMASReceiver through the ReceiverID attribute, which is provided at 
registration
# time to ALMAS using the RegisterReceiver method.
input AlmasAvailableAlertReceiverTypeInput {
   # Attribute:
   # Unique identifier for the receiver.
   receiverId: String!
```
 # Attribute: # The kind of the receiver as an explicit attribute link to the Receiver Kind # class. receiverKind: AlmasReceiverKindTypeInput } # Class: # This represents the set of data shared between the alert template and alert # classes. All fields have default values which can be changed when alerts are # raised/updated. This may be set up through the use of templates as specified # through the XML PSM, which initialises AlertTemplate and its associated classes. type AlmasAlertDataType { # Attribute: # A unique identifier for template which owns this alert data (or that was used  $t \circ$  # create the alert if this is referenced from Alert). Valid range from 1 upwards. templateId: Int! # Attribute: # This enumeration can take the value Action / Warning / Information / Situation category: AlmasCategoryType # Attribute: # Alert priority as an integer value in the range 1-99. The priority is open for # client use and not intended for interpretation by ALMAS. priority: Short! # Attribute: # Corresponds to the OASIS CAP Status field. # "Actual" - Actionable by all targeted recipients # "Exercise"- Actionable only by designated exercise participants; exercise # identifier should appear in an Alert Data Extra Attributes element # "System" - For messages that support alert network internal functions

 # "Test" - Technical testing only, all recipients disregard status: AlmasStatusType # Attribute: # Corresponds to CAP scope. scope: AlmasScopeType # Attribute: # Specifies the time, in seconds, required to elapse before the alert will timeout # and perform its default timeout action. 0 implies there is no timeout. timeout: Int! # Attribute: # This is set if confirmation of receipt is required, e.g. a safety critical alert # requires confirmation that it has been distributed. If this is set to true the # producer has registered for receipt of the distribution notification. confirmationRequired: Boolean! # Attribute: # This is an additional field to support client specific filtering mechanisms. secondaryGrouping: String! # Attribute: # Indicates whether the alert data is required to be persistent in the event of a # system restart persistent: Boolean! # Attribute: # A flag which, when true, indicates that the alert should have guaranteed # delivery. reliablyDistributed: Boolean! # Attribute: # This is an enumeration which has values of {cancel, notify, cancel & notify}

timeoutAction: AlmasTimeoutActionType

```
 # Attribute:
```
# Sets the conditions upon which the alert state can

# transition to 'acknowledged'.

# This has the options of {none, anyone, all}

acknowledgementModel: AlmasAckModelType

staticMessages: [AlmasStaticMessageType!]!

dynamicMessages: [AlmasDynamicMessageDataType!]!

extraAttributes: [AlmasAlertDataExtraAttributesType!]!

}

# Class:

# classes. All fields have default values which can be changed when alerts are # raised/updated. This may be set up through the use of templates as specified # through the XML PSM, which initialises AlertTemplate and its associated classes. input AlmasAlertDataTypeInput { # Attribute: # A unique identifier for template which owns this alert data (or that was used to # create the alert if this is referenced from Alert). Valid range from 1 upwards. templateId: Int! # Attribute: # This enumeration can take the value Action / Warning / Information / Situation category: AlmasCategoryType

# This represents the set of data shared between the alert template and alert

# Attribute:

 # Alert priority as an integer value in the range 1-99. The priority is open for

# client use and not intended for interpretation by ALMAS.

priority: Short!

# Attribute:

# Corresponds to the OASIS CAP Status field.

# "Actual" - Actionable by all targeted recipients

# "Exercise"- Actionable only by designated exercise participants; exercise

# identifier should appear in an Alert Data Extra Attributes element

# "System" - For messages that support alert network internal functions

# "Test" - Technical testing only, all recipients disregard

status: AlmasStatusType

# Attribute:

# Corresponds to CAP scope.

scope: AlmasScopeType

# Attribute:

 # Specifies the time, in seconds, required to elapse before the alert will timeout

# and perform its default timeout action. 0 implies there is no timeout.

timeout: Int!

# Attribute:

 # This is set if confirmation of receipt is required, e.g. a safety critical alert

 # requires confirmation that it has been distributed. If this is set to true the

# producer has registered for receipt of the distribution notification.

confirmationRequired: Boolean!

# Attribute:

 # This is an additional field to support client specific filtering mechanisms. secondaryGrouping: String!

# Attribute:

 # Indicates whether the alert data is required to be persistent in the event of a

# system restart

persistent: Boolean!

```
 # Attribute:
   # A flag which, when true, indicates that the alert should have guaranteed
   # delivery.
   reliablyDistributed: Boolean!
   # Attribute:
   # This is an enumeration which has values of {cancel, notify, cancel & 
notify}
   timeoutAction: AlmasTimeoutActionType
   # Attribute:
   # Sets the conditions upon which the alert state can 
   # transition to 'acknowledged'.
   # This has the options of {none, anyone, all}
   acknowledgementModel: AlmasAckModelType
   staticMessages: [AlmasStaticMessageTypeInput!]!
   dynamicMessages: [AlmasDynamicMessageDataTypeInput!]!
   extraAttributes: [AlmasAlertDataExtraAttributesTypeInput!]!
}
type AlmasAlertTemplateTypeUpdate {
   # The instance that has been updated (or deleted if Deleted flag is true).
   instance: AlmasAlertTemplateType!
```
 # True if the instance has been deleted, false otherwise (i.e. on creation or update).

deleted: Boolean!

}

# Operation:

# Retrieves an existing alert template from ALMAS by providing the template ID.

# Interface:

# The ALMASManager interface provides the minimal set of APIs necessary to track # ALMAS activity. Additionally, the ALMASManager provides the interface in ALMAS # for retrieving Alerts and AlertTemplates, and registering for the notification of # delivery of Alerts. Note that the registration of receivers is done via the # ALMAS Responder class. # Note: The methods found in the ALMASProducer interface allow the system to update # the status or attributes of an alert during runtime. # Class: # An AlertTemplate specifys the generic characteristics of a specific alert type # "at rest" (e.g. the general characteristics of a collision warning alert). This # includes the category of alert, such as Action etc. An AerltTemplate uses an # associated AlertData object to specify the contents of the template. An # AlertTemplate can be used to specify the properties of commonly used within a # system. At the time of raising an Alert from a template, the user/system # provides the relevant instance data of that alert type AlmasAlertTemplateType {

# Attribute:

 # The inhibition status of that alert type. If this is 'true' then attempts to # raise an alert of that type will fail.

inhibited: Boolean!

# Attribute:

# Indicates that the alert should be

# raised to all available receivers rather

# than specified ones.

raiseToAll: Boolean!

alertData: AlmasAlertDataType

receiverKinds: [AlmasReceiverKindType!]!

}

# Operation:

# Retrieves an existing alert template from ALMAS by providing the template ID.

# Interface:

# The ALMASManager interface provides the minimal set of APIs necessary to track # ALMAS activity. Additionally, the ALMASManager provides the interface in ALMAS

# for retrieving Alerts and AlertTemplates, and registering for the notification of

# delivery of Alerts. Note that the registration of receivers is done via the # ALMAS Responder class.

# Note: The methods found in the ALMASProducer interface allow the system to update

# the status or attributes of an alert during runtime.

# Class:

# An AlertTemplate specifys the generic characteristics of a specific alert type # "at rest" (e.g. the general characteristics of a collision warning alert). This # includes the category of alert, such as Action etc. An AerltTemplate uses an # associated AlertData object to specify the contents of the template. An # AlertTemplate can be used to specify the properties of commonly used within a # system. At the time of raising an Alert from a template, the user/system # provides the relevant instance data of that alert

input AlmasAlertTemplateTypeInput {

# Attribute:

 # The inhibition status of that alert type. If this is 'true' then attempts to # raise an alert of that type will fail.

inhibited: Boolean!

# Attribute:

# Indicates that the alert should be

# raised to all available receivers rather

# than specified ones.

raiseToAll: Boolean!

alertData: AlmasAlertDataTypeInput

receiverKinds: [AlmasReceiverKindTypeInput!]!

}

type AlmasAlertUpdate {

# The instance that has been updated (or deleted if Deleted flag is true).

instance: AlmasAlert!

 # True if the instance has been deleted, false otherwise (i.e. on creation or update).

deleted: Boolean!

}

```
# Operation:
```
# Retrieves data for a specific raised alert from ALMAS given the passed AlertID. # Assumes the requestor knows the AlertID to retrieve.

# Interface:

# The ALMASManager interface provides the minimal set of APIs necessary to track

# ALMAS activity. Additionally, the ALMASManager provides the interface in ALMAS

# for retrieving Alerts and AlertTemplates, and registering for the notification of

# delivery of Alerts. Note that the registration of receivers is done via the

# ALMAS Responder class.

# Note: The methods found in the ALMASProducer interface allow the system to update

# the status or attributes of an alert during runtime.

# Class:

# An active alert within ALMAS. The Alert class provides the main entity that

# ALMAS uses for tracking the state of an alert. The specific data such as message

# and other attributes for an active alert is provided in the AlertData class which

# is a member attribute of the Alert

type AlmasAlert { # Attribute: # The instance id for the specific instance of the alert. alertId: Int! # Attribute: # The time at which the alert was raised. raisingTime: Long! # Attribute: # Holds the current state of the alert, valid states are determined by the category

# of the alert, {Raised, Routed, Received, Acknowledged, Handled, Cancelled,

# Timed Out}. Note that Handled is not a valid state for Information and Warning

# Alerts.

currentState: AlmasStateType

# Attribute:

# The producer freetext ID - corresponds to CAP source

producerId: String!

alertData: AlmasAlertDataType

receivers: [AlmasAvailableAlertReceiverType!]!

}

# Operation:

# Retrieves data for a specific raised alert from ALMAS given the passed AlertID.

# Assumes the requestor knows the AlertID to retrieve.

# Interface:

# The ALMASManager interface provides the minimal set of APIs necessary to track # ALMAS activity. Additionally, the ALMASManager provides the interface in ALMAS # for retrieving Alerts and AlertTemplates, and registering for the notification  $\cap f$ 

# delivery of Alerts. Note that the registration of receivers is done via the # ALMAS Responder class. # Note: The methods found in the ALMASProducer interface allow the system to update # the status or attributes of an alert during runtime. # Class: # An active alert within ALMAS. The Alert class provides the main entity that # ALMAS uses for tracking the state of an alert. The specific data such as message # and other attributes for an active alert is provided in the AlertData class which # is a member attribute of the Alert input AlmasAlertInput { # Attribute: # The instance id for the specific instance of the alert. alertId: Int! # Attribute: # The time at which the alert was raised. raisingTime: Long! # Attribute: # Holds the current state of the alert, valid states are determined by the category # of the alert, {Raised, Routed, Received, Acknowledged, Handled, Cancelled, # Timed Out}. Note that Handled is not a valid state for Information and Warning # Alerts. currentState: AlmasStateType # Attribute: # The producer freetext ID - corresponds to CAP source producerId: String!

alertData: AlmasAlertDataTypeInput

```
 receivers: [AlmasAvailableAlertReceiverTypeInput!]!
}
type AlmasManagerUpdate {
   # The instance that has been updated (or deleted if Deleted flag is true).
  instance: AlmasManager!
   # True if the instance has been deleted, false otherwise (i.e. on creation or 
update).
  deleted: Boolean!
}
# Class:
# Need a singleton topic for ALMAS_Manager since it has attributes
type AlmasManager {
  systemId: String!
}
# Class:
# Need a singleton topic for ALMAS_Manager since it has attributes
input AlmasManagerInput {
   systemId: String!
}
type AlmasRaiseAlertFromTemplateUpdate {
   # The instance that has been updated (or deleted if Deleted flag is true).
  instance: AlmasRaiseAlertFromTemplate!
   # True if the instance has been deleted, false otherwise (i.e. on creation or 
update).
   deleted: Boolean!
}
# Operation:
# Raise an alert without any of the optional parameters for optimal use in the
```
# normal case.

# Interface:

# Provides the API by which system objects producing alerts can create and update

# alerts that are generated. A CallStatus object will be returned to indicate

# whether the request has been accepted by ALMAS. If a system wished to track  $th$ e

# lifecycle of the alert, they must implement the NotificationListener

# functionality to receive updates.

# Three mechanisms by which alerts can be raised are provided by the ALMASProducer

# interface class. Two variants RaiseAlertFromTemplate and RaiseAlertFromOverrides

# allow the system to raise an alert by simply specifying the alert ID, template ID

# and their own ProducerID, one of these also allows the over-ride of any

# placeholders that may be present in the 'Message' attribute of the alert data

# class associated with that template. The raiser may also optionally override any

# of the following parameters: Message, MessageLanguage, Category, Status, Scope,

# Timeout, ConfirmationRequired, AlertReceiverSet, Priority, TimeoutAction and

# AcknowledgementModel.

# The RaiseAlertFromData method allows the raiser to specify a completely new alert

# with no basis on any existing templates. Systems using ALMAS may not wish to

# support alert templates depending on their size, complexity and level of alert

# usage, in which case that system can always use RaiseAlertFromData without need

# to instantiate any templates at any point during operation.

# The status or attributes of an alert can be updated during runtime by calling  $th$ e

# UpdateAlert method found in the ALMASProducer interface. The ALMASProducer  $then$ 

# works with the ALMAS system to ensure state and data is properly maintained in

# the system.

type AlmasRaiseAlertFromTemplate {

requestId: Long!

producerId: String!

templateId: Int!

}

# Operation:

# Raise an alert without any of the optional parameters for optimal use in the

# normal case.

# Interface:

# Provides the API by which system objects producing alerts can create and update

# alerts that are generated. A CallStatus object will be returned to indicate

# whether the request has been accepted by ALMAS. If a system wished to track the

# lifecycle of the alert, they must implement the NotificationListener

# functionality to receive updates.

# Three mechanisms by which alerts can be raised are provided by the ALMASProducer

# interface class. Two variants RaiseAlertFromTemplate and RaiseAlertFromOverrides

# allow the system to raise an alert by simply specifying the alert ID, template ID

# and their own ProducerID, one of these also allows the over-ride of any

# placeholders that may be present in the 'Message' attribute of the alert data

# class associated with that template. The raiser may also optionally override any

# of the following parameters: Message, MessageLanguage, Category, Status, Scope,

# Timeout, ConfirmationRequired, AlertReceiverSet, Priority, TimeoutAction and

# AcknowledgementModel.

# The RaiseAlertFromData method allows the raiser to specify a completely new alert

# with no basis on any existing templates. Systems using ALMAS may not wish to # support alert templates depending on their size, complexity and level of alert

```
# usage, in which case that system can always use RaiseAlertFromData without need
# to instantiate any templates at any point during operation.
# The status or attributes of an alert can be updated during runtime by calling 
the
# UpdateAlert method found in the ALMASProducer interface. The ALMASProducer 
then
# works with the ALMAS system to ensure state and data is properly maintained in
# the system.
input AlmasRaiseAlertFromTemplateInput {
   requestId: Long!
   producerId: String!
   templateId: Int!
}
type AlmasRegisterReceiverUpdate {
   # The instance that has been updated (or deleted if Deleted flag is true).
   instance: AlmasRegisterReceiver!
   # True if the instance has been deleted, false otherwise (i.e. on creation or 
update).
   deleted: Boolean!
}
# Operation:
# This registers a receiver with ALMAS, the parameters are ReceiverHandle (for
# callback); ReceiverID (for use in all other methods, including
# UnregisterReceiver) and RKType to provide link to RK hierarchy.
# Interface:
# Provides the API for systems to respond to and provide feedback to ALMAS about
# alertsreceived. Embedded in this class are the methods to register and
# un-register your system-specific receiver. 
# The system notifies ALMAS through this interface of significant events that 
have
```
```
# occurred to change the state of an alert.
type AlmasRegisterReceiver {
   requestId: Long!
   receiverId: String!
  rkType: String!
}
# Operation:
# This registers a receiver with ALMAS, the parameters are ReceiverHandle (for
# callback); ReceiverID (for use in all other methods, including
# UnregisterReceiver) and RKType to provide link to RK hierarchy.
# Interface:
# Provides the API for systems to respond to and provide feedback to ALMAS about
# alertsreceived. Embedded in this class are the methods to register and
# un-register your system-specific receiver. 
# The system notifies ALMAS through this interface of significant events that 
have
# occurred to change the state of an alert.
input AlmasRegisterReceiverInput {
  requestId: Long!
   receiverId: String!
  rkType: String!
}
type AlmasUnregisterReceiverUpdate {
   # The instance that has been updated (or deleted if Deleted flag is true).
   instance: AlmasUnregisterReceiver!
```
 # True if the instance has been deleted, false otherwise (i.e. on creation or update).

deleted: Boolean!

}

# Operation:

# Removes a registered receiver from ALMAS, indicating that they are no longer # avail-able for receipt of alert data.

# Interface:

# Provides the API for systems to respond to and provide feedback to ALMAS about

# alertsreceived. Embedded in this class are the methods to register and

# un-register your system-specific receiver.

# The system notifies ALMAS through this interface of significant events that have

# occurred to change the state of an alert.

type AlmasUnregisterReceiver {

requestId: Long!

receiverId: String!

```
}
```
# Operation:

# Removes a registered receiver from ALMAS, indicating that they are no longer # avail-able for receipt of alert data.

# Interface:

# Provides the API for systems to respond to and provide feedback to ALMAS about

# alertsreceived. Embedded in this class are the methods to register and

# un-register your system-specific receiver.

# The system notifies ALMAS through this interface of significant events that have

# occurred to change the state of an alert.

input AlmasUnregisterReceiverInput {

```
 requestId: Long!
```
receiverId: String!

}

type AlmasRaiseAlertWithDynamicDataUpdate {

# The instance that has been updated (or deleted if Deleted flag is true).

instance: AlmasRaiseAlertWithDynamicData!

 # True if the instance has been deleted, false otherwise (i.e. on creation or update).

deleted: Boolean!

```
}
```
# Operation:

# This will cause an alert based on a known alert template

# to be created and raised, whilst only specifying the dynamic data content that

# differs from the template definition.

# All parameters are mandatory

# Return parameter indicates success or failure reason.

# Interface:

# Provides the API by which system objects producing alerts can create and update

# alerts that are generated. A CallStatus object will be returned to indicate

# whether the request has been accepted by ALMAS. If a system wished to track the

# lifecycle of the alert, they must implement the NotificationListener

# functionality to receive updates.

# Three mechanisms by which alerts can be raised are provided by the ALMASProducer

# interface class. Two variants RaiseAlertFromTemplate and RaiseAlertFromOverrides

# allow the system to raise an alert by simply specifying the alert ID, template ID

# and their own ProducerID, one of these also allows the over-ride of any

# placeholders that may be present in the 'Message' attribute of the alert data

# class associated with that template. The raiser may also optionally override any # of the following parameters: Message, MessageLanguage, Category, Status, Scope, # Timeout, ConfirmationRequired, AlertReceiverSet, Priority, TimeoutAction and # AcknowledgementModel. # The RaiseAlertFromData method allows the raiser to specify a completely new alert # with no basis on any existing templates. Systems using ALMAS may not wish to # support alert templates depending on their size, complexity and level of alert # usage, in which case that system can always use RaiseAlertFromData without need # to instantiate any templates at any point during operation. # The status or attributes of an alert can be updated during runtime by calling the # UpdateAlert method found in the ALMASProducer interface. The ALMASProducer then # works with the ALMAS system to ensure state and data is properly maintained in # the system. type AlmasRaiseAlertWithDynamicData { requestId: Long! producerId: String! templateId: Int! dynamicMessages: [AlmasDynamicMessageDataType!]! } # Operation: # This will cause an alert based on a known alert template # to be created and raised, whilst only specifying the dynamic data content that

# differs from the template definition.

# All parameters are mandatory

# Return parameter indicates success or failure reason.

# Interface:

# Provides the API by which system objects producing alerts can create and update

# alerts that are generated. A CallStatus object will be returned to indicate

# whether the request has been accepted by ALMAS. If a system wished to track the

# lifecycle of the alert, they must implement the NotificationListener

# functionality to receive updates.

# Three mechanisms by which alerts can be raised are provided by the ALMASProducer

# interface class. Two variants RaiseAlertFromTemplate and RaiseAlertFromOverrides

# allow the system to raise an alert by simply specifying the alert ID, template ID

# and their own ProducerID, one of these also allows the over-ride of any

# placeholders that may be present in the 'Message' attribute of the alert data

# class associated with that template. The raiser may also optionally override any

# of the following parameters: Message, MessageLanguage, Category, Status, Scope,

# Timeout, ConfirmationRequired, AlertReceiverSet, Priority, TimeoutAction and

# AcknowledgementModel.

# The RaiseAlertFromData method allows the raiser to specify a completely new alert

# with no basis on any existing templates. Systems using ALMAS may not wish to

# support alert templates depending on their size, complexity and level of alert

# usage, in which case that system can always use RaiseAlertFromData without need

# to instantiate any templates at any point during operation.

# The status or attributes of an alert can be updated during runtime by calling the

# UpdateAlert method found in the ALMASProducer interface. The ALMASProducer  $then$ 

# works with the ALMAS system to ensure state and data is properly maintained in

# the system.

input AlmasRaiseAlertWithDynamicDataInput {

requestId: Long!

```
 producerId: String!
   templateId: Int!
   dynamicMessages: [AlmasDynamicMessageDataTypeInput!]!
}
type AlmasRaiseAlertFromDataUpdate {
   # The instance that has been updated (or deleted if Deleted flag is true).
   instance: AlmasRaiseAlertFromData!
   # True if the instance has been deleted, false otherwise (i.e. on creation or 
update).
  deleted: Boolean!
}
# Operation:
# Raises an alert not present in the ALMAS template 
# database. A temporary AlertTemaplate is created (whose TemplateID is ignored),
# to facilitate the creation.
# Return parameter indicates success or failure reason.
# Interface:
# Provides the API by which system objects producing alerts can create and update
# alerts that are generated. A CallStatus object will be returned to indicate
# whether the request has been accepted by ALMAS. If a system wished to track 
the
# lifecycle of the alert, they must implement the NotificationListener
# functionality to receive updates. 
# Three mechanisms by which alerts can be raised are provided by the 
ALMASProducer
# interface class. Two variants RaiseAlertFromTemplate and 
RaiseAlertFromOverrides
# allow the system to raise an alert by simply specifying the alert ID, template 
ID
```
# and their own ProducerID, one of these also allows the over-ride of any # placeholders that may be present in the 'Message' attribute of the alert data # class associated with that template. The raiser may also optionally override any # of the following parameters: Message, MessageLanguage, Category, Status, Scope, # Timeout, ConfirmationRequired, AlertReceiverSet, Priority, TimeoutAction and # AcknowledgementModel. # The RaiseAlertFromData method allows the raiser to specify a completely new alert # with no basis on any existing templates. Systems using ALMAS may not wish to # support alert templates depending on their size, complexity and level of alert # usage, in which case that system can always use RaiseAlertFromData without need # to instantiate any templates at any point during operation. # The status or attributes of an alert can be updated during runtime by calling the # UpdateAlert method found in the ALMASProducer interface. The ALMASProducer then

# works with the ALMAS system to ensure state and data is properly maintained in

# the system.

type AlmasRaiseAlertFromData {

requestId: Long!

producerId: String!

alertInfo: AlmasAlertTemplateType

}

# Operation:

- # Raises an alert not present in the ALMAS template
- # database. A temporary AlertTemaplate is created (whose TemplateID is ignored),

# to facilitate the creation.

# Return parameter indicates success or failure reason.

# Interface:

# Provides the API by which system objects producing alerts can create and update

# alerts that are generated. A CallStatus object will be returned to indicate

# whether the request has been accepted by ALMAS. If a system wished to track the

# lifecycle of the alert, they must implement the NotificationListener

# functionality to receive updates.

# Three mechanisms by which alerts can be raised are provided by the ALMASProducer

# interface class. Two variants RaiseAlertFromTemplate and RaiseAlertFromOverrides

# allow the system to raise an alert by simply specifying the alert ID, template ID

# and their own ProducerID, one of these also allows the over-ride of any

# placeholders that may be present in the 'Message' attribute of the alert data

# class associated with that template. The raiser may also optionally override any

# of the following parameters: Message, MessageLanguage, Category, Status, Scope,

# Timeout, ConfirmationRequired, AlertReceiverSet, Priority, TimeoutAction and

# AcknowledgementModel.

# The RaiseAlertFromData method allows the raiser to specify a completely new alert

# with no basis on any existing templates. Systems using ALMAS may not wish to

# support alert templates depending on their size, complexity and level of alert

# usage, in which case that system can always use RaiseAlertFromData without need

# to instantiate any templates at any point during operation.

# The status or attributes of an alert can be updated during runtime by calling the

# UpdateAlert method found in the ALMASProducer interface. The ALMASProducer  $then$ 

# works with the ALMAS system to ensure state and data is properly maintained in

# the system.

input AlmasRaiseAlertFromDataInput {

requestId: Long!

```
 producerId: String!
   alertInfo: AlmasAlertTemplateTypeInput
}
type AlmasUpdateAlertPriorityUpdate {
   # The instance that has been updated (or deleted if Deleted flag is true).
   instance: AlmasUpdateAlertPriority!
   # True if the instance has been deleted, false otherwise (i.e. on creation or 
update).
  deleted: Boolean!
}
# Operation:
# Update an existing raised alert instance's priority.
# Interface:
# Provides the API by which system objects producing alerts can create and update
# alerts that are generated. A CallStatus object will be returned to indicate
# whether the request has been accepted by ALMAS. If a system wished to track 
the
# lifecycle of the alert, they must implement the NotificationListener
# functionality to receive updates. 
# Three mechanisms by which alerts can be raised are provided by the 
ALMASProducer
# interface class. Two variants RaiseAlertFromTemplate and 
RaiseAlertFromOverrides
# allow the system to raise an alert by simply specifying the alert ID, template 
ID
# and their own ProducerID, one of these also allows the over-ride of any
# placeholders that may be present in the 'Message' attribute of the alert data
# class associated with that template. The raiser may also optionally override 
any
# of the following parameters: Message, MessageLanguage, Category, Status, Scope,
# Timeout, ConfirmationRequired, AlertReceiverSet, Priority, TimeoutAction and
```
# AcknowledgementModel.

# The RaiseAlertFromData method allows the raiser to specify a completely new alert

# with no basis on any existing templates. Systems using ALMAS may not wish to

# support alert templates depending on their size, complexity and level of alert

```
# usage, in which case that system can always use RaiseAlertFromData without need
```
# to instantiate any templates at any point during operation.

# The status or attributes of an alert can be updated during runtime by calling the

# UpdateAlert method found in the ALMASProducer interface. The ALMASProducer then

# works with the ALMAS system to ensure state and data is properly maintained in

# the system.

```
type AlmasUpdateAlertPriority {
```
requestId: Long!

producerId: String!

alertId: Int!

```
 priority: Short!
```

```
}
```

```
# Operation:
```
# Update an existing raised alert instance's priority.

# Interface:

# Provides the API by which system objects producing alerts can create and update

# alerts that are generated. A CallStatus object will be returned to indicate

# whether the request has been accepted by ALMAS. If a system wished to track  $th$ e

# lifecycle of the alert, they must implement the NotificationListener

# functionality to receive updates.

# Three mechanisms by which alerts can be raised are provided by the ALMASProducer

# interface class. Two variants RaiseAlertFromTemplate and RaiseAlertFromOverrides

# allow the system to raise an alert by simply specifying the alert ID, template ID

# and their own ProducerID, one of these also allows the over-ride of any

# placeholders that may be present in the 'Message' attribute of the alert data

# class associated with that template. The raiser may also optionally override any

# of the following parameters: Message, MessageLanguage, Category, Status, Scope,

# Timeout, ConfirmationRequired, AlertReceiverSet, Priority, TimeoutAction and

# AcknowledgementModel.

# The RaiseAlertFromData method allows the raiser to specify a completely new alert

# with no basis on any existing templates. Systems using ALMAS may not wish to # support alert templates depending on their size, complexity and level of alert # usage, in which case that system can always use RaiseAlertFromData without need

# to instantiate any templates at any point during operation.

# The status or attributes of an alert can be updated during runtime by calling the

# UpdateAlert method found in the ALMASProducer interface. The ALMASProducer then

# works with the ALMAS system to ensure state and data is properly maintained in

# the system.

input AlmasUpdateAlertPriorityInput {

requestId: Long!

producerId: String!

alertId: Int!

priority: Short!

}

```
type AlmasCancelAlertUpdate {
```
# The instance that has been updated (or deleted if Deleted flag is true).

instance: AlmasCancelAlert!

 # True if the instance has been deleted, false otherwise (i.e. on creation or update).

deleted: Boolean!

}

# Operation:

# Cancel a specific alert within ALMAS

# Return parameter indicates success or failure reason.

# Interface:

# Provides the API by which system objects producing alerts can create and update

# alerts that are generated. A CallStatus object will be returned to indicate

# whether the request has been accepted by ALMAS. If a system wished to track  $th$ e

# lifecycle of the alert, they must implement the NotificationListener

# functionality to receive updates.

# Three mechanisms by which alerts can be raised are provided by the ALMASProducer

# interface class. Two variants RaiseAlertFromTemplate and RaiseAlertFromOverrides

# allow the system to raise an alert by simply specifying the alert ID, template ID

# and their own ProducerID, one of these also allows the over-ride of any

# placeholders that may be present in the 'Message' attribute of the alert data

# class associated with that template. The raiser may also optionally override any

# of the following parameters: Message, MessageLanguage, Category, Status, Scope,

# Timeout, ConfirmationRequired, AlertReceiverSet, Priority, TimeoutAction and

# AcknowledgementModel.

# The RaiseAlertFromData method allows the raiser to specify a completely new alert

# with no basis on any existing templates. Systems using ALMAS may not wish to

# support alert templates depending on their size, complexity and level of alert # usage, in which case that system can always use RaiseAlertFromData without need # to instantiate any templates at any point during operation. # The status or attributes of an alert can be updated during runtime by calling the # UpdateAlert method found in the ALMASProducer interface. The ALMASProducer then # works with the ALMAS system to ensure state and data is properly maintained in # the system. type AlmasCancelAlert { requestId: Long! cancellerId: String! alertId: Int!

cancellationReason: String!

}

# Operation:

# Cancel a specific alert within ALMAS

# Return parameter indicates success or failure reason.

# Interface:

# Provides the API by which system objects producing alerts can create and update

# alerts that are generated. A CallStatus object will be returned to indicate

# whether the request has been accepted by ALMAS. If a system wished to track  $th$ e

# lifecycle of the alert, they must implement the NotificationListener

# functionality to receive updates.

# Three mechanisms by which alerts can be raised are provided by the ALMASProducer

# interface class. Two variants RaiseAlertFromTemplate and RaiseAlertFromOverrides

# allow the system to raise an alert by simply specifying the alert ID, template ID

# and their own ProducerID, one of these also allows the over-ride of any # placeholders that may be present in the 'Message' attribute of the alert data # class associated with that template. The raiser may also optionally override

any # of the following parameters: Message, MessageLanguage, Category, Status, Scope,

# Timeout, ConfirmationRequired, AlertReceiverSet, Priority, TimeoutAction and

# AcknowledgementModel.

# The RaiseAlertFromData method allows the raiser to specify a completely new alert

# with no basis on any existing templates. Systems using ALMAS may not wish to # support alert templates depending on their size, complexity and level of alert # usage, in which case that system can always use RaiseAlertFromData without need

# to instantiate any templates at any point during operation.

# The status or attributes of an alert can be updated during runtime by calling the

# UpdateAlert method found in the ALMASProducer interface. The ALMASProducer then

# works with the ALMAS system to ensure state and data is properly maintained in

# the system.

input AlmasCancelAlertInput {

requestId: Long!

cancellerId: String!

alertId: Int!

cancellationReason: String!

}

type AlmasAcknowledgeAlertUpdate {

# The instance that has been updated (or deleted if Deleted flag is true).

instance: AlmasAcknowledgeAlert!

 # True if the instance has been deleted, false otherwise (i.e. on creation or update).

deleted: Boolean!

}

# Operation:

# Indication from an alert receiver that they have acknowledged receipt of the # alert and no longer require distribution of its information.

# Interface:

# Provides the API for systems to respond to and provide feedback to ALMAS about

# alertsreceived. Embedded in this class are the methods to register and

# un-register your system-specific receiver.

# The system notifies ALMAS through this interface of significant events that have

# occurred to change the state of an alert.

type AlmasAcknowledgeAlert {

requestId: Long!

alertId: Int!

receiverId: String!

}

# Operation:

# Indication from an alert receiver that they have acknowledged receipt of the # alert and no longer require distribution of its information.

# Interface:

# Provides the API for systems to respond to and provide feedback to ALMAS about

# alertsreceived. Embedded in this class are the methods to register and

# un-register your system-specific receiver.

# The system notifies ALMAS through this interface of significant events that have

```
# occurred to change the state of an alert.
input AlmasAcknowledgeAlertInput {
   requestId: Long!
   alertId: Int!
  receiverId: String!
}
type AlmasHandleAlertUpdate {
   # The instance that has been updated (or deleted if Deleted flag is true).
   instance: AlmasHandleAlert!
   # True if the instance has been deleted, false otherwise (i.e. on creation or 
update).
  deleted: Boolean!
}
# Operation:
# Indication from an Alert Receiver that they have performed the appropriate 
action
# required by an Action alert and that the alert can therefore be removed from
# ALMAS as no longer applicable.
# Interface:
# Provides the API for systems to respond to and provide feedback to ALMAS about
# alertsreceived. Embedded in this class are the methods to register and
# un-register your system-specific receiver. 
# The system notifies ALMAS through this interface of significant events that 
have
# occurred to change the state of an alert.
type AlmasHandleAlert {
  requestId: Long!
  alertId: Int!
```

```
 receiverId: String!
```

```
}
```
# Operation:

# Indication from an Alert Receiver that they have performed the appropriate action

# required by an Action alert and that the alert can therefore be removed from

# ALMAS as no longer applicable.

# Interface:

# Provides the API for systems to respond to and provide feedback to ALMAS about

# alertsreceived. Embedded in this class are the methods to register and

# un-register your system-specific receiver.

# The system notifies ALMAS through this interface of significant events that have

# occurred to change the state of an alert.

input AlmasHandleAlertInput {

requestId: Long!

alertId: Int!

receiverId: String!

}

type AlmasConfirmReceiptUpdate {

# The instance that has been updated (or deleted if Deleted flag is true).

instance: AlmasConfirmReceipt!

 # True if the instance has been deleted, false otherwise (i.e. on creation or update).

deleted: Boolean!

}

# Operation:

# Confirmation by an alert receiver that they have successfully received the alert # to ensure reliable distribution. The ReceiverID field enables action & situation # alerts to transition when sufficient confirmations have been received. # 'Sufficient' is the 'actionee' for action alerts, and anyone for situation # alerts. It can also be used for logging purposes. # Interface: # Provides the API for systems to respond to and provide feedback to ALMAS about # alertsreceived. Embedded in this class are the methods to register and # un-register your system-specific receiver. # The system notifies ALMAS through this interface of significant events that have # occurred to change the state of an alert. type AlmasConfirmReceipt { requestId: Long! alertId: Int! receiverId: String! } # Operation: # Confirmation by an alert receiver that they have successfully received the alert # to ensure reliable distribution. The ReceiverID field enables action & situation # alerts to transition when sufficient confirmations have been received. # 'Sufficient' is the 'actionee' for action alerts, and anyone for situation # alerts. It can also be used for logging purposes. # Interface: # Provides the API for systems to respond to and provide feedback to ALMAS about # alertsreceived. Embedded in this class are the methods to register and

```
# un-register your system-specific receiver. 
# The system notifies ALMAS through this interface of significant events that 
have
# occurred to change the state of an alert.
input AlmasConfirmReceiptInput {
   requestId: Long!
   alertId: Int!
  receiverId: String!
}
type AlmasSetLanguageUpdate {
   # The instance that has been updated (or deleted if Deleted flag is true).
  instance: AlmasSetLanguage!
   # True if the instance has been deleted, false otherwise (i.e. on creation or 
update).
  deleted: Boolean!
}
# Operation:
# Sets the language that this specific receiver should see their message text
# displayed in where appropriate.
# Interface:
# Optional extensions to the alert responder functionality.
type AlmasSetLanguage {
  requestId: Long!
   receiverId: String!
  language: String!
}
```

```
# Operation:
# Sets the language that this specific receiver should see their message text
# displayed in where appropriate.
# Interface:
# Optional extensions to the alert responder functionality.
input AlmasSetLanguageInput {
  requestId: Long!
   receiverId: String!
   language: String!
}
type AlmasGetFilledMessageTextUpdate {
   # The instance that has been updated (or deleted if Deleted flag is true).
   instance: AlmasGetFilledMessageText!
   # True if the instance has been deleted, false otherwise (i.e. on creation or 
update).
  deleted: Boolean!
}
# Operation:
# returns the message text post related info substitutions.
# This is an optional helper function as the client could derive this itself.
# Interface:
# Optional extensions to the alert responder functionality.
type AlmasGetFilledMessageText {
   requestId: Long!
   alertId: Int!
```

```
 receiverId: String!
}
# Operation:
# returns the message text post related info substitutions.
# This is an optional helper function as the client could derive this itself.
# Interface:
# Optional extensions to the alert responder functionality.
input AlmasGetFilledMessageTextInput {
  requestId: Long!
   alertId: Int!
  receiverId: String!
}
type AlmasFilledMessageTextUpdate {
   # The instance that has been updated (or deleted if Deleted flag is true).
  instance: AlmasFilledMessageText!
  # True if the instance has been deleted, false otherwise (i.e. on creation or
update).
  deleted: Boolean!
}
```

```
type AlmasFilledMessageText {
 requestId: Long!
```
messages: [String!]!

}

```
input AlmasFilledMessageTextInput {
```
requestId: Long!

```
 messages: [String!]!
```

```
}
```

```
type AlmasLoadReceiverHierarchyUpdate {
```
# The instance that has been updated (or deleted if Deleted flag is true).

instance: AlmasLoadReceiverHierarchy!

 # True if the instance has been deleted, false otherwise (i.e. on creation or update).

deleted: Boolean!

}

# Operation:

# Loads the receiver hierarchy as provided by the client via xml conforming to the

# relevant xml schema document.

# Interface:

# Provides an API by which systems can configure ALMAS to behave in a more tailored

# manner in order to satisfy very specific requirements. There are three # categories of configuration file that can be used by ALMAS: the receiver # hierarchy, templates, and configuration information. The string filename is # expected to resolve to either a local file accessible to ALMAS, or a URL # accessible to ALMAS. The returned CallStatus object from each of the methods # provides an indication of success/failure and any additional relevant rationale # describing that status.

type AlmasLoadReceiverHierarchy {

requestId: Long!

filename: String!

}

# Operation:

# Loads the receiver hierarchy as provided by the client via xml conforming to the

# relevant xml schema document.

# Interface:

# Provides an API by which systems can configure ALMAS to behave in a more tailored

# manner in order to satisfy very specific requirements. There are three # categories of configuration file that can be used by ALMAS: the receiver # hierarchy, templates, and configuration information. The string filename is # expected to resolve to either a local file accessible to ALMAS, or a URL # accessible to ALMAS. The returned CallStatus object from each of the methods # provides an indication of success/failure and any additional relevant rationale # describing that status.

input AlmasLoadReceiverHierarchyInput {

requestId: Long!

filename: String!

}

type AlmasLoadTemplateSetUpdate {

# The instance that has been updated (or deleted if Deleted flag is true).

instance: AlmasLoadTemplateSet!

 # True if the instance has been deleted, false otherwise (i.e. on creation or update).

deleted: Boolean!

}

```
# Operation:
```
# Loads a template set into the ALMAS database.

# Multiple calls to this method result in the union of the new templates with the # existing templates in ALMAS.

# Interface:

# Provides an API by which systems can configure ALMAS to behave in a more tailored

# manner in order to satisfy very specific requirements. There are three # categories of configuration file that can be used by ALMAS: the receiver # hierarchy, templates, and configuration information. The string filename is # expected to resolve to either a local file accessible to ALMAS, or a URL # accessible to ALMAS. The returned CallStatus object from each of the methods # provides an indication of success/failure and any additional relevant rationale # describing that status.

type AlmasLoadTemplateSet {

requestId: Long!

filename: String!

}

# Operation:

# Loads a template set into the ALMAS database.

# Multiple calls to this method result in the union of the new templates with the # existing templates in ALMAS.

# Interface:

# Provides an API by which systems can configure ALMAS to behave in a more tailored

# manner in order to satisfy very specific requirements. There are three # categories of configuration file that can be used by ALMAS: the receiver # hierarchy, templates, and configuration information. The string filename is # expected to resolve to either a local file accessible to ALMAS, or a URL # accessible to ALMAS. The returned CallStatus object from each of the methods # provides an indication of success/failure and any additional relevant rationale # describing that status. input AlmasLoadTemplateSetInput {

requestId: Long!

```
 filename: String!
```

```
}
```

```
type AlmasLoadConfigurationUpdate {
```
# The instance that has been updated (or deleted if Deleted flag is true).

instance: AlmasLoadConfiguration!

 # True if the instance has been deleted, false otherwise (i.e. on creation or update).

deleted: Boolean!

}

# Operation:

# Loads the ALMAS configuration file as provided by the client

# Interface:

# Provides an API by which systems can configure ALMAS to behave in a more tailored

# manner in order to satisfy very specific requirements. There are three # categories of configuration file that can be used by ALMAS: the receiver # hierarchy, templates, and configuration information. The string filename is # expected to resolve to either a local file accessible to ALMAS, or a URL # accessible to ALMAS. The returned CallStatus object from each of the methods # provides an indication of success/failure and any additional relevant rationale # describing that status.

type AlmasLoadConfiguration {

requestId: Long!

filename: String!

}

# Operation:

# Loads the ALMAS configuration file as provided by the client

# Interface:

# Provides an API by which systems can configure ALMAS to behave in a more tailored

# manner in order to satisfy very specific requirements. There are three # categories of configuration file that can be used by ALMAS: the receiver # hierarchy, templates, and configuration information. The string filename is # expected to resolve to either a local file accessible to ALMAS, or a URL # accessible to ALMAS. The returned CallStatus object from each of the methods # provides an indication of success/failure and any additional relevant rationale # describing that status.

input AlmasLoadConfigurationInput {

requestId: Long!

filename: String!

}

type AlmasUpdateDynamicMessageDataUpdate {

# The instance that has been updated (or deleted if Deleted flag is true).

instance: AlmasUpdateDynamicMessageData!

 # True if the instance has been deleted, false otherwise (i.e. on creation or update).

deleted: Boolean!

}

# Operation:

# Indicates a change to the value of a related object for the provided alert ID. # Old value is necessary in order to clearly indicate which dynamic message data # should be changed

# Interface:

# The ALMASManager interface provides the minimal set of APIs necessary to track # ALMAS activity. Additionally, the ALMASManager provides the interface in ALMAS # for retrieving Alerts and AlertTemplates, and registering for the notification of

# delivery of Alerts. Note that the registration of receivers is done via the

```
# ALMAS Responder class.
# Note: The methods found in the ALMASProducer interface allow the system to 
update
# the status or attributes of an alert during runtime.
type AlmasUpdateDynamicMessageData {
   requestId: Long!
   alertId: Int!
   dataValue: String!
  oldData: AlmasDynamicMessageDataType
}
# Operation:
# Indicates a change to the value of a related object for the provided alert ID. 
# Old value is necessary in order to clearly indicate which dynamic message data
# should be changed
# Interface:
# The ALMASManager interface provides the minimal set of APIs necessary to track
# ALMAS activity. Additionally, the ALMASManager provides the interface in ALMAS
# for retrieving Alerts and AlertTemplates, and registering for the notification 
of
# delivery of Alerts. Note that the registration of receivers is done via the
# ALMAS Responder class.
# Note: The methods found in the ALMASProducer interface allow the system to 
update
# the status or attributes of an alert during runtime.
input AlmasUpdateDynamicMessageDataInput {
  requestId: Long!
   alertId: Int!
```
dataValue: String!

oldData: AlmasDynamicMessageDataTypeInput

}

type AlmasSetAlertInhibitedUpdate {

# The instance that has been updated (or deleted if Deleted flag is true).

instance: AlmasSetAlertInhibited!

 # True if the instance has been deleted, false otherwise (i.e. on creation or update).

deleted: Boolean!

}

# Operation:

# Sets the inhibition status of a specific alert template to suppress or allow the

# raising of all alerts of that template.

# Interface:

# The ALMASManager interface provides the minimal set of APIs necessary to track

# ALMAS activity. Additionally, the ALMASManager provides the interface in ALMAS

# for retrieving Alerts and AlertTemplates, and registering for the notification of

# delivery of Alerts. Note that the registration of receivers is done via the

# ALMAS Responder class.

# Note: The methods found in the ALMASProducer interface allow the system to update

# the status or attributes of an alert during runtime.

type AlmasSetAlertInhibited {

requestId: Long!

templateId: Int!

inhibition: Boolean!

```
# Operation:
# Sets the inhibition status of a specific alert template to suppress or allow 
the
# raising of all alerts of that template.
# Interface:
# The ALMASManager interface provides the minimal set of APIs necessary to track
# ALMAS activity. Additionally, the ALMASManager provides the interface in ALMAS
# for retrieving Alerts and AlertTemplates, and registering for the notification 
of
# delivery of Alerts. Note that the registration of receivers is done via the
# ALMAS Responder class.
# Note: The methods found in the ALMASProducer interface allow the system to 
update
# the status or attributes of an alert during runtime.
input AlmasSetAlertInhibitedInput {
   requestId: Long!
   templateId: Int!
   inhibition: Boolean!
}
type AlmasAttachCategorisationRuleUpdate {
   # The instance that has been updated (or deleted if Deleted flag is true).
   instance: AlmasAttachCategorisationRule!
  # True if the instance has been deleted, false otherwise (i.e. on creation or
update).
   deleted: Boolean!
}
```

```
# Operation:
```
}

# Associates a categorisation rule with an AlertTemplate

# Interface:

# This class contains optional extensions to the alert manager functionality.

# These extensions may or may not be implemented in simple ALMAS implementations.

type AlmasAttachCategorisationRule {

requestId: Long!

ruleId: Int!

templateId: Int!

}

```
# Operation:
```
- # Associates a categorisation rule with an AlertTemplate
- # Interface:
- # This class contains optional extensions to the alert manager functionality.
- # These extensions may or may not be implemented in simple ALMAS implementations.

input AlmasAttachCategorisationRuleInput {

requestId: Long!

ruleId: Int!

templateId: Int!

}

type AlmasDetachCategorisationRuleUpdate {

# The instance that has been updated (or deleted if Deleted flag is true).

instance: AlmasDetachCategorisationRule!

 # True if the instance has been deleted, false otherwise (i.e. on creation or update).

deleted: Boolean!

}

# Operation:

# Disassociates a categorisation rule from an AlertTemplate

# Interface:

# This class contains optional extensions to the alert manager functionality.

# These extensions may or may not be implemented in simple ALMAS implementations.

type AlmasDetachCategorisationRule {

requestId: Long!

ruleId: Int!

templateId: Int!

}

# Operation:

- # Disassociates a categorisation rule from an AlertTemplate
- # Interface:
- # This class contains optional extensions to the alert manager functionality.
- # These extensions may or may not be implemented in simple ALMAS implementations.

input AlmasDetachCategorisationRuleInput {

requestId: Long!

ruleId: Int!

templateId: Int!

}

type AlmasRemoveAlertsWithDynamicMessageDataUpdate {

# The instance that has been updated (or deleted if Deleted flag is true).

instance: AlmasRemoveAlertsWithDynamicMessageData!

 # True if the instance has been deleted, false otherwise (i.e. on creation or update).

```
}
```
# Operation:

- # Indicates to ALMAS that a specific real world object has been removed, and
- # therefore all associated alerts are no longer valid. These alerts shall then be
- # deleted from ALMAS.
- # Implementation is optional
- # Interface:
- # This class contains optional extensions to the alert manager functionality.
- # These extensions may or may not be implemented in simple ALMAS implementations.

```
type AlmasRemoveAlertsWithDynamicMessageData {
```
requestId: Long!

cancellerId: String!

dataType: String!

```
 dataValue: String!
```
}

# Operation:

# Indicates to ALMAS that a specific real world object has been removed, and

# therefore all associated alerts are no longer valid. These alerts shall then be

- # deleted from ALMAS.
- # Implementation is optional
- # Interface:

# This class contains optional extensions to the alert manager functionality.

# These extensions may or may not be implemented in simple ALMAS implementations. input AlmasRemoveAlertsWithDynamicMessageDataInput {

requestId: Long!

```
 cancellerId: String!
   dataType: String!
  dataValue: String!
}
type AlmasRaiseAlertFromOverridesUpdate {
   # The instance that has been updated (or deleted if Deleted flag is true).
  instance: AlmasRaiseAlertFromOverrides!
   # True if the instance has been deleted, false otherwise (i.e. on creation or 
update).
  deleted: Boolean!
}
# Operation:
# This will cause an alert based on a known alert template
# to be created and raised.
# ProducerID, TemplateID and the out parameter AlertID 
# are mandatory, all other parameters are optional
# Return parameter indicates success or failure reason.
# Interface:
# Provides the API by which system objects producing alerts can create and update
# alerts that are generated. A CallStatus object will be returned to indicate
# whether the request has been accepted by ALMAS. If a system wished to track 
tho
```
- # lifecycle of the alert, they must implement the NotificationListener
- # functionality to receive updates.
- # Three mechanisms by which alerts can be raised are provided by the ALMASProducer

# interface class. Two variants RaiseAlertFromTemplate and RaiseAlertFromOverrides

# allow the system to raise an alert by simply specifying the alert ID, template ID

# and their own ProducerID, one of these also allows the over-ride of any # placeholders that may be present in the 'Message' attribute of the alert data

# class associated with that template. The raiser may also optionally override any

# of the following parameters: Message, MessageLanguage, Category, Status, Scope, # Timeout, ConfirmationRequired, AlertReceiverSet, Priority, TimeoutAction and

# AcknowledgementModel.

# The RaiseAlertFromData method allows the raiser to specify a completely new alert

# with no basis on any existing templates. Systems using ALMAS may not wish to # support alert templates depending on their size, complexity and level of alert # usage, in which case that system can always use RaiseAlertFromData without need

# to instantiate any templates at any point during operation.

# The status or attributes of an alert can be updated during runtime by calling the

# UpdateAlert method found in the ALMASProducer interface. The ALMASProducer then

# works with the ALMAS system to ensure state and data is properly maintained in

# the system.

type AlmasRaiseAlertFromOverrides {

requestId: Long!

producerId: String!

templateId: Int!

category: AlmasCategoryType

priority: Short

status: AlmasStatusType

scope: AlmasScopeType

timeout: Int

confirmationRequired: Boolean

secondaryGrouping: String

persistent: Boolean

reliablyDistributed: Boolean

timeoutAction: AlmasTimeoutActionType

acknowledgementModel: AlmasAckModelType

staticMessages: [AlmasStaticMessageType!]

dynamicMessages: [AlmasDynamicMessageDataType!]

## }

## # Operation:

# This will cause an alert based on a known alert template

# to be created and raised.

# ProducerID, TemplateID and the out parameter AlertID

- # are mandatory, all other parameters are optional
- # Return parameter indicates success or failure reason.

# Interface:

# Provides the API by which system objects producing alerts can create and update

# alerts that are generated. A CallStatus object will be returned to indicate # whether the request has been accepted by ALMAS. If a system wished to track the # lifecycle of the alert, they must implement the NotificationListener # functionality to receive updates. # Three mechanisms by which alerts can be raised are provided by the ALMASProducer # interface class. Two variants RaiseAlertFromTemplate and RaiseAlertFromOverrides # allow the system to raise an alert by simply specifying the alert ID, template ID # and their own ProducerID, one of these also allows the over-ride of any # placeholders that may be present in the 'Message' attribute of the alert data # class associated with that template. The raiser may also optionally override any # of the following parameters: Message, MessageLanguage, Category, Status, Scope, # Timeout, ConfirmationRequired, AlertReceiverSet, Priority, TimeoutAction and # AcknowledgementModel. # The RaiseAlertFromData method allows the raiser to specify a completely new alert # with no basis on any existing templates. Systems using ALMAS may not wish to # support alert templates depending on their size, complexity and level of alert # usage, in which case that system can always use RaiseAlertFromData without need # to instantiate any templates at any point during operation. # The status or attributes of an alert can be updated during runtime by calling the # UpdateAlert method found in the ALMASProducer interface. The ALMASProducer then # works with the ALMAS system to ensure state and data is properly maintained in # the system. input AlmasRaiseAlertFromOverridesInput { requestId: Long!

producerId: String!
templateId: Int!

category: AlmasCategoryType!

priority: Short

status: AlmasStatusType!

scope: AlmasScopeType!

timeout: Int

confirmationRequired: Boolean

secondaryGrouping: String

persistent: Boolean

reliablyDistributed: Boolean

timeoutAction: AlmasTimeoutActionType!

acknowledgementModel: AlmasAckModelType!

staticMessages: [AlmasStaticMessageTypeInput!]

dynamicMessages: [AlmasDynamicMessageDataTypeInput!]

}